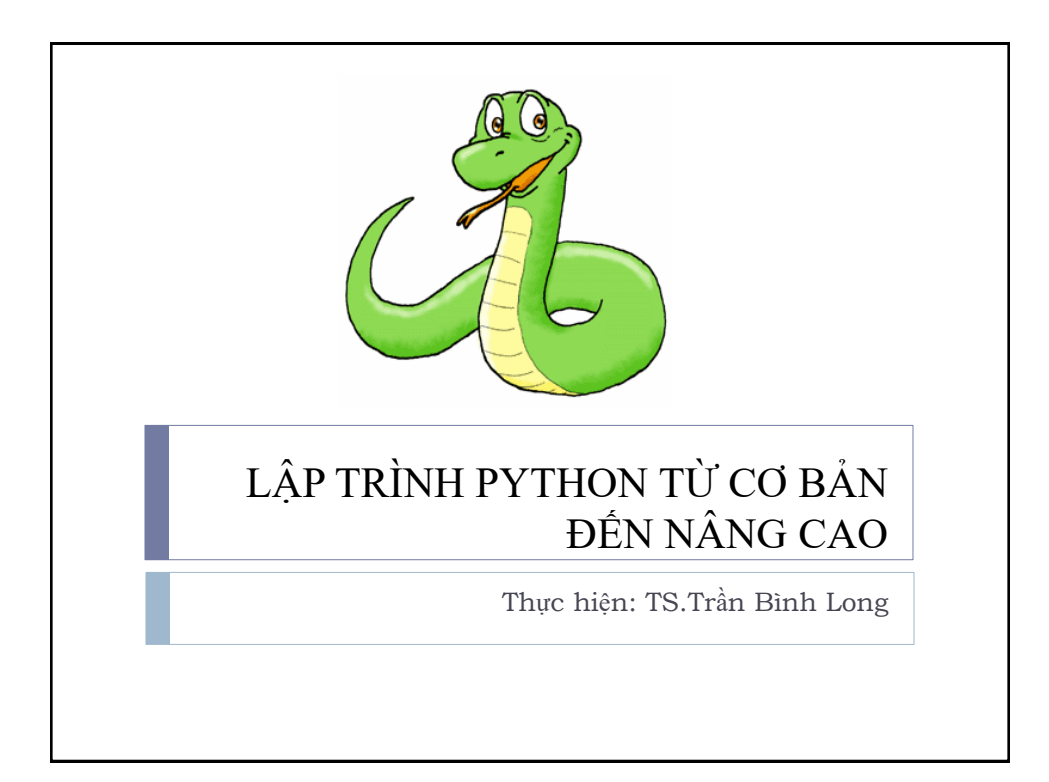

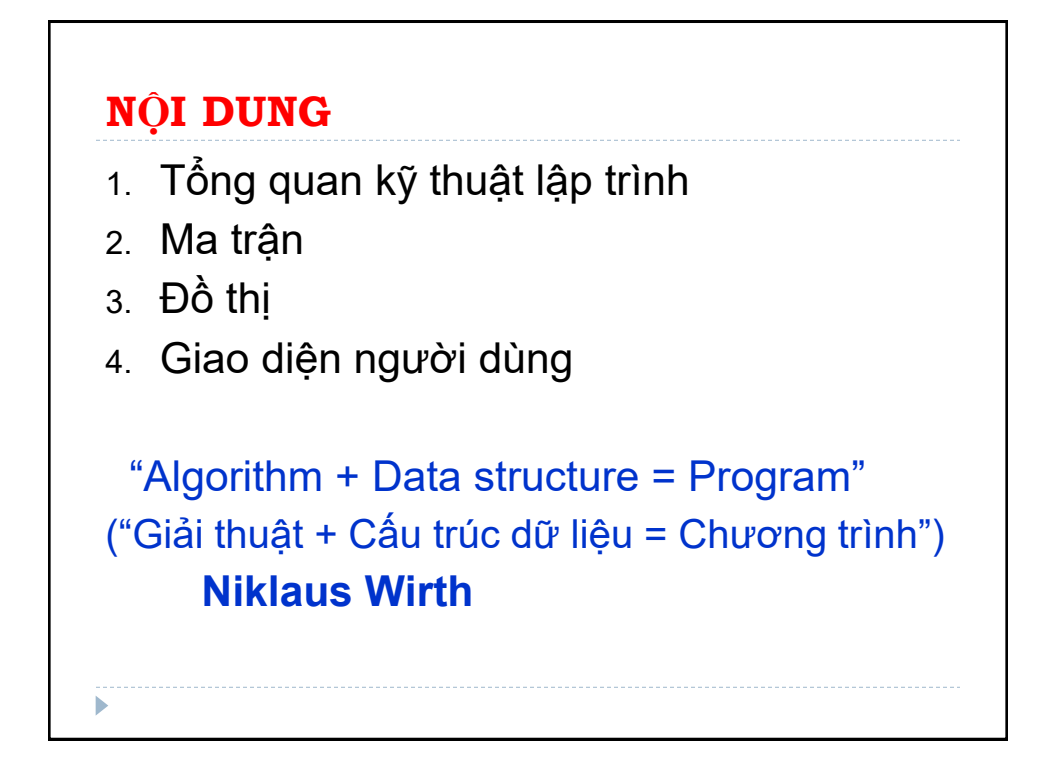

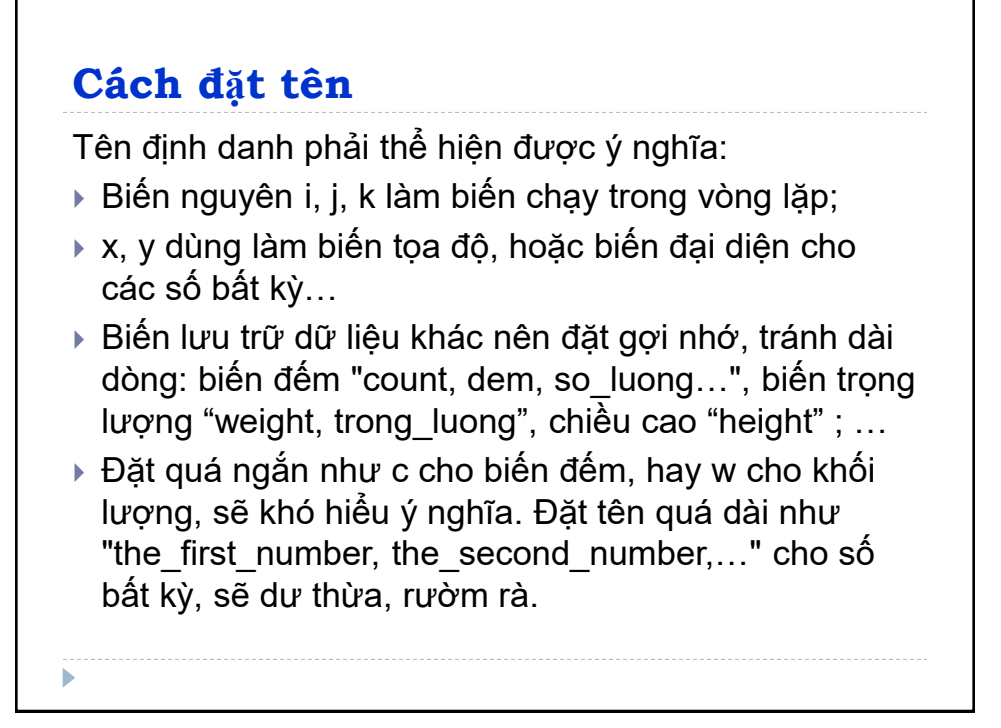

#### **Cách đặt tên**

Tên phải xác định được kiểu dữ liệu lưu trữ,

Phong cách lập trình tốt là khi nhìn vào biến thì xác định ngay kiểu dữ liệu và tên đối tượng mà biến đó lưu trữ.

Tên biến thường là **danh từ** (tên đối tượng) kèm theo tiền tố mang ý nghĩa kiểu dữ liệu. Biến đếm số lần có thể đặt iNumber, i là kiểu số nguyên, strContent là kiểu chuỗi, CPoint là lớp Point…

Có nhiều quy ước đặt tên biến, có thể tham khảo một số quy ước:

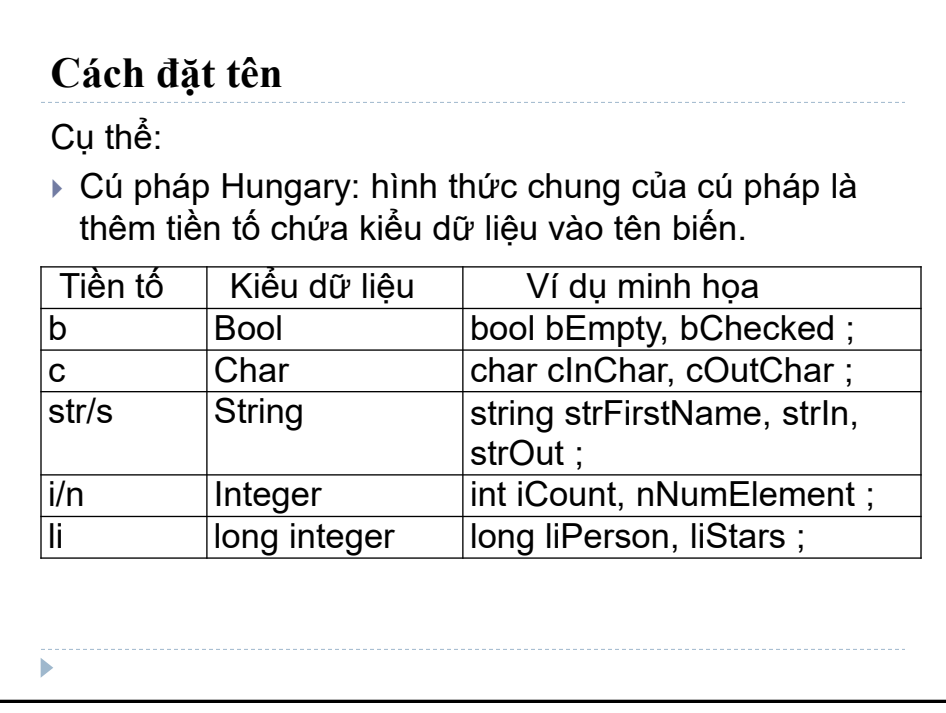

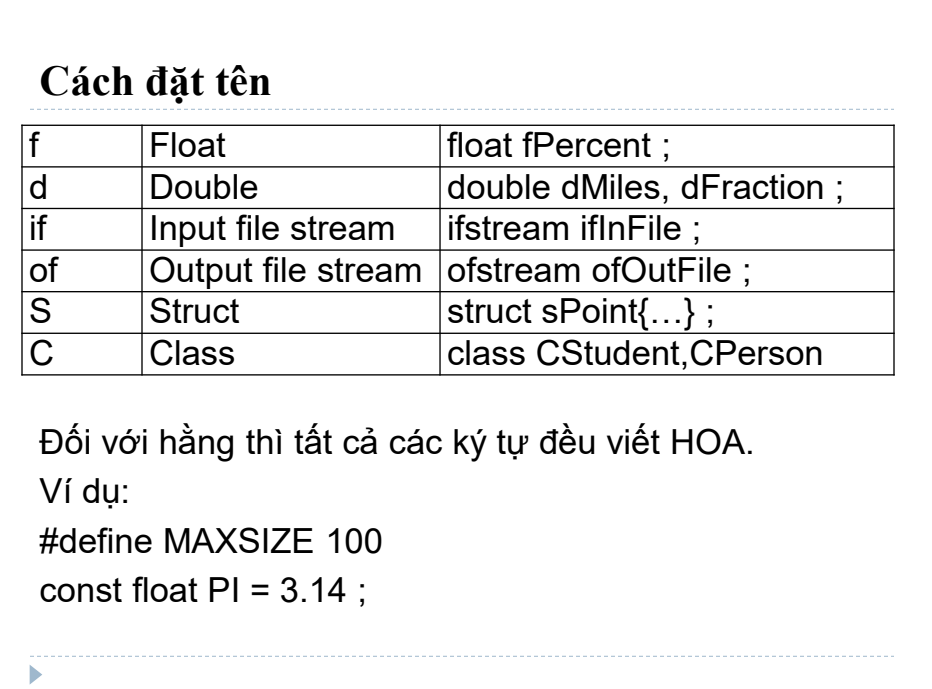

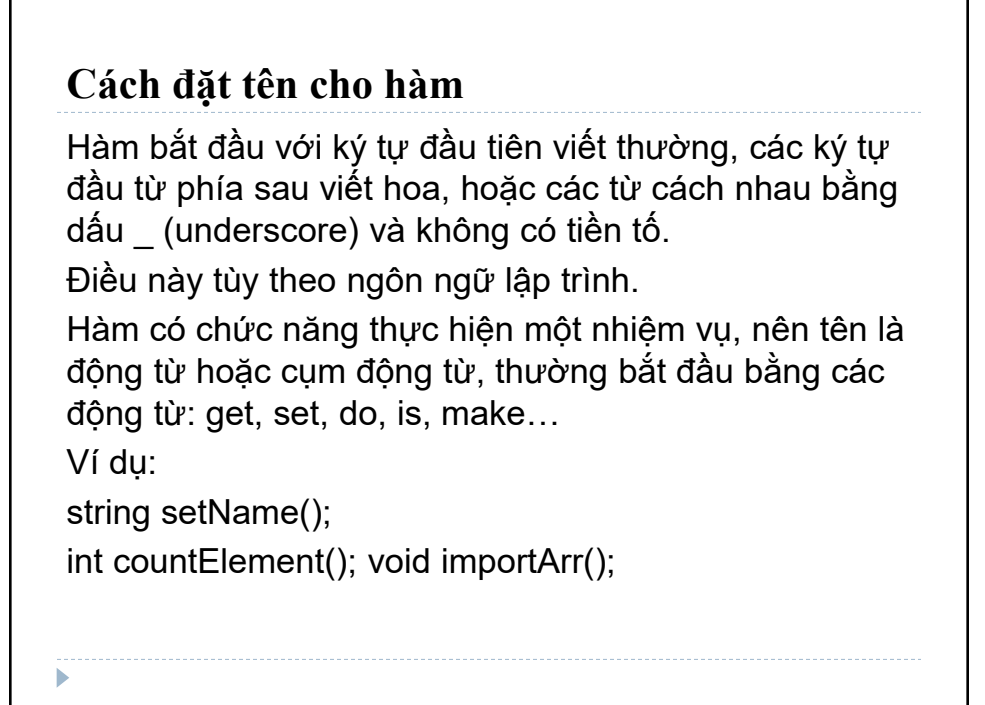

# **Phong cách viết mã nguồn**

Canh lề chương trình:

Khi soạn thảo mã nguồn nên dùng tab hoặc 4 hay 8 khoảng cách để canh lề. Thói quen này giúp cho chương trình được rõ ràng, dễ đọc, dễ quản lý.

#### **Phong cách viết mã nguồn** Không nên Nên void docFile (SV a[], int &n) void docFile (SV a[], int &n) { { ifstream in; char\* filename ifstream in; = "filein.txt"; char\* filename="filein.txt"; in.open in.open (filename); in >> n; for (int i=0; i < n; i++) (filename); in>>n; { for(int  $i=0; i < n; i++)$ in >> a[i].Masv; in >> { a[i].hoten; in >> a[i].diem; in>>a[i].Masv; in>>a[i].hoten; } } in>>a[i].diem; } } b

# **Phong cách viết mã nguồn**

 $\blacktriangleright$ 

Sử dụng khoảng trắng : chương trình sẽ dễ nhìn hơn

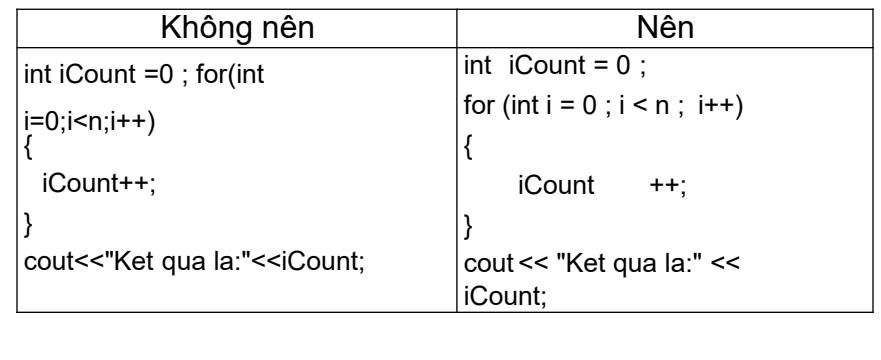

# **Phong cách viết mã nguồn**

Tránh viết nhiều lệnh trên một dòng.

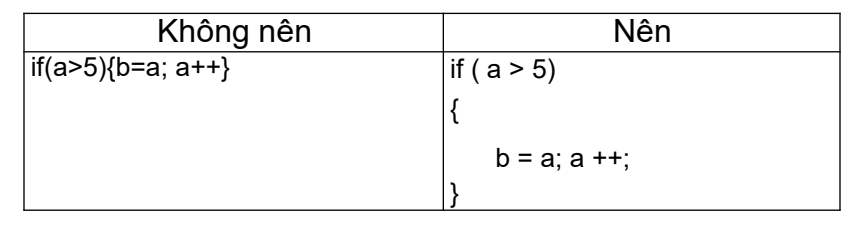

# **Định nghĩa các hằng số.**

b

Hằng số thường xuyên sử dụng nhưng không định nghĩa, dẫn đến xuất hiện những số khó hiểu trong chương trình, được gọi là "magic mumber".

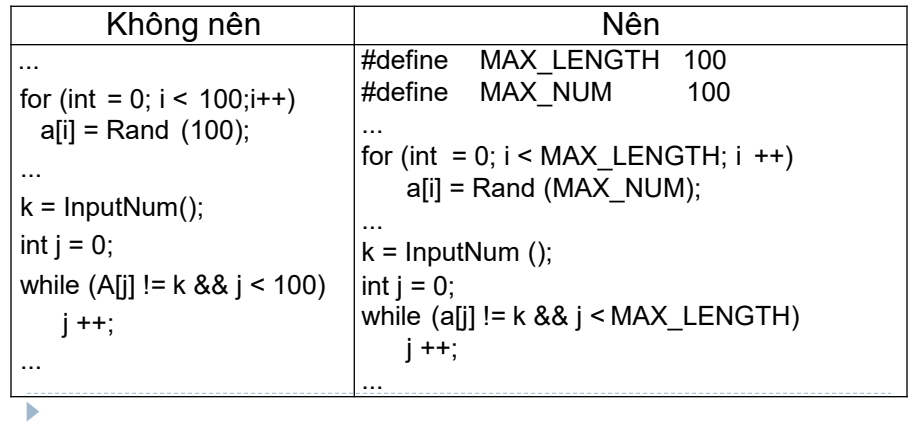

# **Viết chú thích cho chương trình** Trong khi lập trình cần ghi chú thích cho các đoạn mã trong chương trình. Việc chú thích giúp hiểu rõ ràng và tương minh hơn, giúp dễ hiểu khi quay lại sửa hoặc cải tiến chương trình. Giúp chia sẻ và phát triển chương trình theo nhóm làm việc.

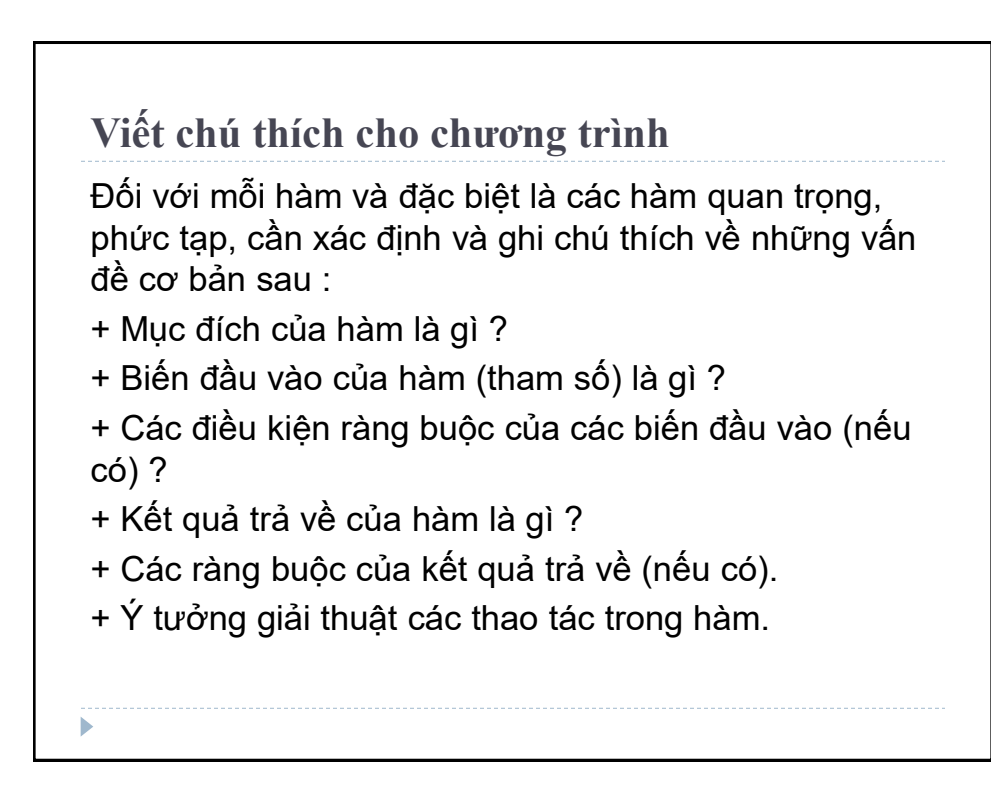

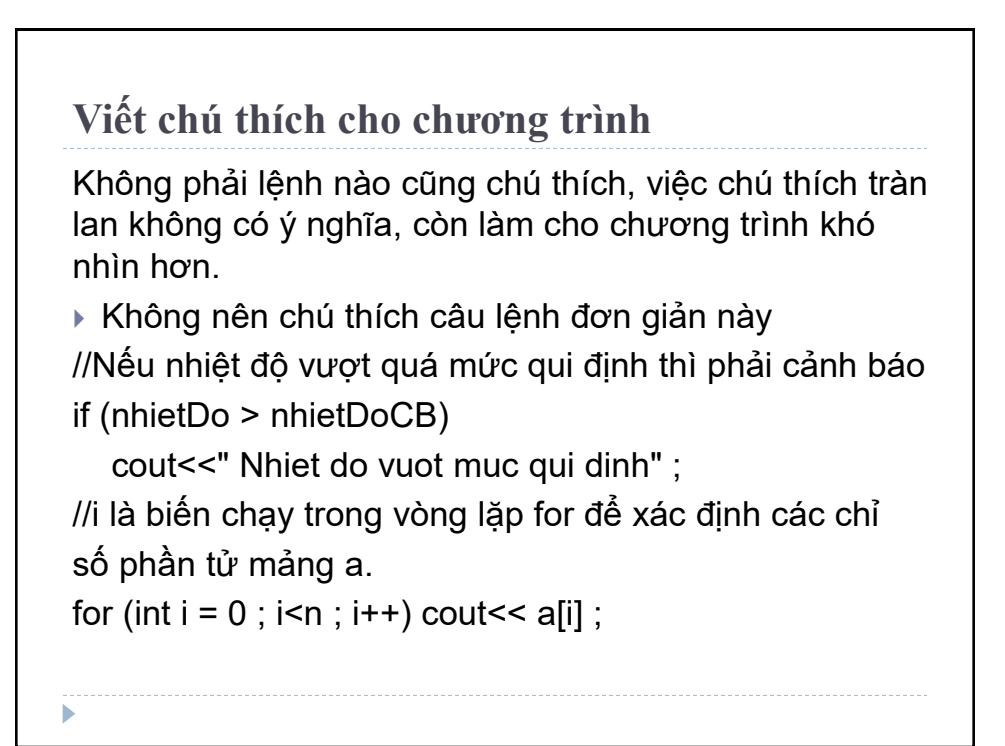

# **Biểu thức điều kiện**

– Nên viết biểu thức điều kiện mang tính tự nhiên : biểu thức nên viết dưới dạng khẳng định, việc viết biểu thức dạng phủ định sẽ làm khó hiểu.

– Viết các lệnh rõ ràng, tối ưu sự thực thi mã nguồn.

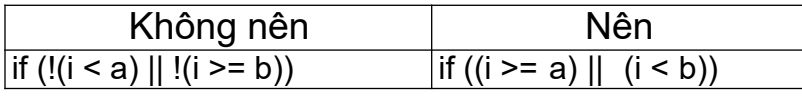

# **Chia nhỏ chương trình**

Nên sử dụng chiến lược " chia để trị", nghĩa là chương trình được chia nhỏ thành các chương trình con.

Việc chia nhỏ thành các chương trình con làm tăng tính modun của chương trình và người lập trình có thể tái sử dụng mã code.

**Lưu ý:** độ dài mỗi chương trình con không nên vượt quá một trang màn hình để lập trình viên có thể kiểm soát tốt hoạt động của chương trình con đó.

#### **Biến toàn cục**

#### **Hạn chế dùng biến toàn cục**.

Nên hạn chế sử dụng biến toàn cục.

Khi nhiều hàm cùng sử dụng một biến toàn cục, việc thay đổi giá trị biến toàn cục của một hàm dẫn đến những thay đổi không mong muốn ở các hàm khác.

Biến toàn cục sẽ làm cho các hàm trong chương trình không độc lập với nhau.

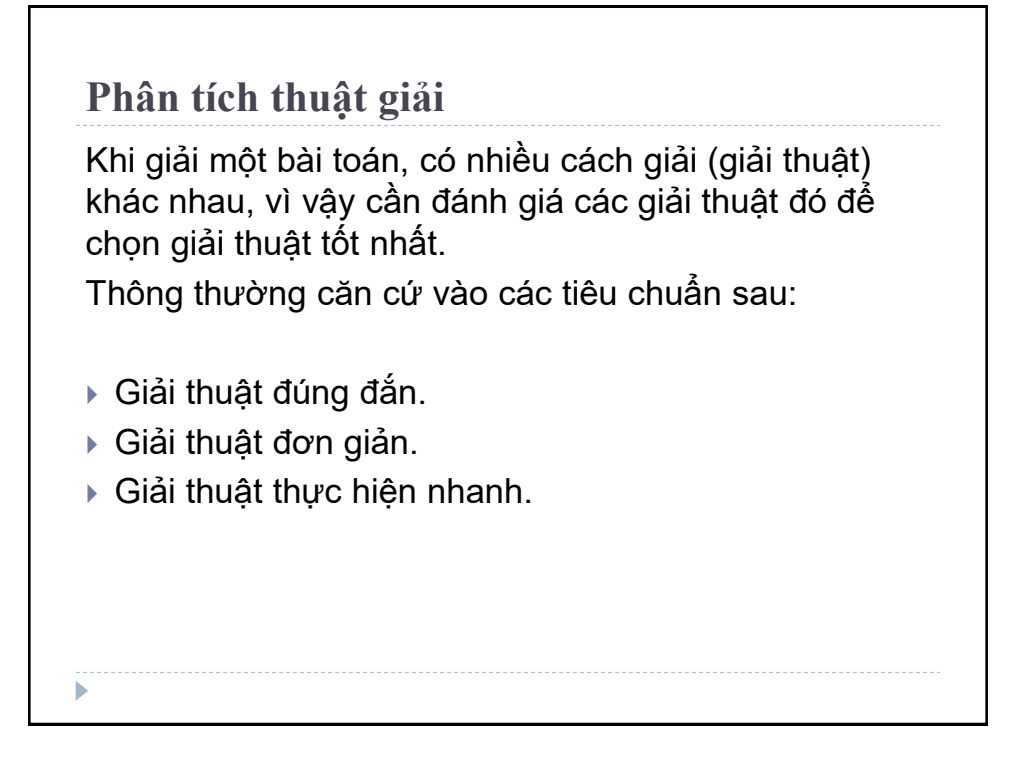

## **Phân tích thuật giải**

Kiểm tra tính đúng đắn của giải thuật:

Cài đặt giải thuật và thực hiện với một số bộ dữ liệu mẫu, lấy kết quả so sánh với kết quả cần đạt được.

- Cách làm này không chắc chắn vì giải thuật có thể đúng với các bộ dữ liệu đã thử nhưng lại sai với bộ dữ liệu nào đó.
- Cách làm này giúp phát hiện giải thuật sai, chưa chứng minh được là đúng.

Tính đúng đắn của giải thuật cần được chứng minh bằng toán học. Điều không đơn giản với bài toán phức tạp.

# **Phân tích thuật giải**

Chương trình sử dụng ít lần thì yêu cầu thứ 2 quan trọng nhất. Cần giải thuật để chương trình có kết quả nhanh chóng, thời gian thực hiện chương trình không được quan tâm vì chương trình chỉ sử dụng vài lần. Chương trình sử dụng nhiều lần thì cần tiết kiệm thời gian thực hiện chương trình, đặc biệt với chương trình cần nhập dữ liệu lớn, khi đó yêu cầu thứ 3 sẽ được xem xét, còn gọi là hiệu quả thời gian thực hiện của giải thuật.

## **Thời gian thực hiện**

Để xác định hiệu quả thời gian thực hiện giải thuật: lập trình và đo thời gian thực hiện trên máy tính với tập dữ liệu vào.

Thời gian thực hiện phụ thuộc:

- Giải thuật
- Tập lệnh của máy tính,
- Chất lượng của máy tính
- Kĩ xảo của người lập trình.

Sự phức tạp của thời gian thực hiện được chấp nhận như một sự đo lường sự thực thi của giải thuật.

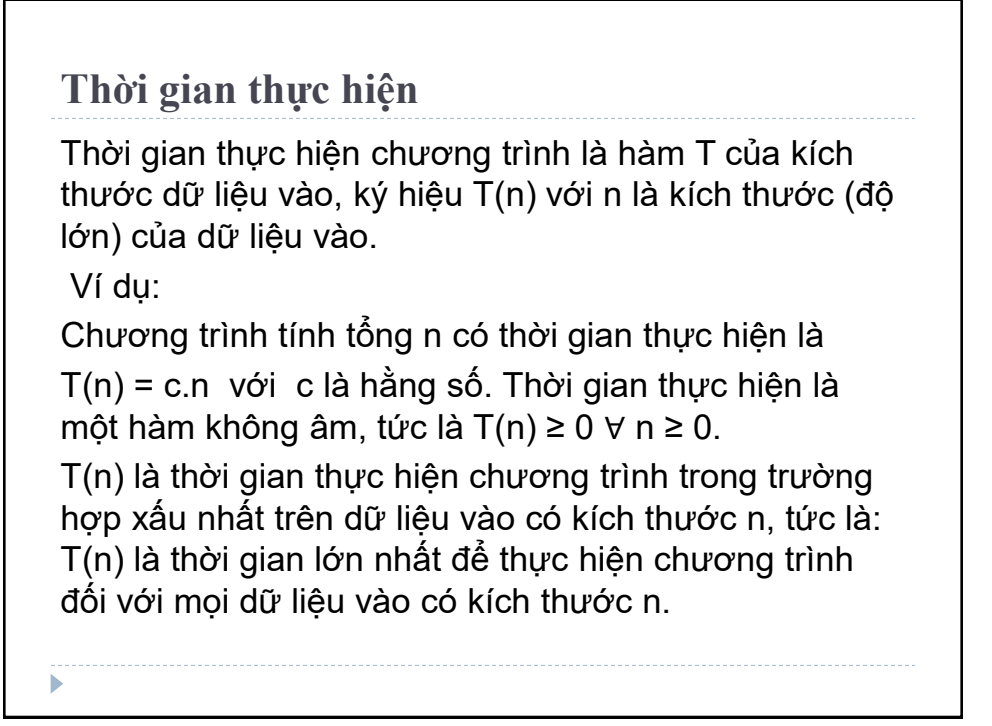

# **Tỷ suất tăng**

Hàm không âm T(n) có tỷ suất tăng (growth rate) *f*(n) nếu tồn tại hằng số C và N<sub>0</sub> sao cho T(n) ≤ C*f*(n) với mọi n ≥  $N_0$ .

Có thể chứng minh rằng "*Cho một hàm không âm T(n) bất kỳ, ta luôn tìm được tỷ suất tăng f(n) của nó*". Ví dụ:

> $T(n) = \{$  $1 \text{ v\'oi } n = 0$  $4\,$  với  $n=1$  $(n + 1)^2$  với các  $n > 1$

Đặt N<sub>0</sub> = 1 và C = 4 thì với mọi n ≥1, dễ dàng chứng minh được rằng:  $T(n) = (n+1)^2 \le 4n^2$  với moi n  $\ge 1$ , tức là tỷ suất tăng của T(n) là n $^2$  .

# **Độ phức tạp của thuật toán**

*Cho một hàm T(n), T(n) gọi là có độ phức tạp f(n) nếu tồn tại các hằng C, N<sup>0</sup> sao cho T(n) ≤ Cf(n) với mọi n ≥ N0 (tức là T(n) có tỷ suất tăng là f(n)) và kí hiệu T(n) là O(f(n)) (đọc là "ô của f(n)").*

Ví dụ:

 $T(n)$ = 3n<sup>3</sup> + 2n<sup>2</sup> có tỷ suất tăng là n<sup>3</sup> nên T(n)= 3n<sup>3</sup> +  $2n^2$  là  $O(n^3)$ .

Lưu ý: O(C.f(n)) = O(f(n)) với C là hằng số. Ðặc biệt  $O(C)=O(1)$ .

## **Độ phức tạp của thuật toán**

Độ phức tạp của giải thuật là một hàm chặn trên của hàm thời gian. Vì C là hằng số trong hàm chặn trên không có ý nghĩa nên có thể bỏ qua.

Hàm thể hiện độ phức tạp có các dạng thường gặp: log<sub>2</sub>n, n, nlog<sub>2</sub>n, n<sup>2</sup>, n<sup>3</sup>, 2ʰ, n!, nʰ. Ba hàm cuối gọi là dạng hàm mũ, các hàm khác gọi là hàm đa thức.

Một giải thuật mà thời gian thực hiện có độ phức tạp là một hàm đa thức thì chấp nhận được tức là có thể cài đặt để thực hiện, còn các giải thuật có độ phức tạp hàm mũ thì phải tìm cách cải tiến giải thuật.

**Độ phức tạp của thuật toán**

Ký hiệu log<sub>2</sub>n thường có mặt trong độ phức tạp nên sẽ dùng **logn** thay thế **log2n** cho gọn trong cách viết. Khi nói đến độ phức tạp của giải thuật là nói đến hiệu quả thời gian thực hiện của chương trình nên, có thể xem việc xác định thời gian thực hiện của chương trình chính là xác định độ phức tạp của giải thuật.

#### **Cách tính độ phức tạp**

#### **Qui tắc cộng**

T1(n) và T2(n) là thời gian thực hiện của hai đoạn chương trình P1 và P2; và T1(n)=O(f(n)), T2(n)=O(g(n)) thì thời gian thực hiện của đoạn hai chương trình đó nối tiếp nhau là:  $T(n)=O(max(f(n),g(n)))$ 

Ví dụ: Lệnh gán x:=15 tốn một hằng thời gian hay O(1), Lệnh đọc dữ liệu READ(x) tốn một hằng thời gian hay O(1).Vậy thời gian thực hiện cả hai lệnh trên nối tiếp nhau là O(max(1,1))=O(1).

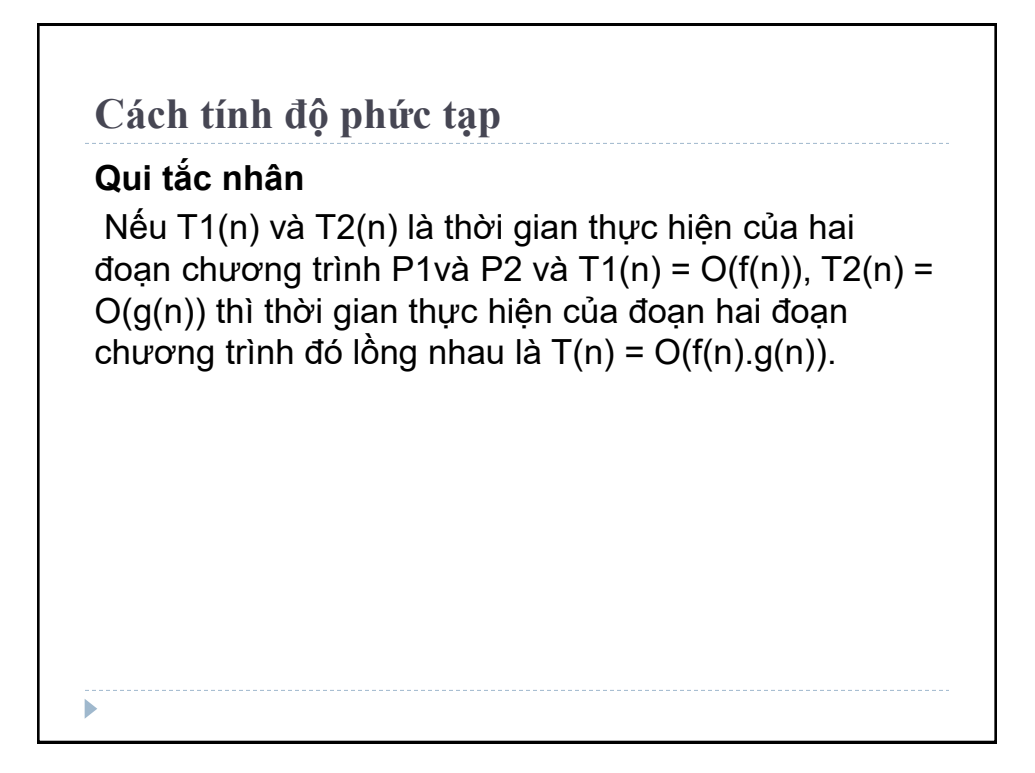

# **Qui tắc tổng quát**

- Thời gian thực hiện mỗi lệnh gán, nhập/xuất là O(1).

- Thời gian thực hiện một chuỗi tuần tự các lệnh được xác định bằng qui tắc cộng, là thời gian thi hành một lệnh nào đó lâu nhất trong chuỗi lệnh.

- Thời gian thực hiện IF là thời gian kiểm tra điều kiện và thời gian lớn nhất thực hiện khối lệnh sau IF hoặc sau ELSE. Thường thời gian kiểm tra điều kiện là O(1).

-Thời gian thực hiện vòng lặp là tổng (trên tất cả các lần lặp) thời gian thực hiện thân vòng lặp. Nếu thời gian thực hiện thân vòng lặp không đổi thì thời gian thực hiện vòng lặp là tích của số lần lặp với thời gian thực hiện thân vòng lặp.

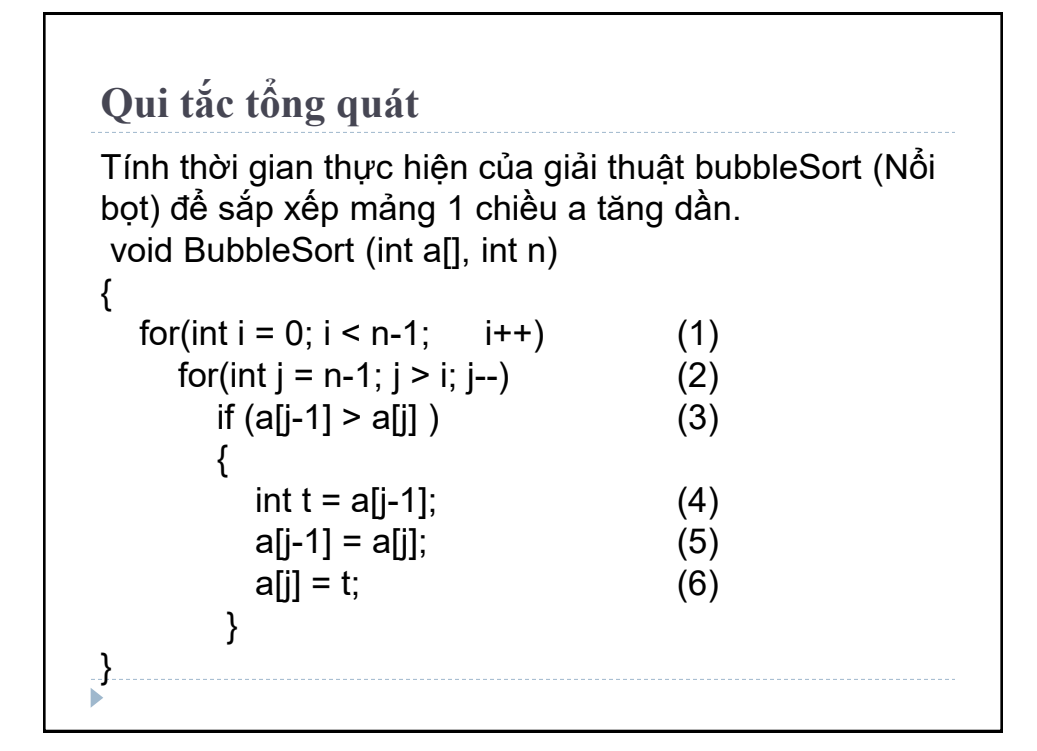

# **Qui tắc tổng quát**

Toàn bộ chương trình gồm một lệnh lặp (1), lồng trong lệnh (1) là lệnh (2), lồng trong lệnh (2) là lệnh (3) và lồng trong lệnh (3) là 3 lệnh nối tiếp nhau: (4), (5), (6). Tiến hành tính độ phức tạp theo thứ tự từ trong ra.

- Cả ba lệnh gán (4), (5), (6) đều tốn O(1) thời gian, việc so sánh a[j-1] > a[j] cũng tốn O(1) thời gian, do đó lệnh (3) tốn O(1) thời gian.
- Vòng lặp (2) thực hiện (n-i) lần, mỗi lần O(1) do đó vòng lặp (2) tốn O((n-i).1) = O(n-i). Vòng lặp (1) có i chạy từ 1 đến n-1 nên thời gian thực hiện của vòng lặp (1) và cũng là độ phức tạp của giải thuật là

 $T(n) = \sum_{i=1}^{n-1} (n-i) = \frac{n(n-1)}{2}$ 2  $_{i=1}^{n-1}(n-i) = \frac{n(n-1)}{2} = O(n^2)$ 

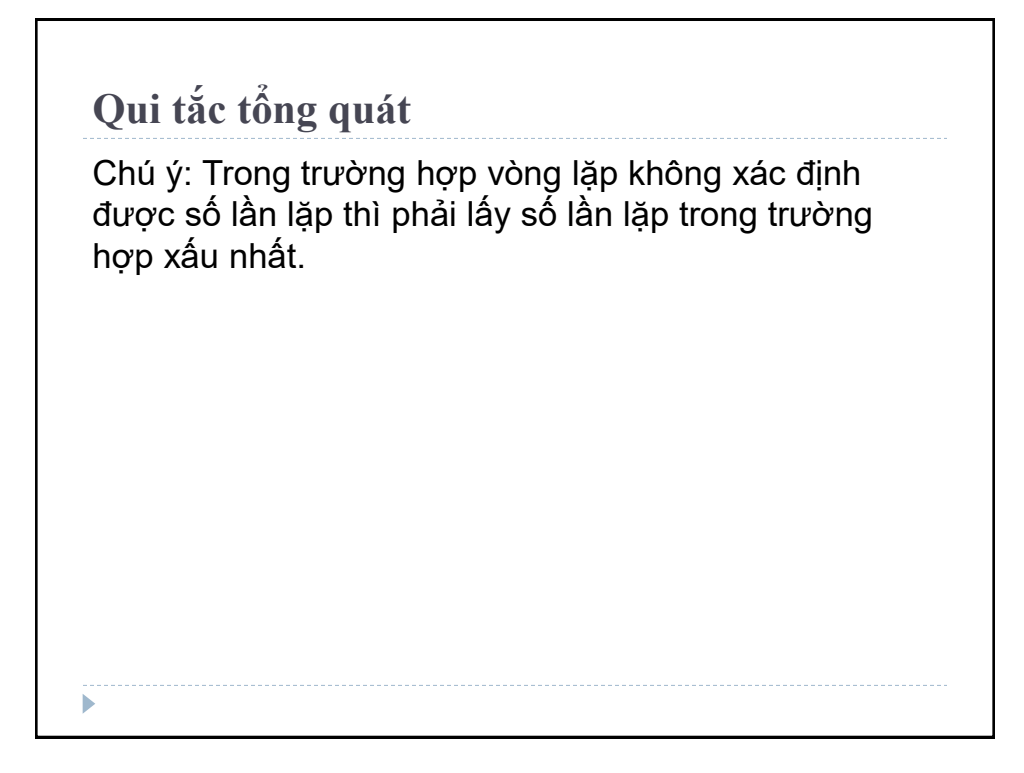

```
Qui tắc tổng quát 
Xét giải thuật tìm kiếm tuyến tính (Linear Search). 
bool LinearSearch (int a[], int n, int x)
{
  for (int i = 0; i < n; i++) (1)
    if(a[i] == x) (2)
        return true; (3)
   return false; (4)
}ь
```
# **Qui tắc tổng quát**

Các lệnh (1) và (4) nối tiếp nhau, do đó độ phức tạp của hàm chính là độ phức tạp lớn nhất trong 2 lệnh này. Lệnh (4) có độ phức tạp O(1) do đó độ phức tạp của hàm Linear Search chính là độ phức tạp của lệnh (1). Lồng trong lệnh (1) là lệnh (2), lệnh (2) có lệnh lồng là lệnh (3). Lệnh (2) có độ phức tạp là O(1). Trong trường hợp xấu nhất (tất cả các phần tử của mảng a đều khác x) thì vòng lặp (1) thực hiện n lần, vậy ta có  $T(n) = O(1.n) = O(n)$ .

## **Ma trận**

Tạo ma trận trong Python bằng cách sử dụng **nested list** (danh sách lồng nhau) và thư viện **NumPy**. **Ma trận** có cấu trúc dữ liệu hai chiều, trong đó các số được sắp xếp thành các hàng và cột. Ví dụ:

4 Columns

$$
\begin{bmatrix} 2 & -5 & -11 & 0 \ -9 & 4 & 6 & 13 \ 4 & 7 & 2 & -2 \end{bmatrix}
$$

3 rows

Đây là ma trận 3 x 4

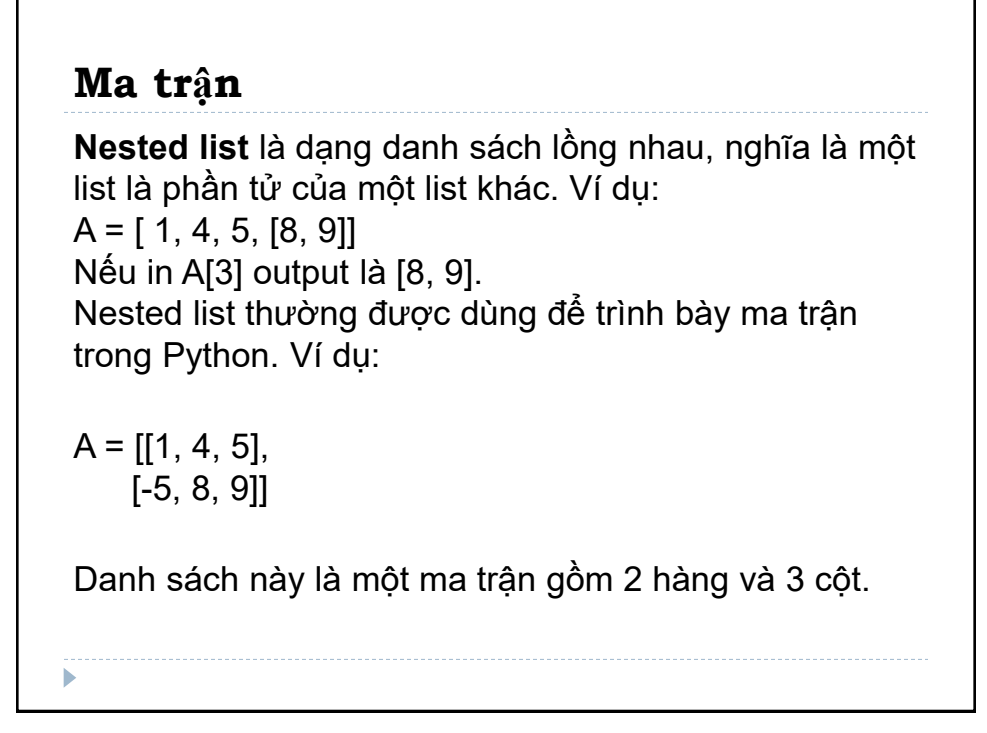

**Nested list** Xuất phần tử từ ma trận, chọn hàng của ma trận theo cách thông thường hoặc dùng chỉ số kép, chỉ số thứ nhất chọn hàng, chỉ số thứ hai chọn cột. Ví dụ:  $>> A = [1, 4, 5, 12],$  [-5, 8, 9, 0], [-6, 7, 11, 19]] print( $A =$ ", A) print("A[1] =", A[1])  $#$  Hàng thứ 2 của ma trận print("A[1][2] =", A[1][2]) # Phần tử thứ 3 hàng thứ 2 print("A[0][-1] =", A[0][-1]) # Phần tử cuối của hàng thứ 1 column  $=$   $\left[\right]$ ;

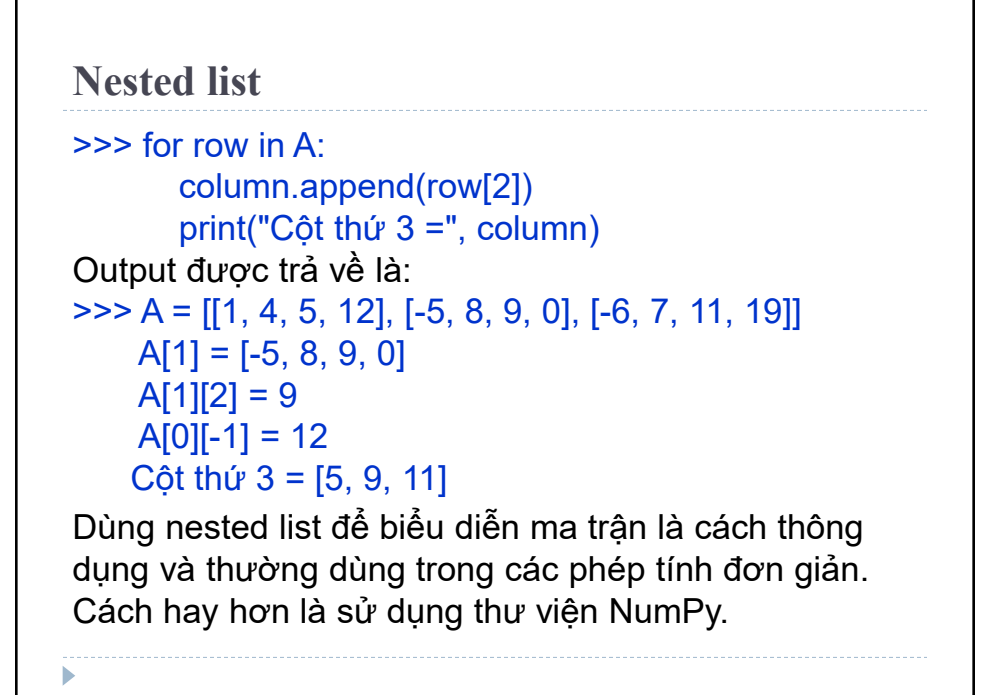

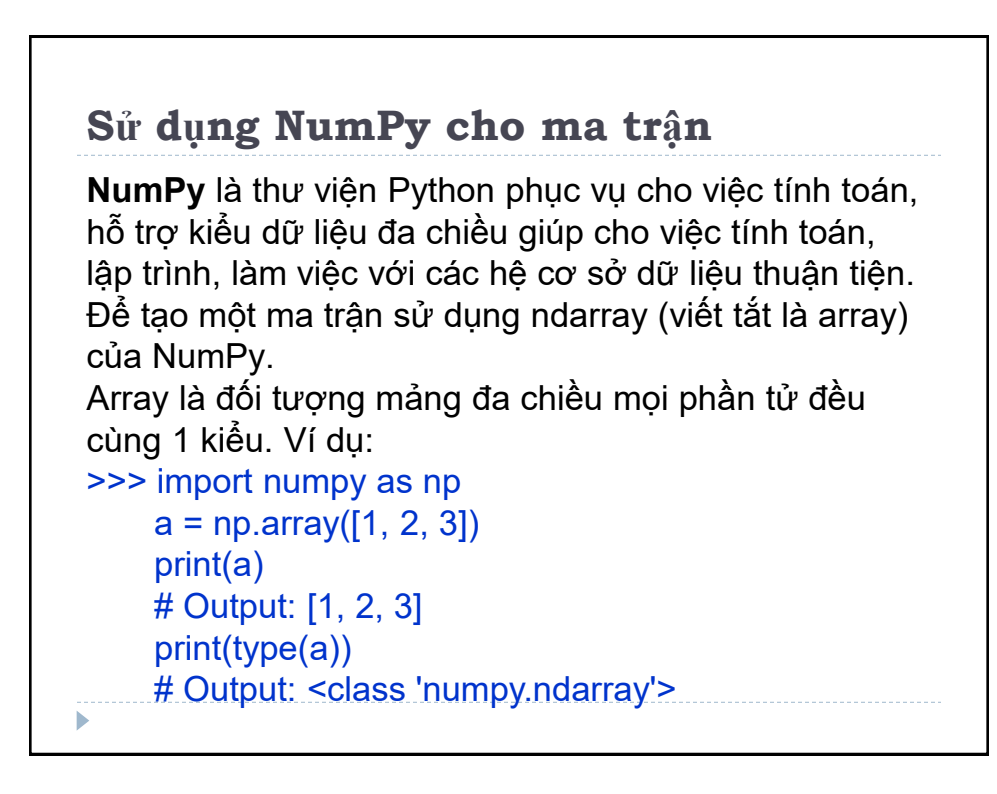

# **Install các thư viện Python**

**Lưu ý**: trong Windows, mở cửa sổ CMD ( Command Prompt): lệnh kiểm tra version

>python –version # >pip -v

Lệnh cài thư viện: pip install, kiểm tra thư viện: pip list >pip install numpy # thư viện toán học

>pip install matplotlib # thư viện vẽ đồ thị

>pip install scipy # thư viện toán đại số, xử lý ảnh . . .

>pip install opencv-python # thị giác máy tính

>pip install pandas # bổ sung cho numpy và scipy

>pip install scikit-learn # máy học

>pip install keras # deep learning/ tensorflow(438mb)

 $\triangleright$ pip instal tk # giao diện # pip3 install ipython

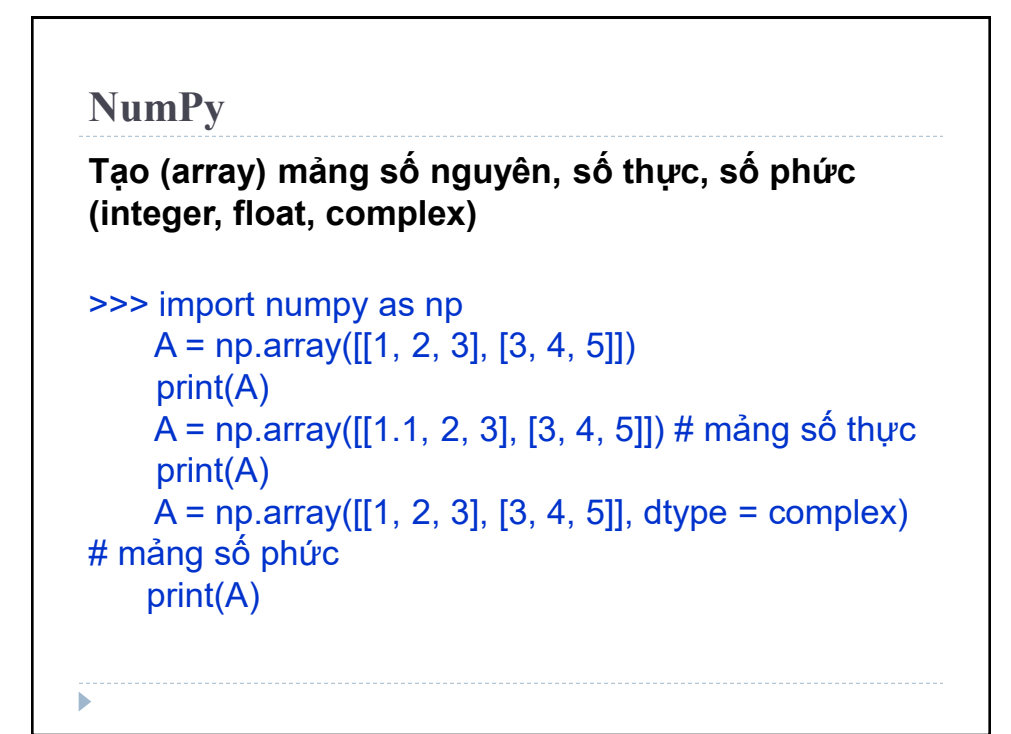

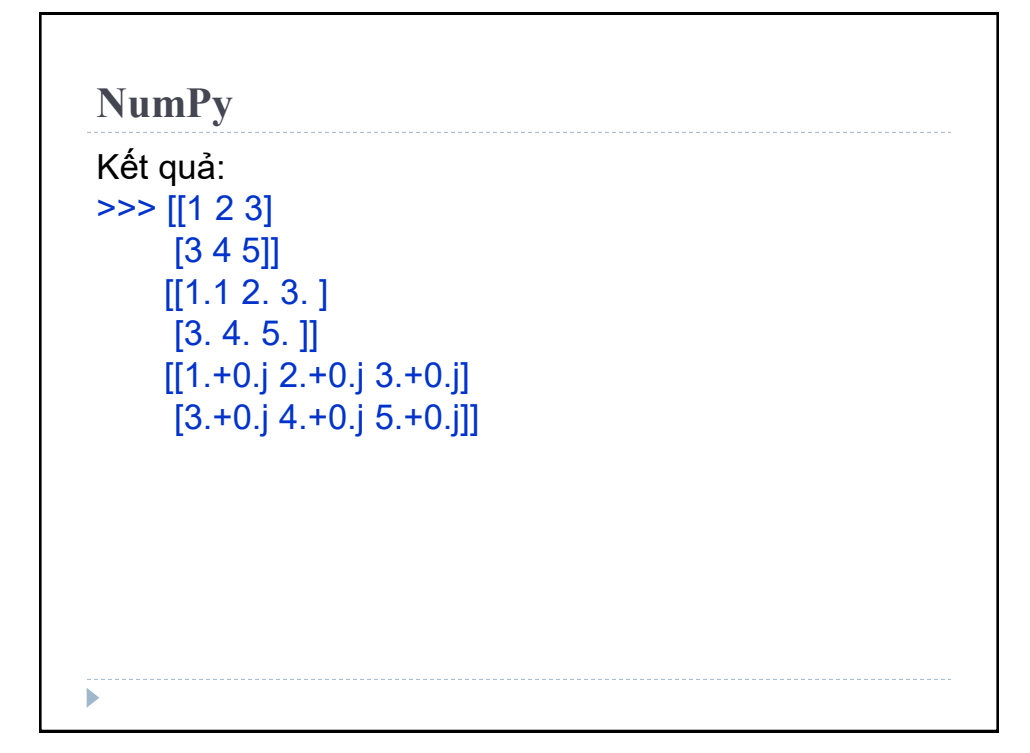

```
NumPy
Mảng giá trị mặc định (0 và 1)
>>> import numpy as np
     # Mọi phần tử đều là 0
    A = np<math>.zeros((2, 3))
     print(A)
     # Output:
     [[0. 0. 0.]
     [0. 0. 0.]]
     # Mọi phần tử đều là 1
    B = np.ones( (1, 5) ) print(B)
     # Output: [[1 1 1 1 1]]
```
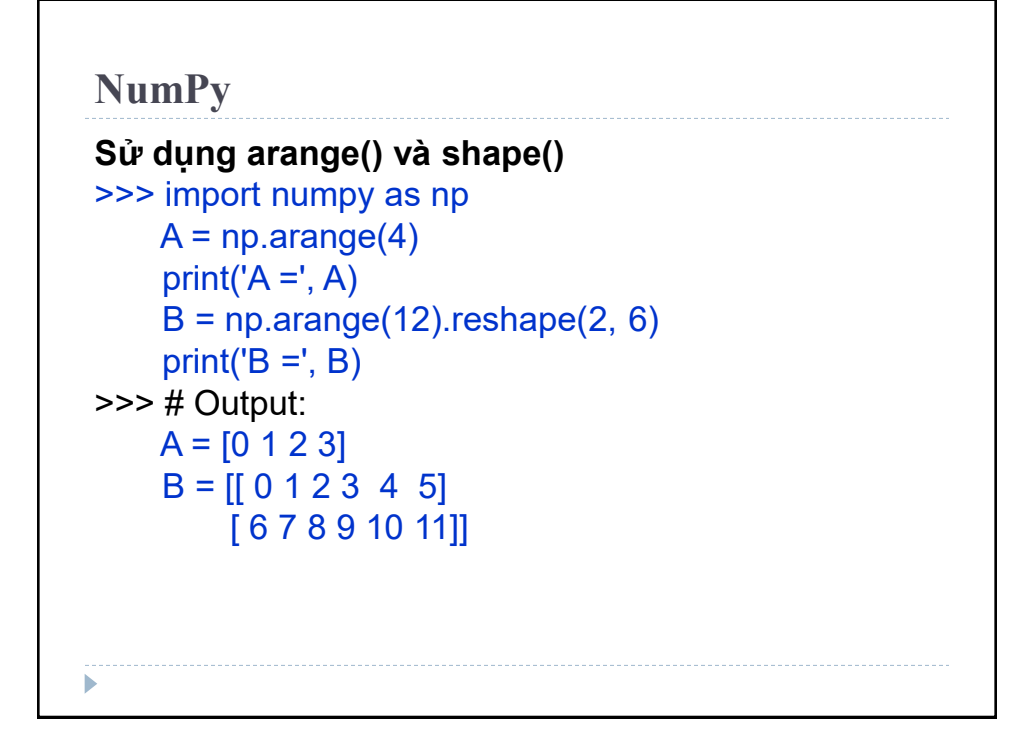

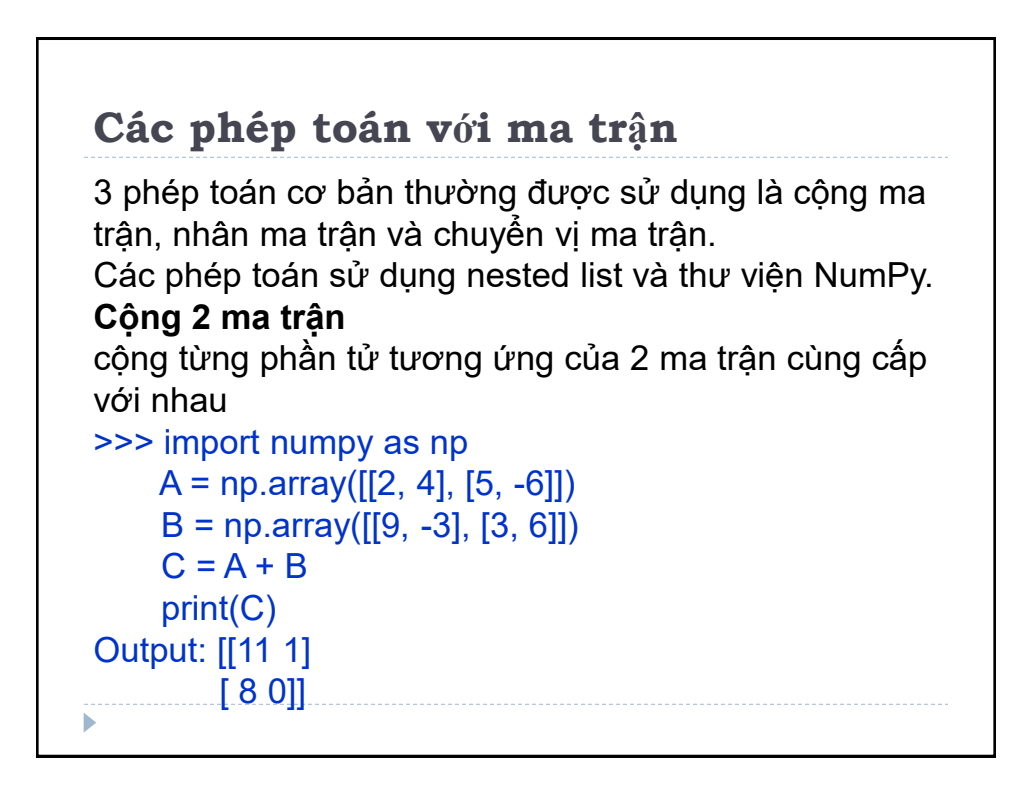

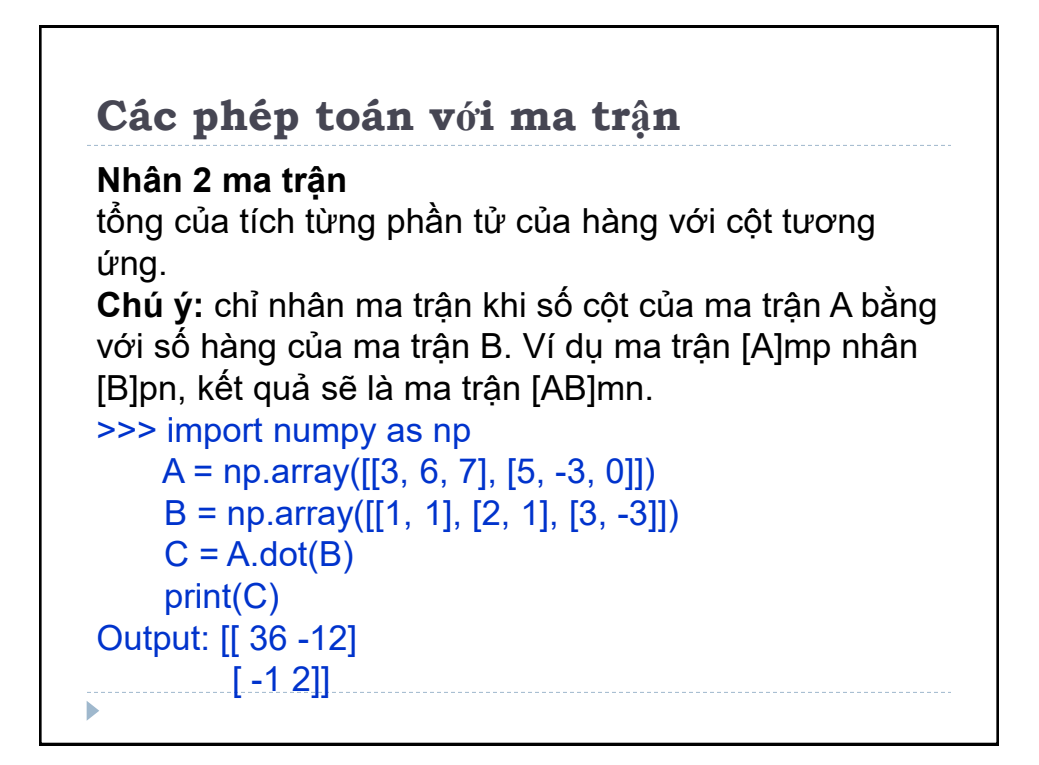

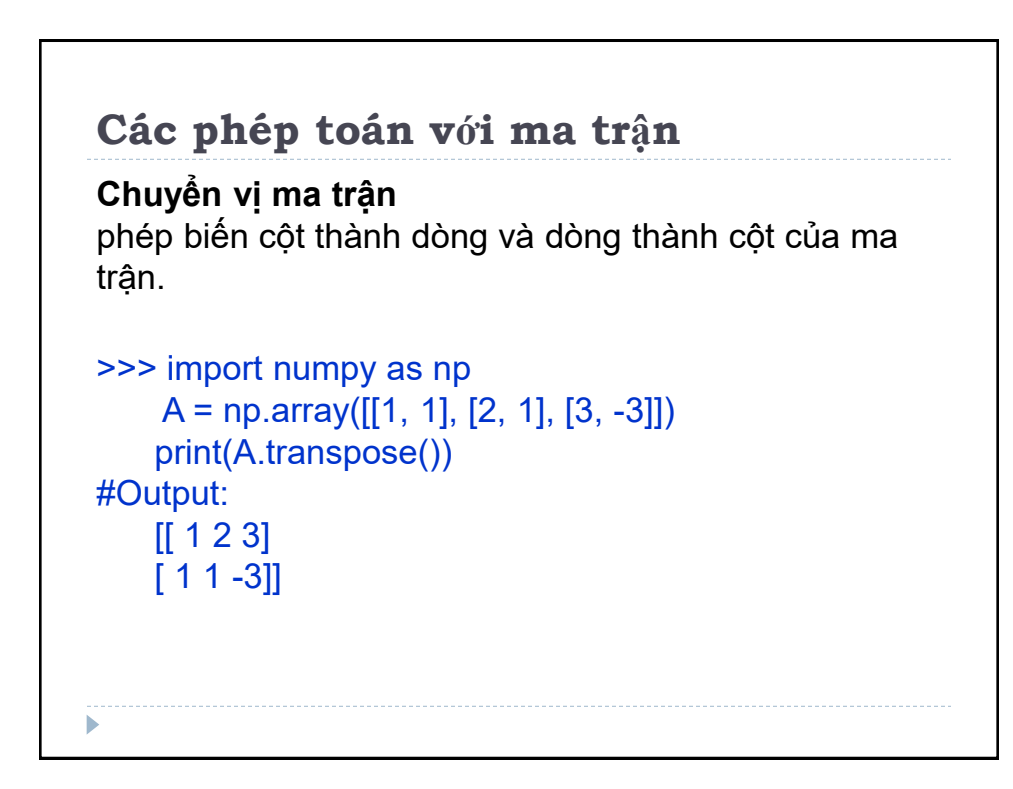

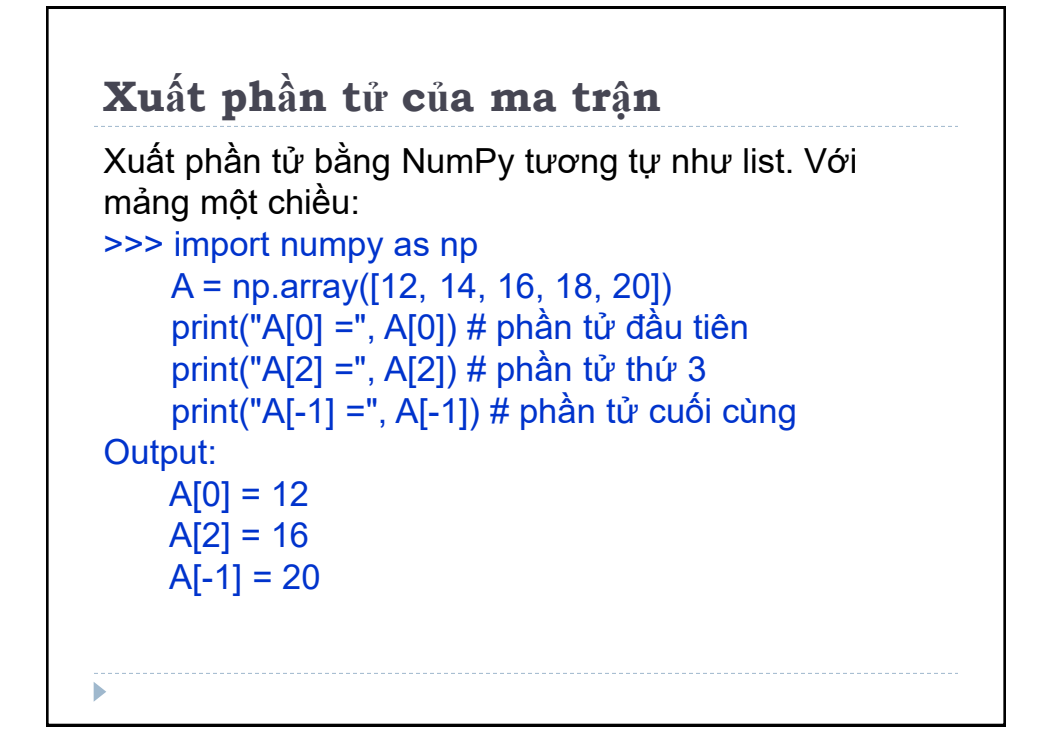

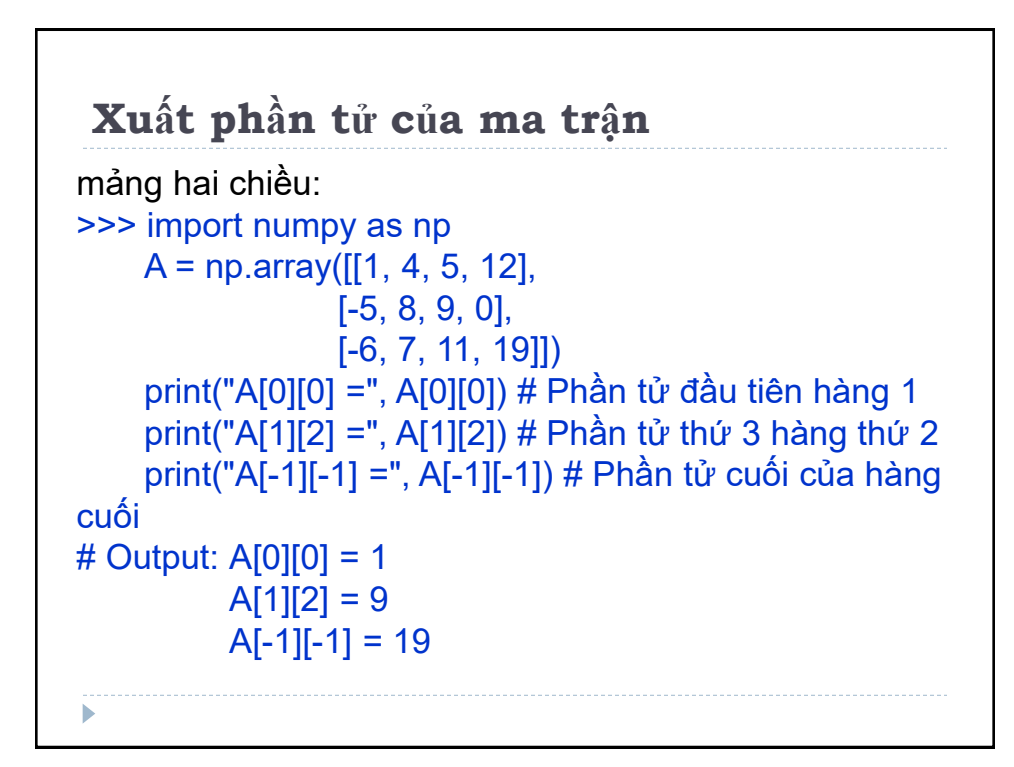

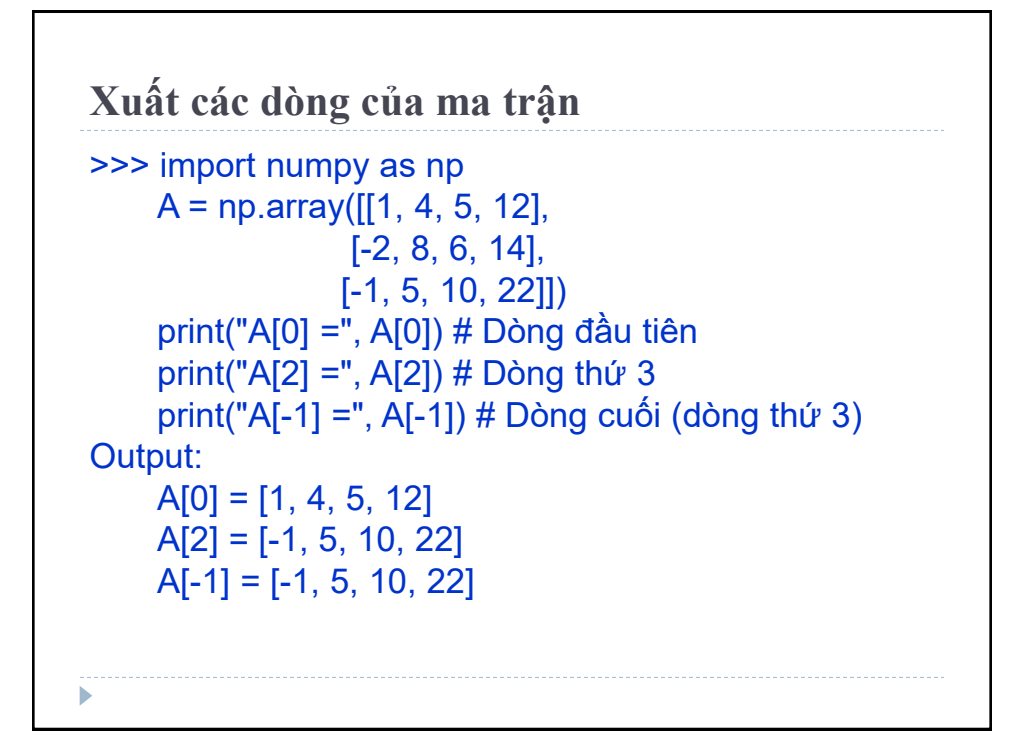

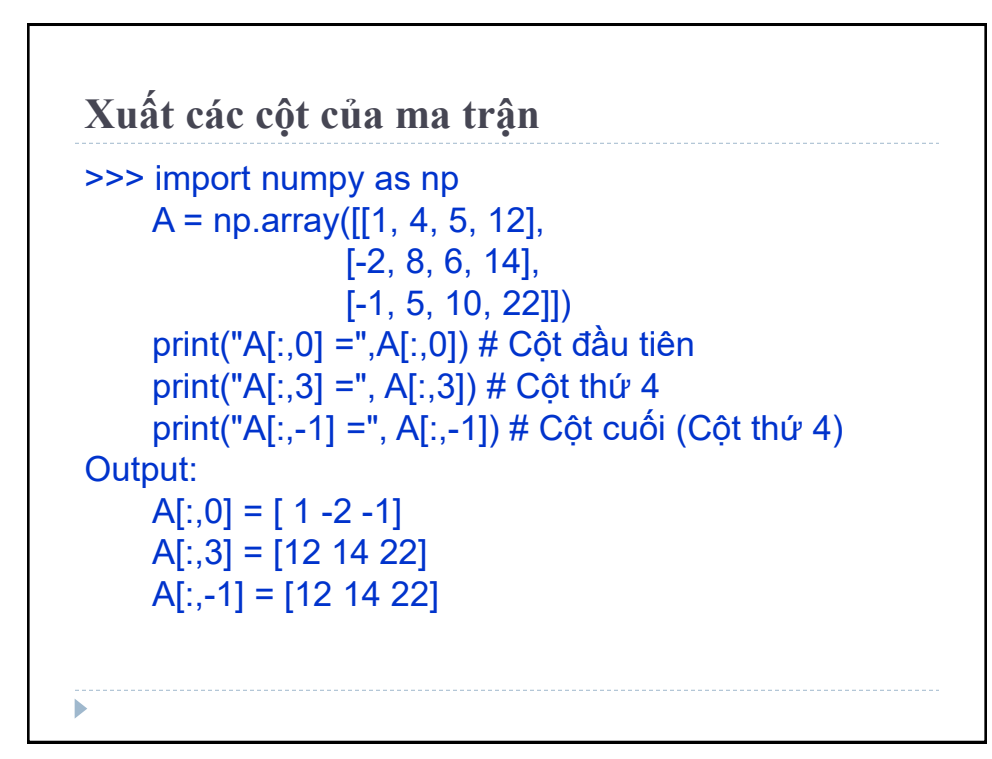

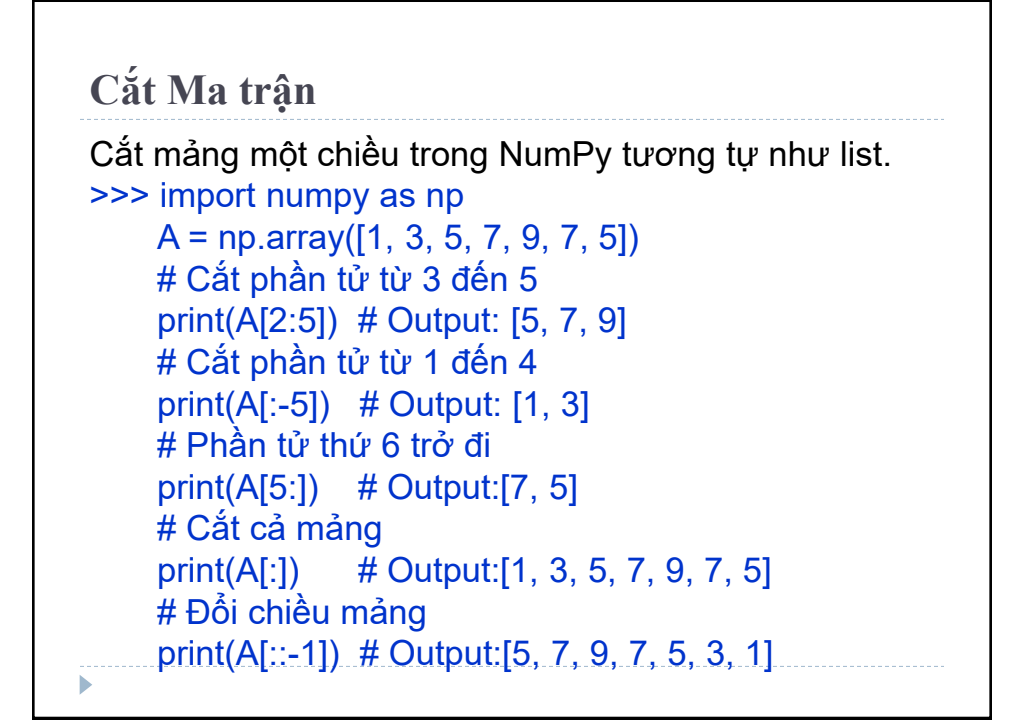

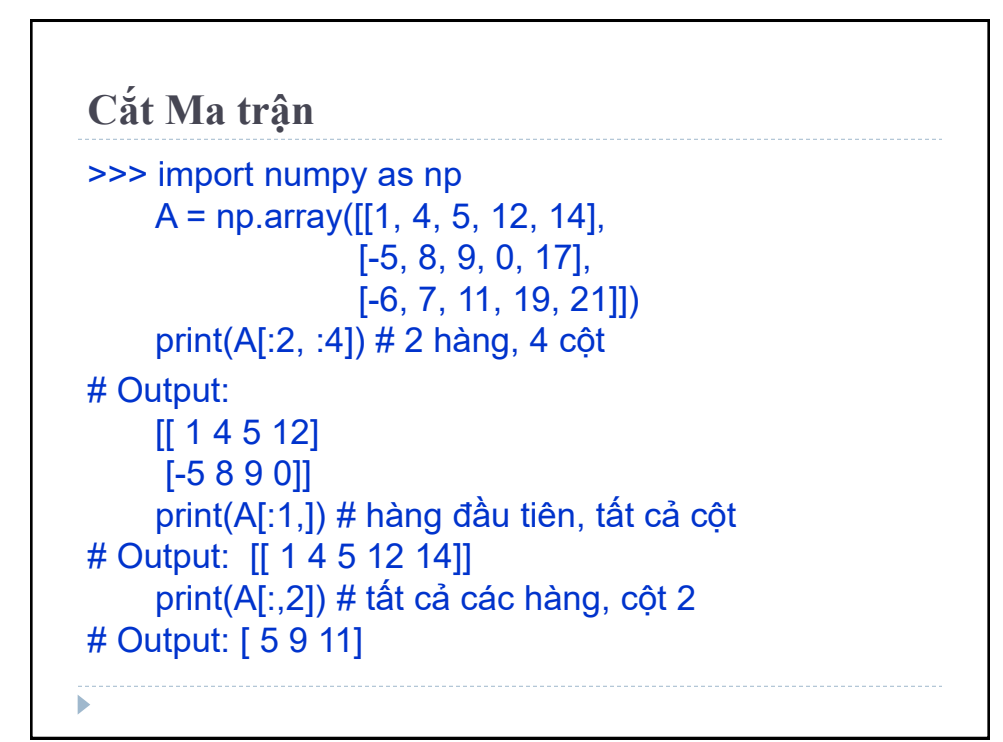

**NumPy** Sử dụng thư viện NumPy thay vì nested list làm cho các phép toán với ma trận dễ dàng hơn rất nhiều. Nên tìm hiểu và học cách sử dụng thư viện NumPy thật kĩ, đặc biệt khi sử dụng Python để áp dụng cho việc tính toán khoa học hay phân tích dữ liệu.

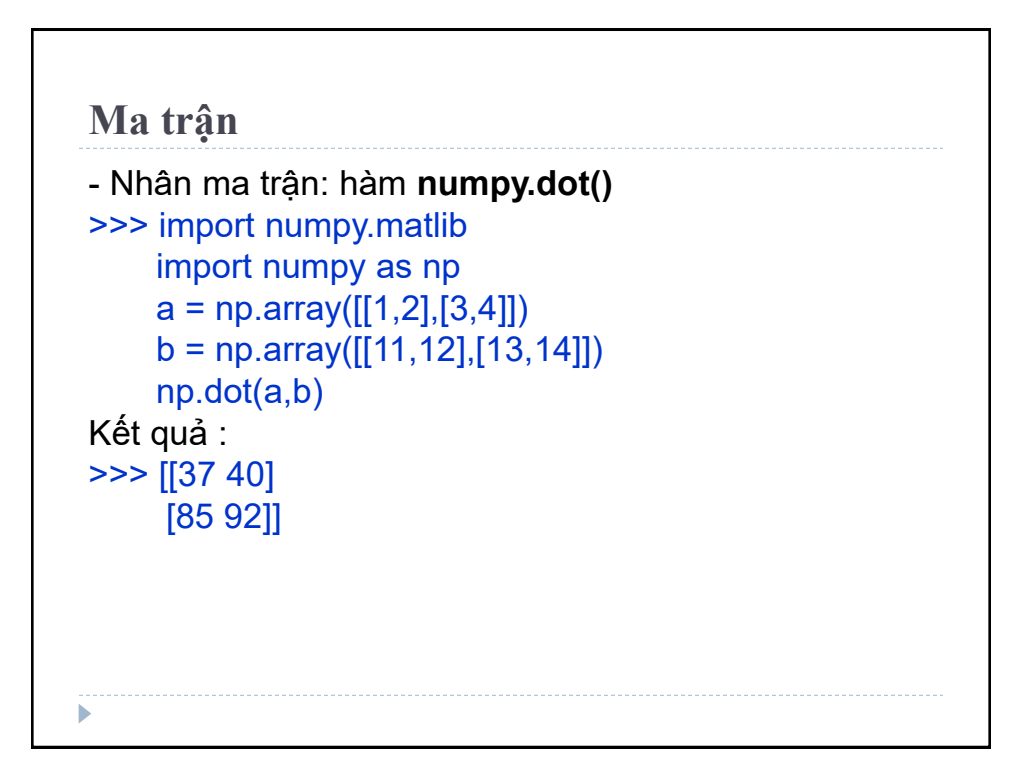

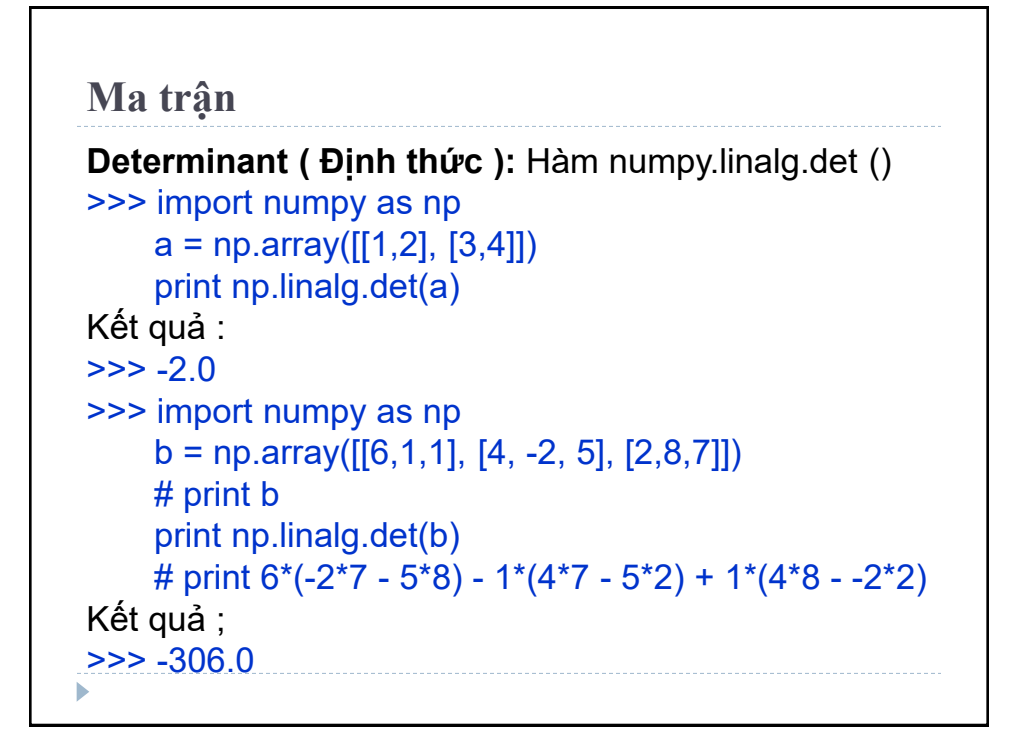

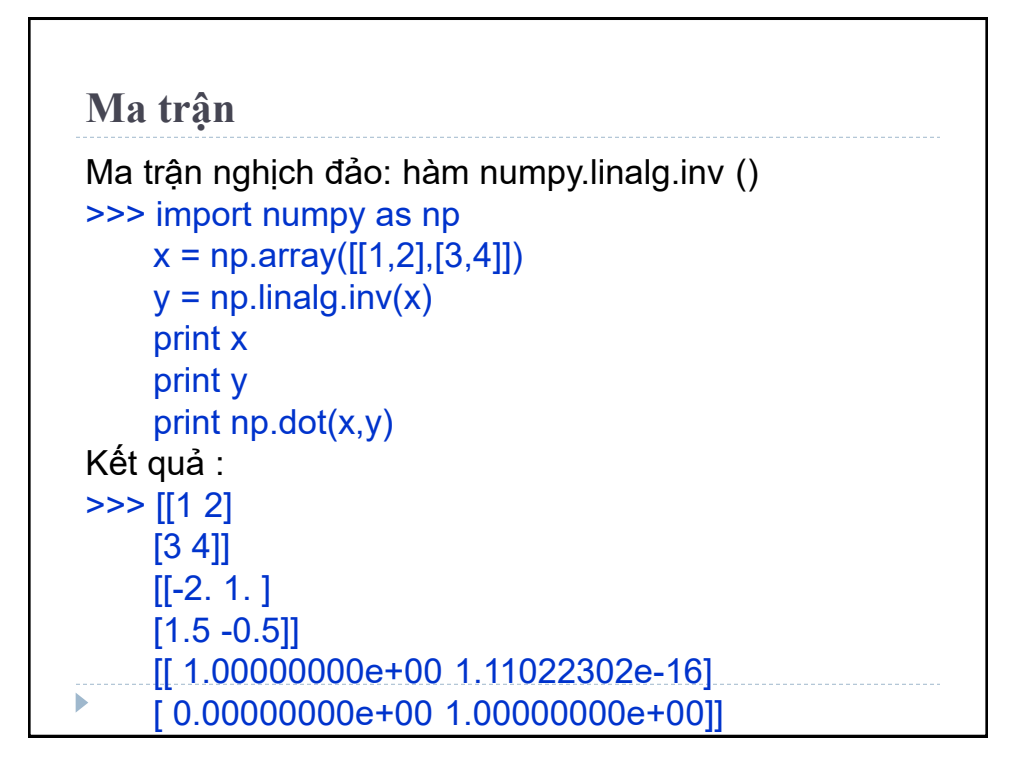

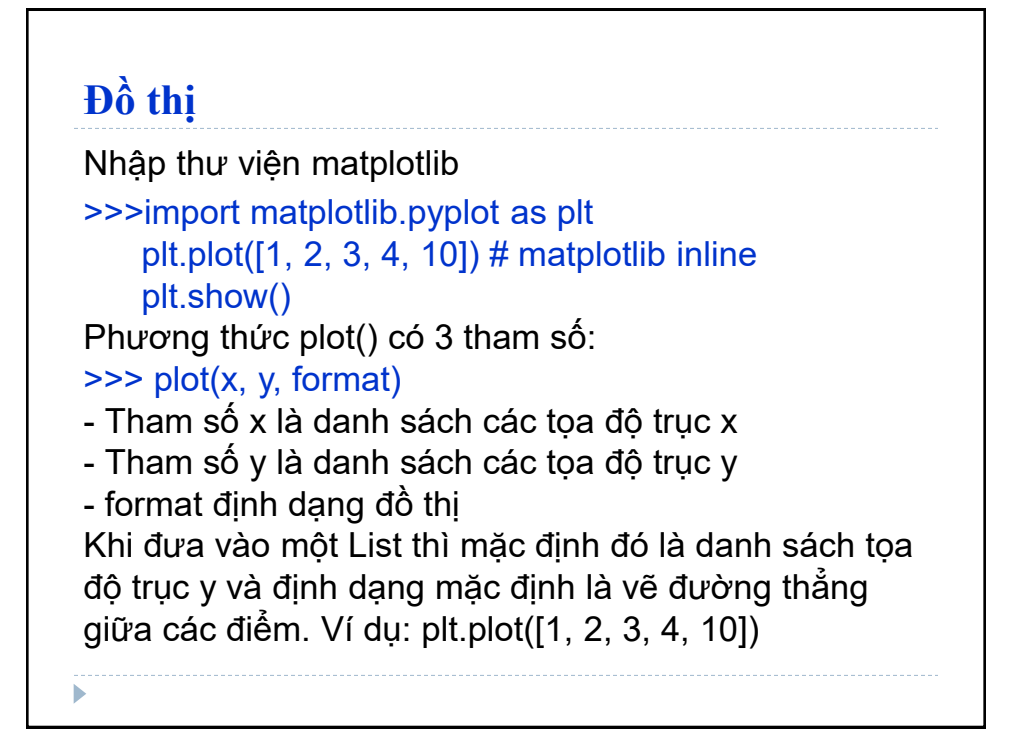

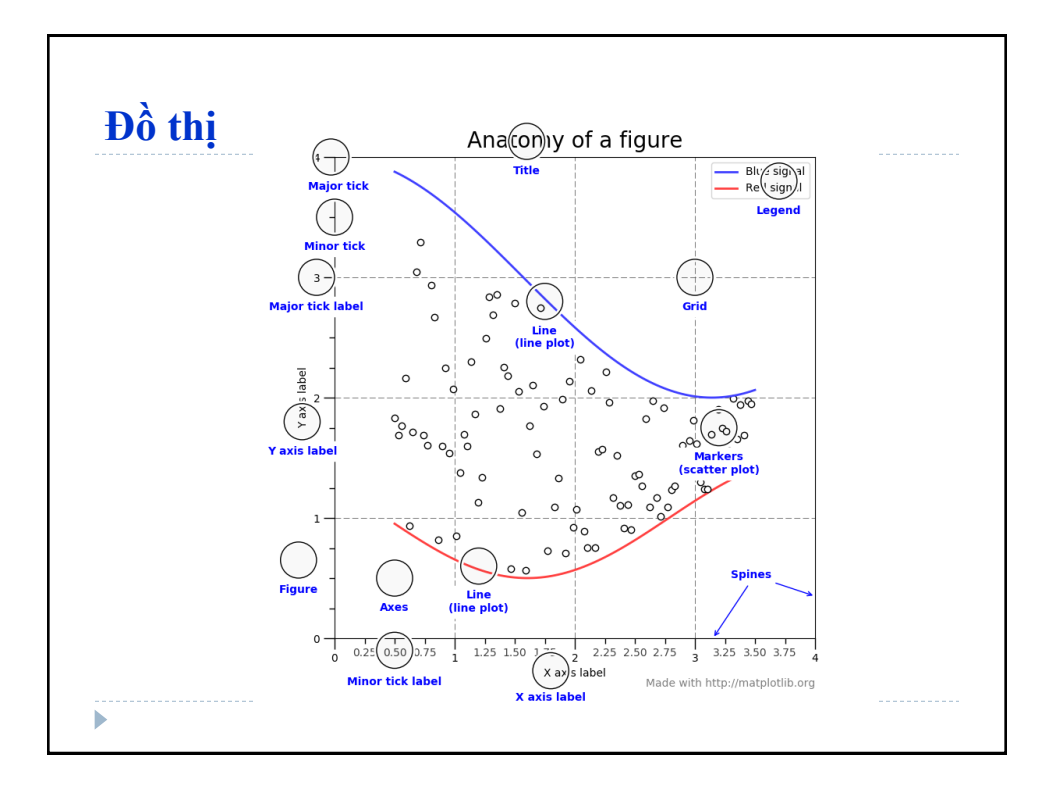

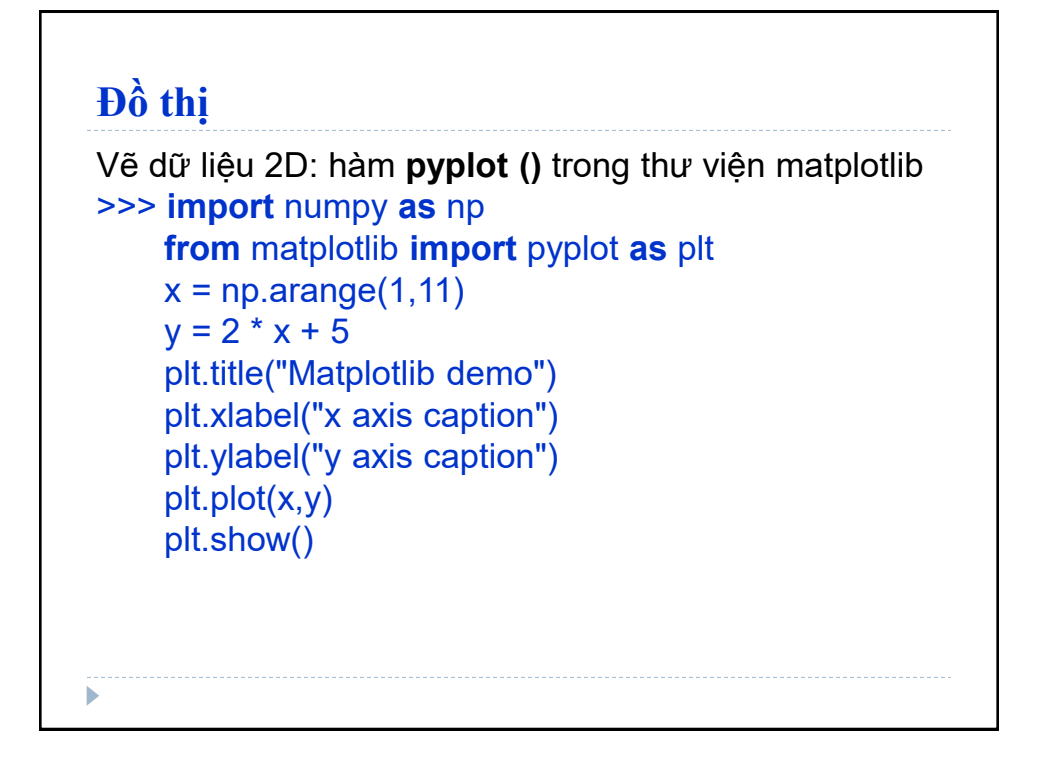

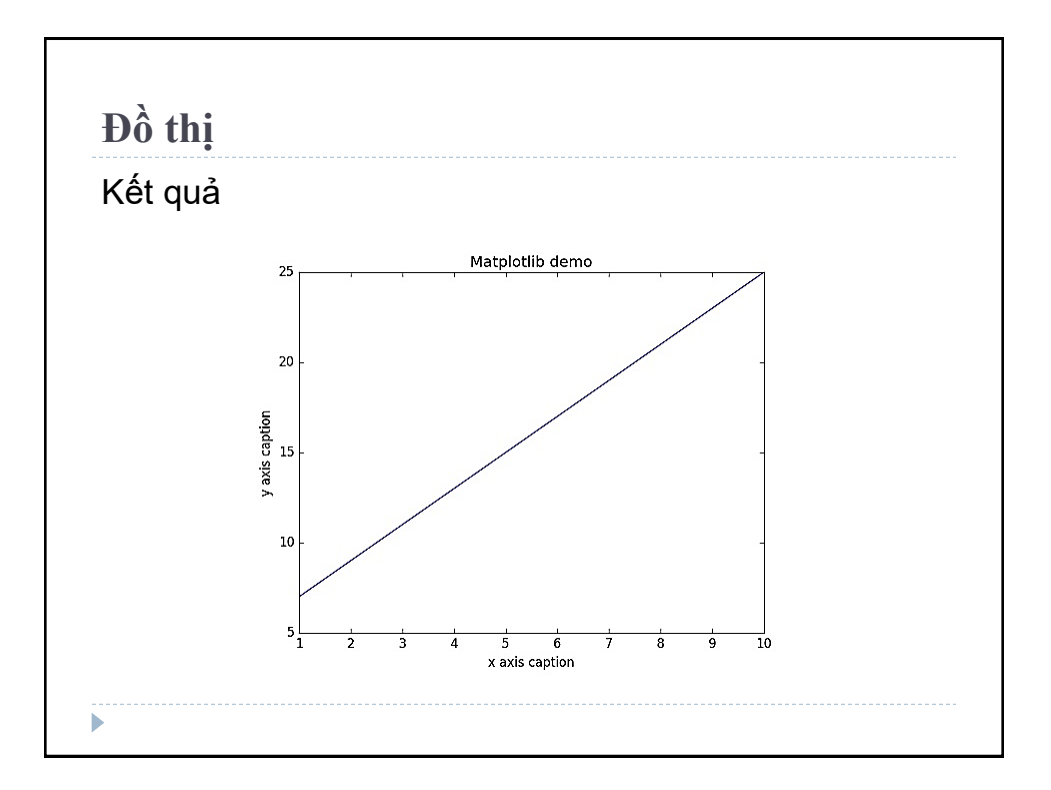

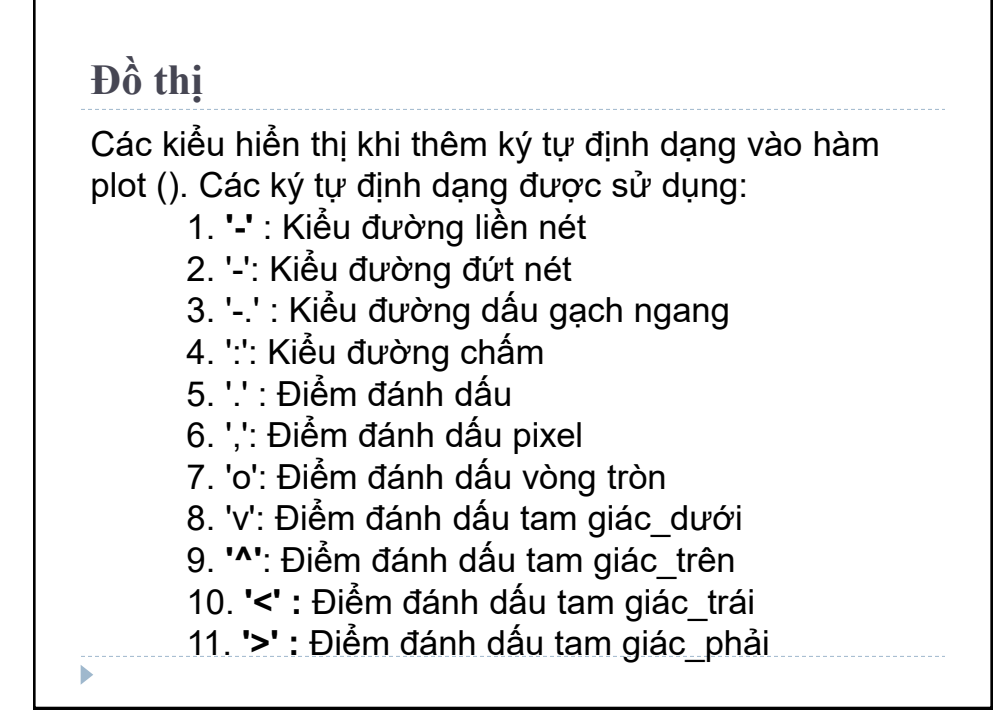

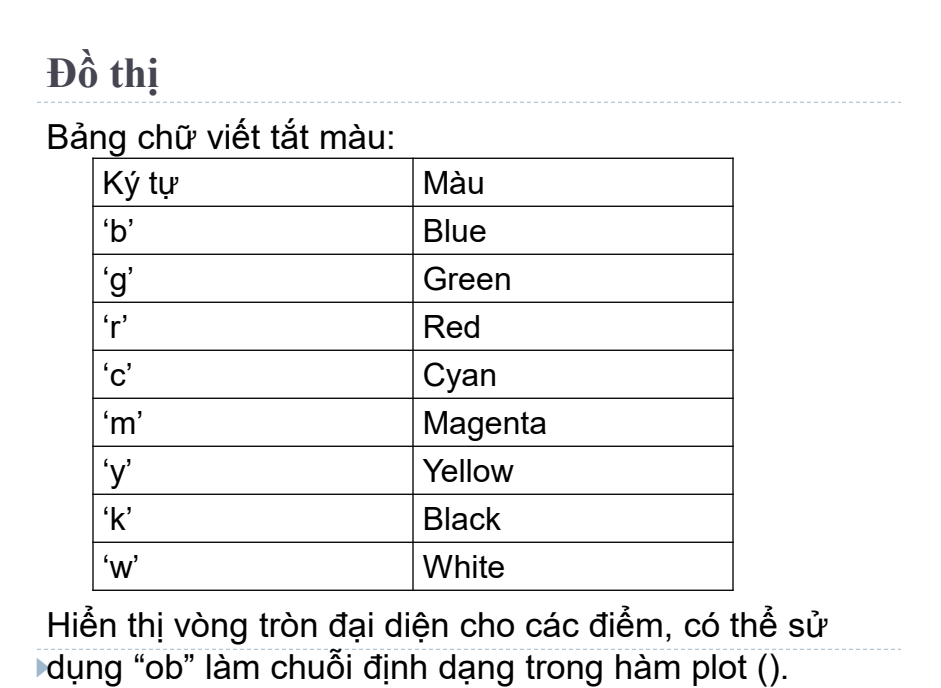

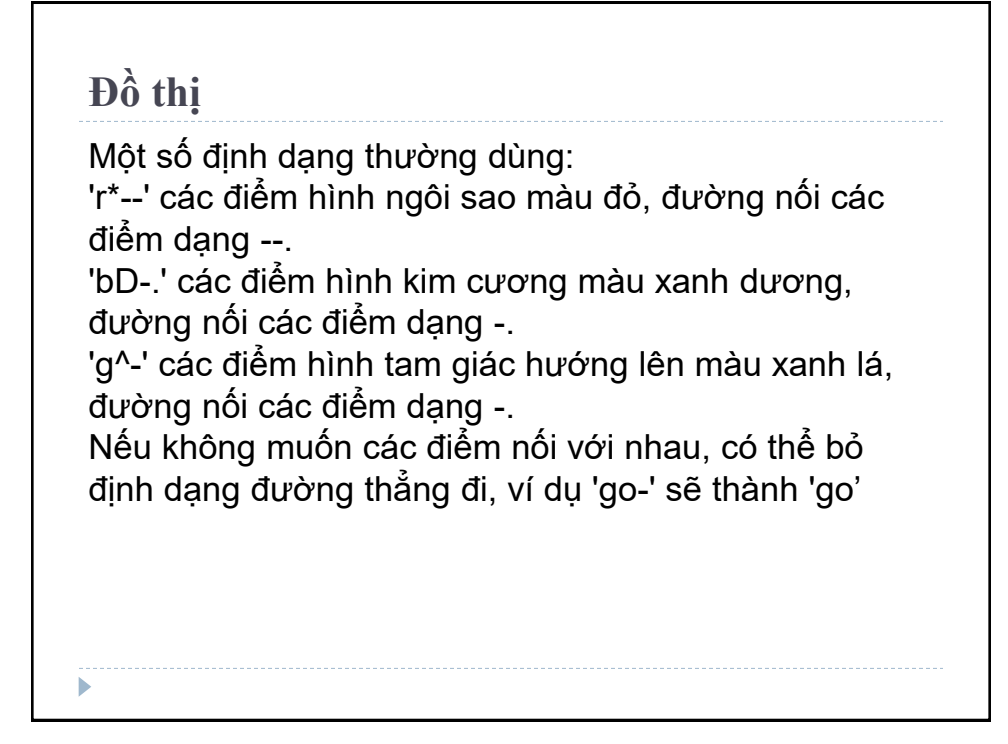

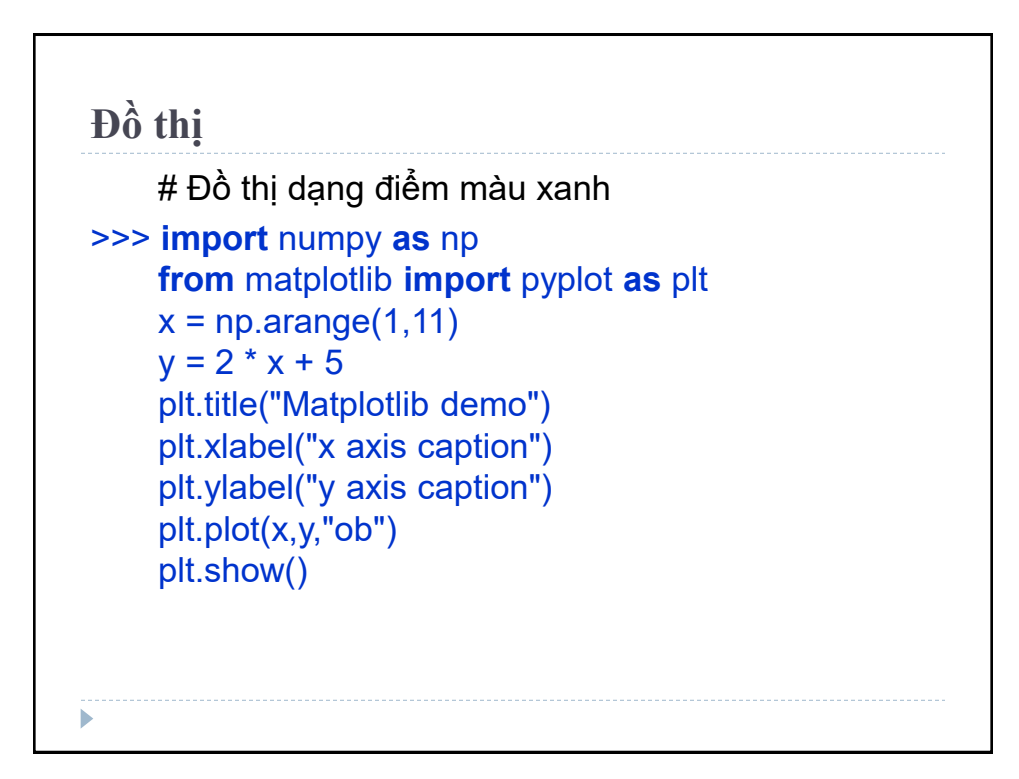

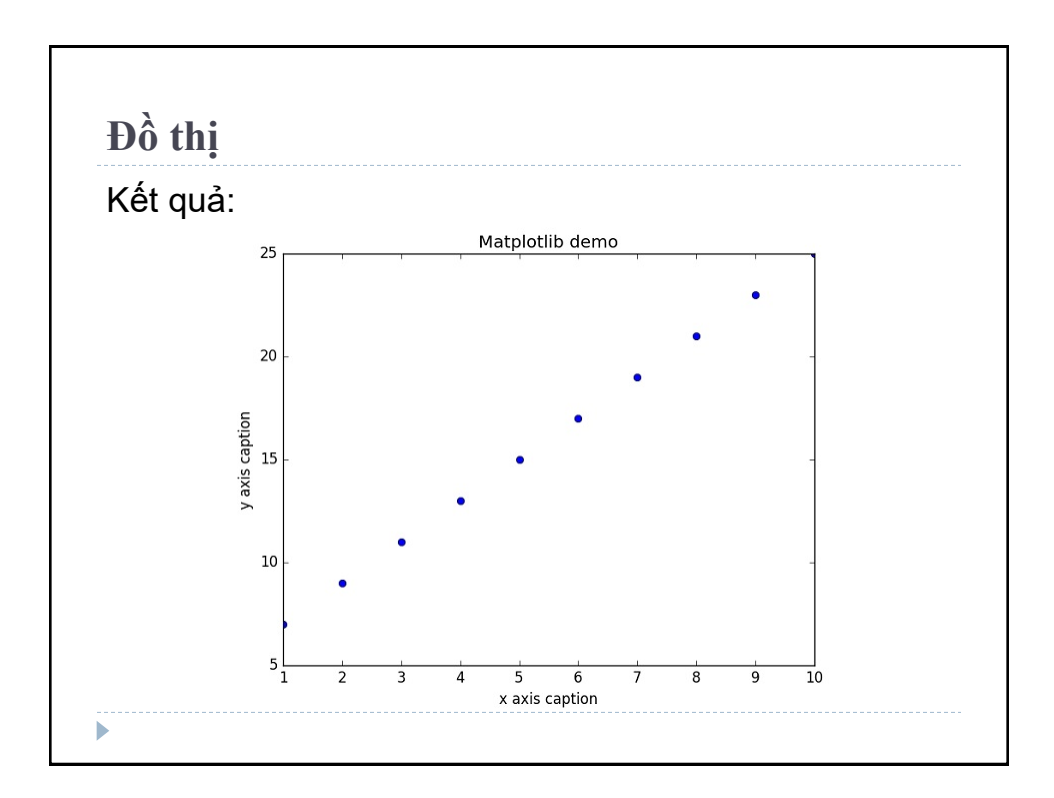

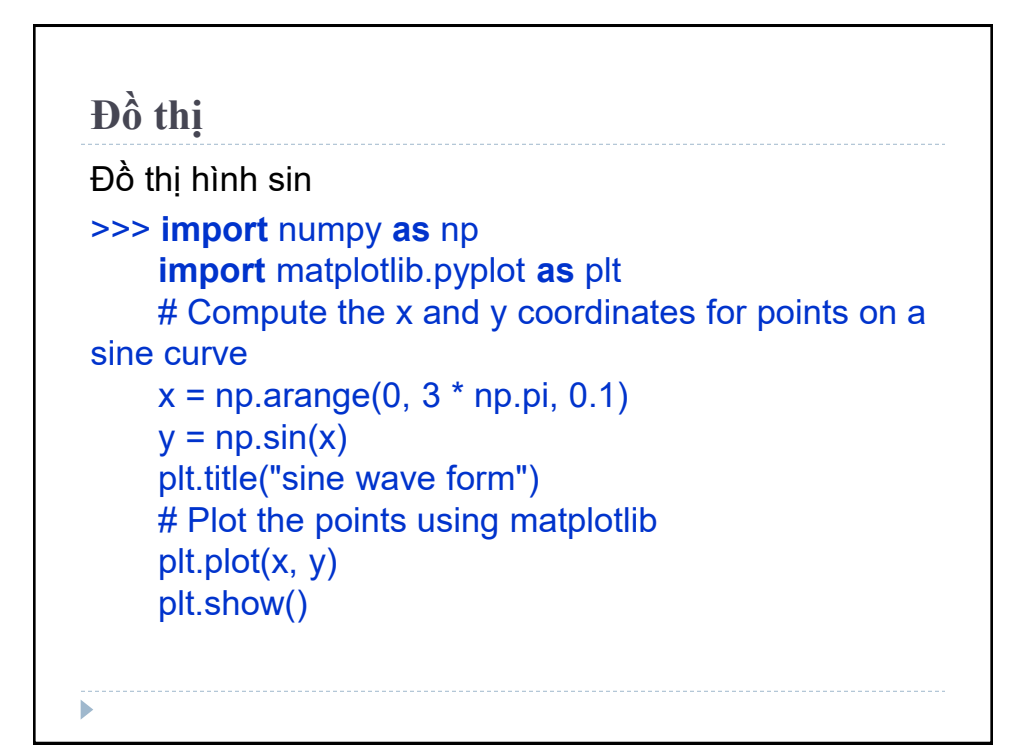

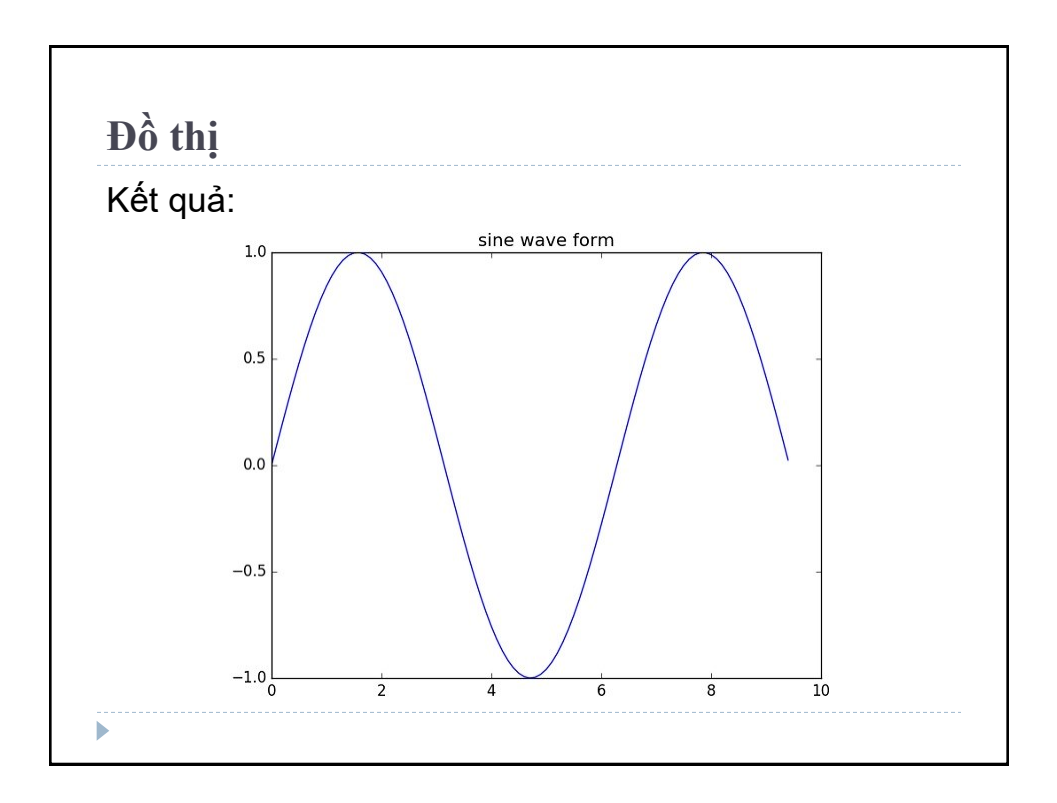

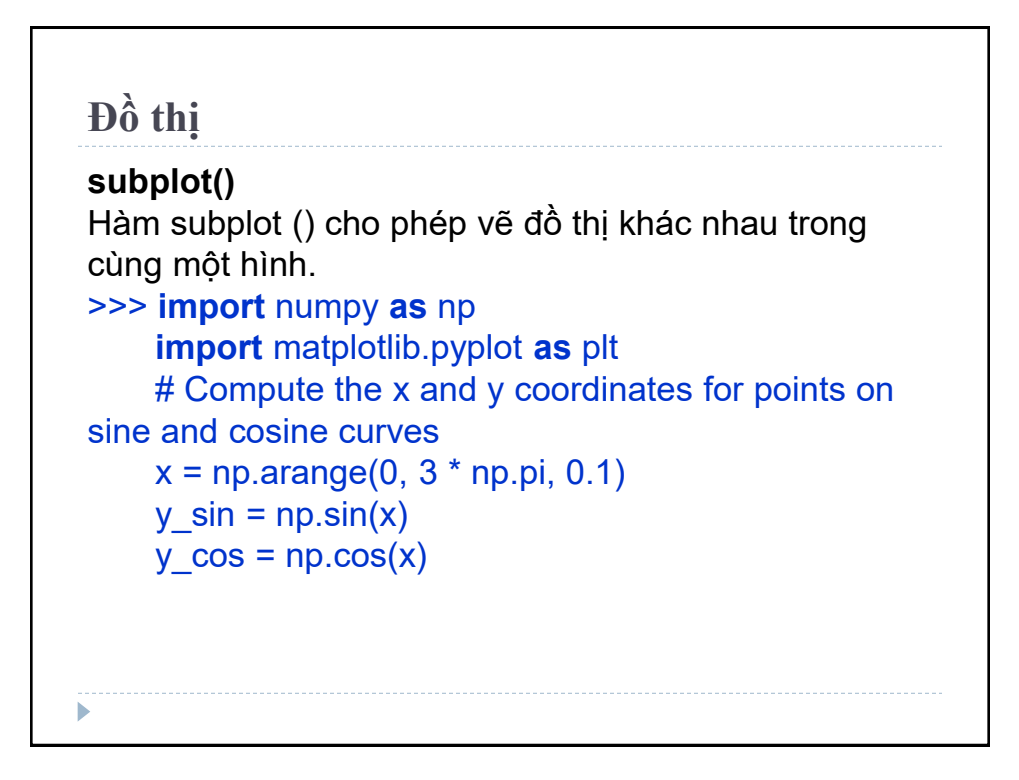

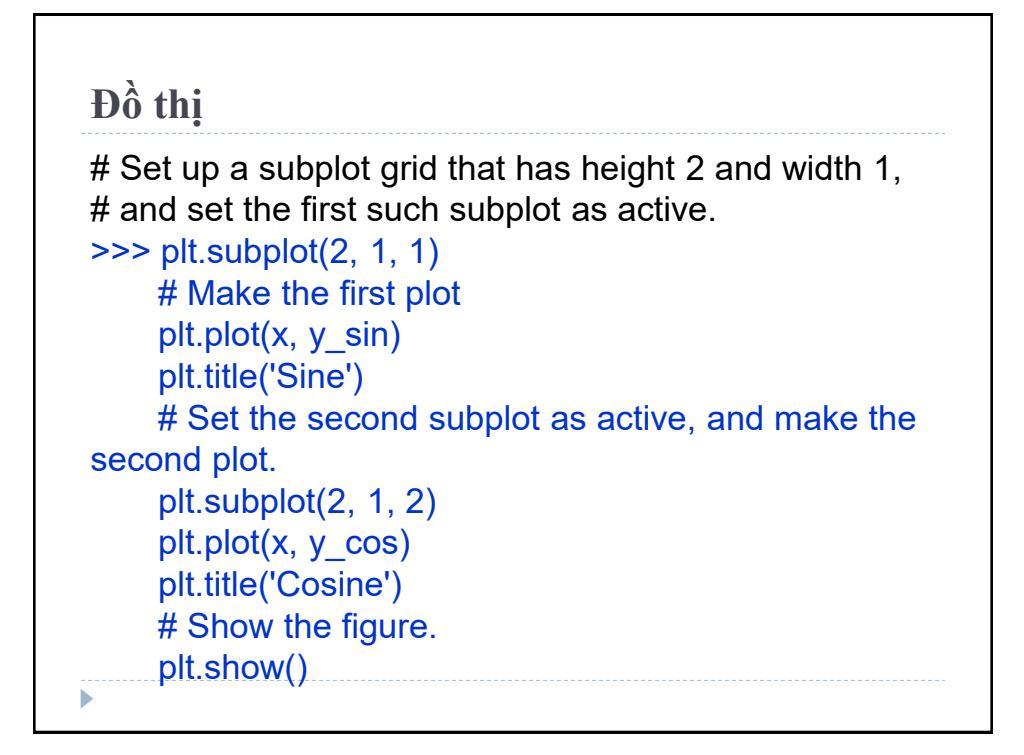

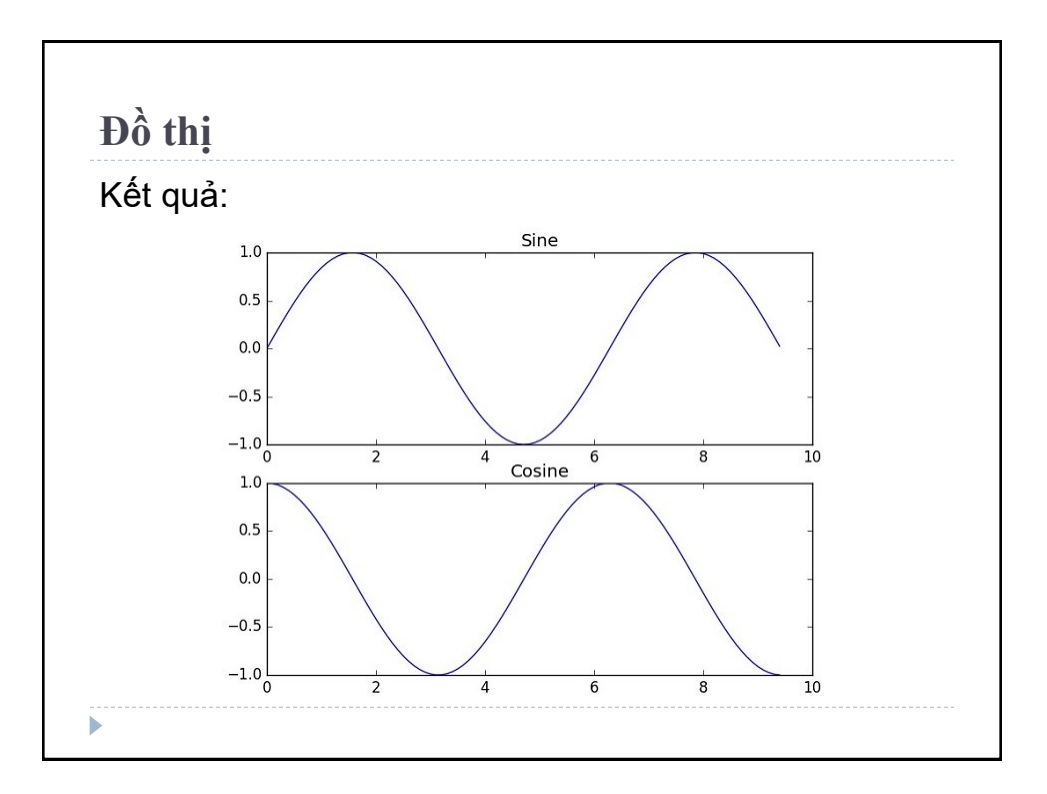

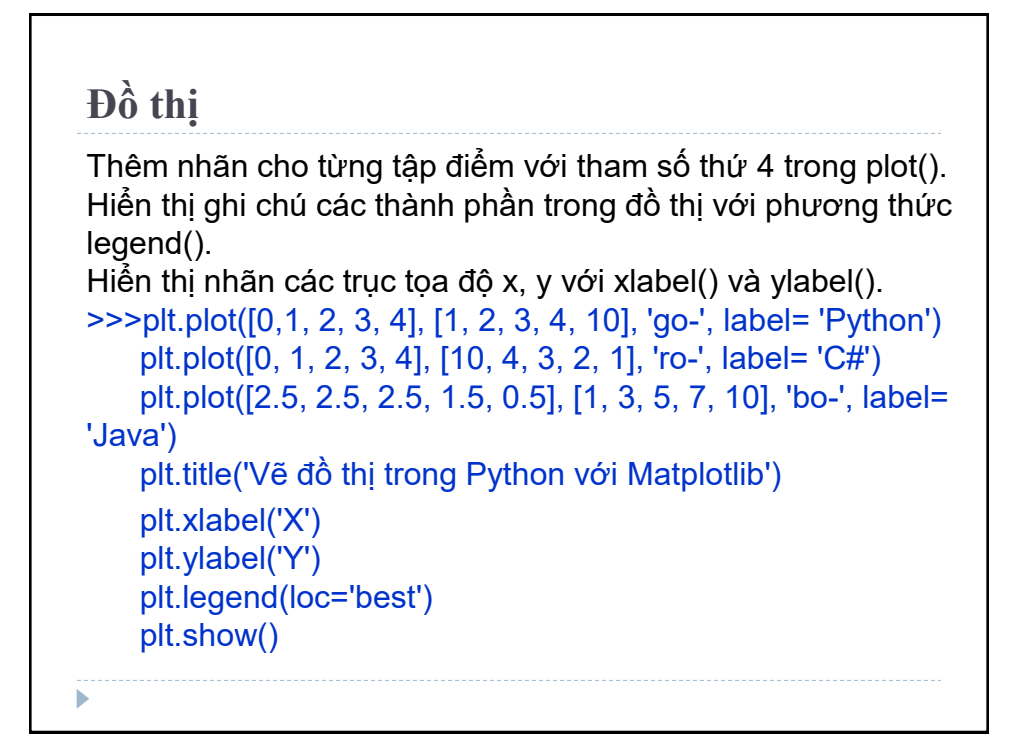

# **Đồ thị**

Sự khác biệt giữa plot() và scatter():

- plot() không có khả năng thay đổi màu và kích thước điểm trong tập hợp điểm ban đầu nhưng scatter() lại có thể.

- plot() có thể vẽ các đường nối hai điểm liên tiếp, scatter() thì không.

Ví dụ dưới đây vẽ ra các điểm trên đồ thị với dữ liệu về chiều cao và cân nặng, mỗi điểm có màu ngẫu nhiên và có kích thước cũng ngẫu nhiên.

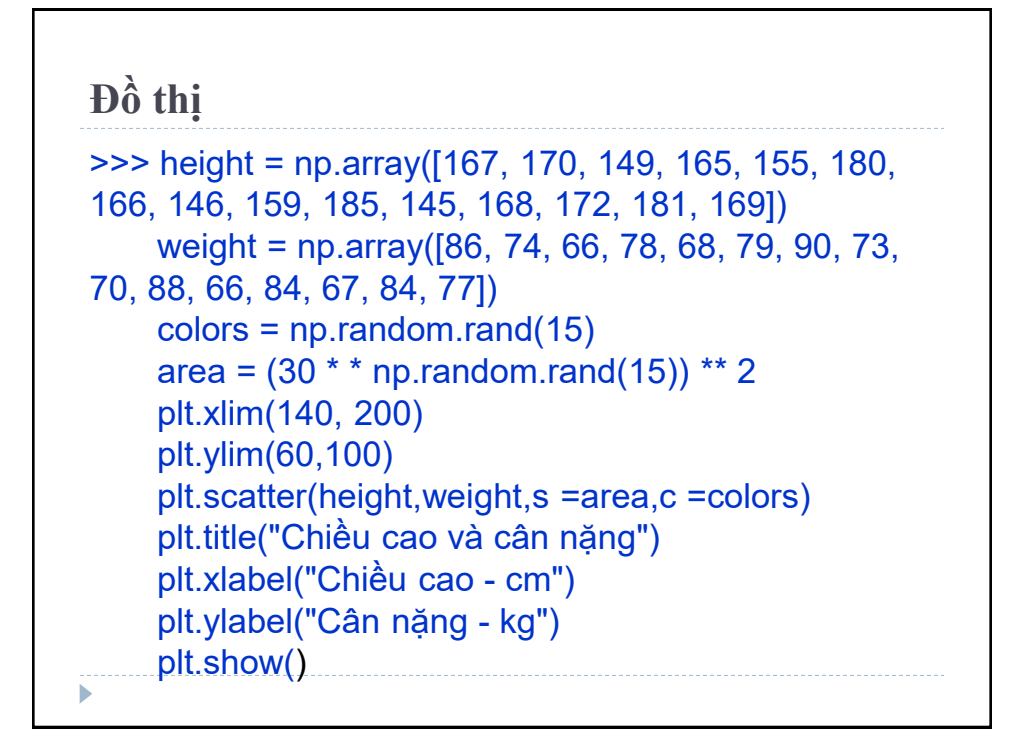

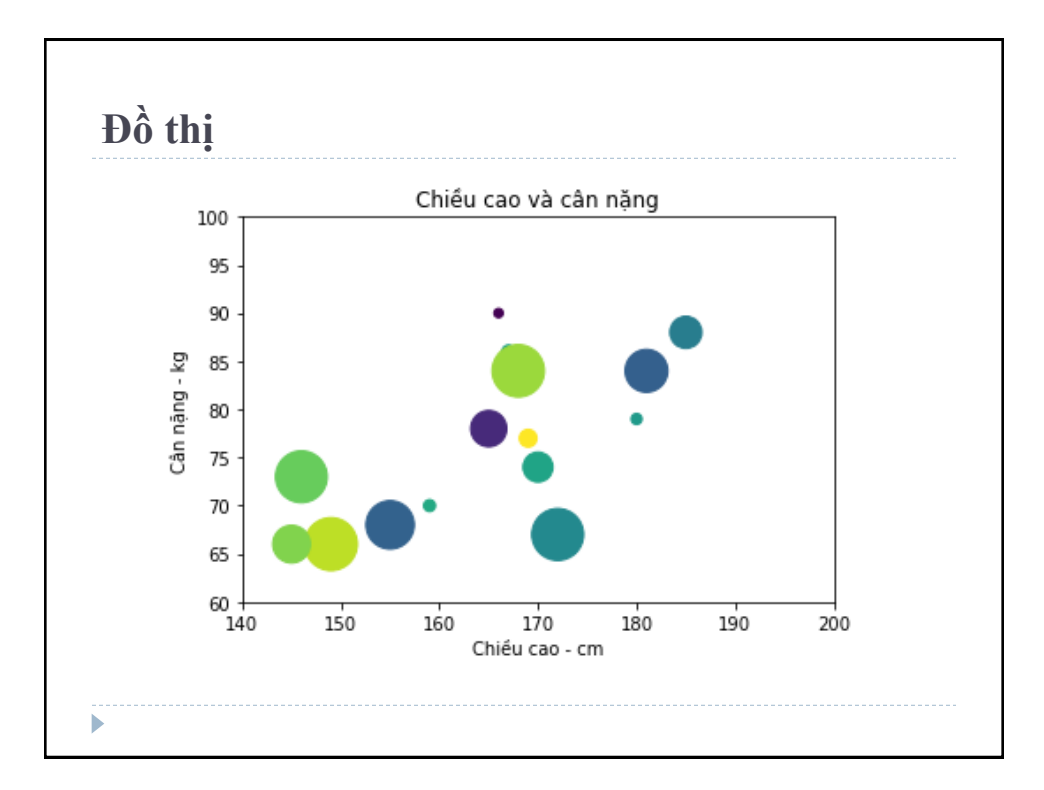

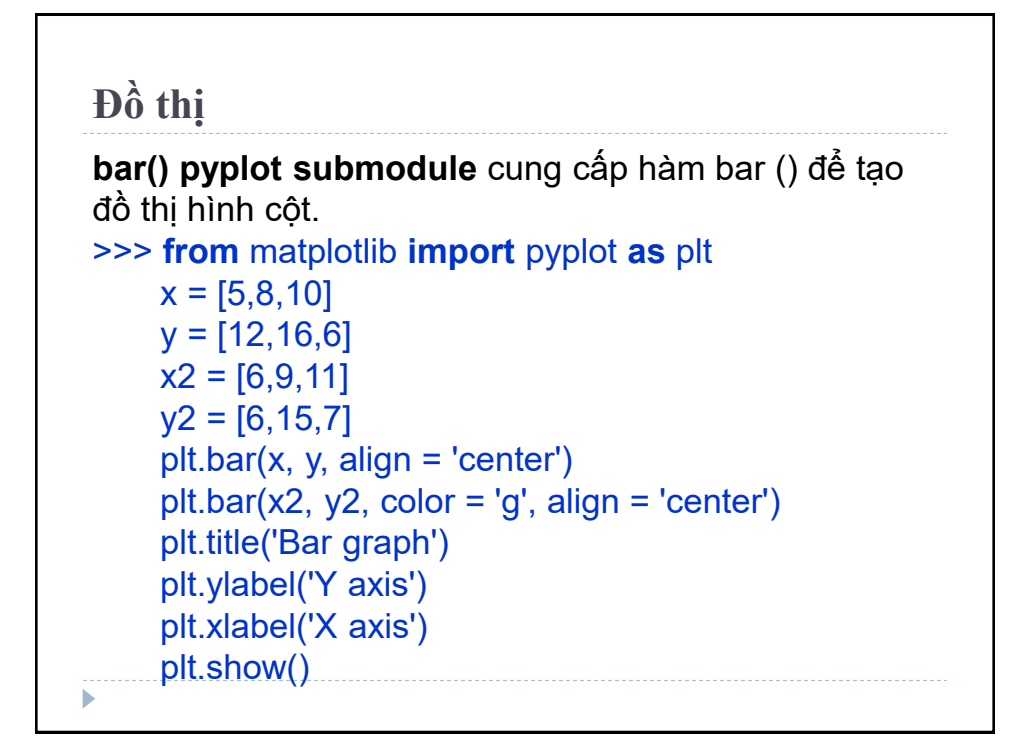

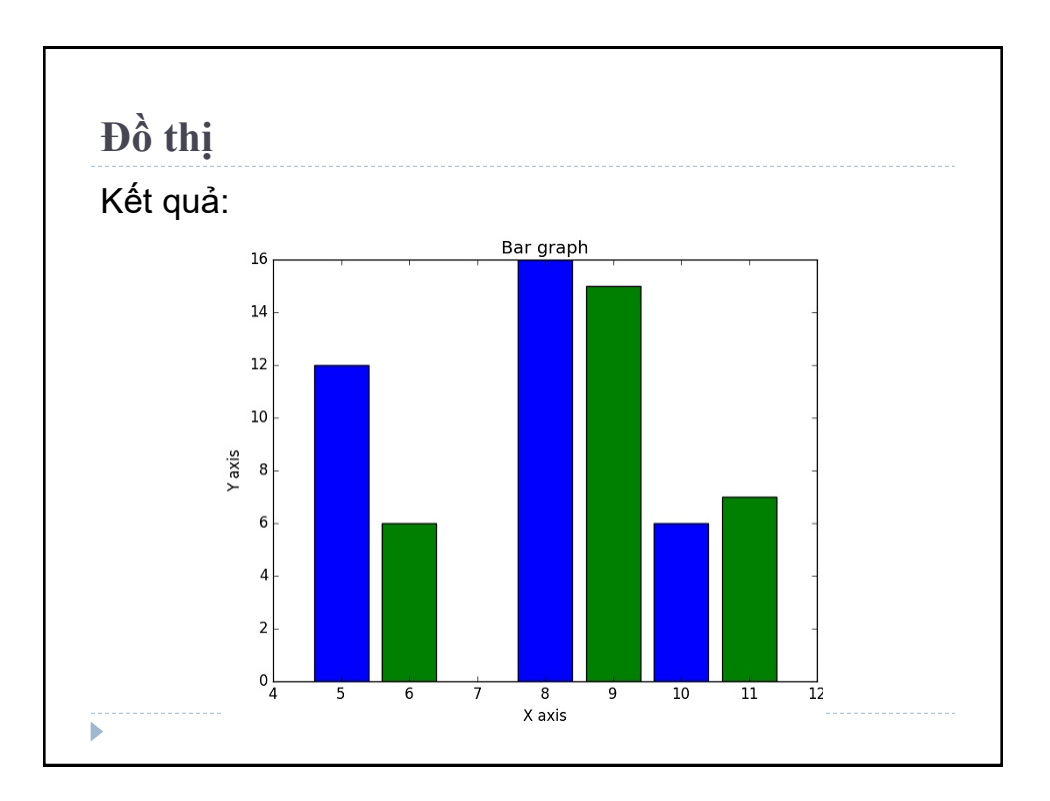

## **Đồ thị Hàm numpy.histogram()** có hai tham số là mảng và bins. Các phần tử kế tiếp nhau trong mảng đóng vai trò là ranh giới của mỗi bins. >>> **import** numpy as np a = np.array([22, 87, 5, 43, 56, 73, 55, 54, 11, 20, 51, 5, 79, 31, 27]) np.histogram(a,bins = [0,20,40,60,80,100]) hist, bins = np. histogram $(a, bins = [0, 20, 40, 60,$ 80, 100]) print hist print bins Kết quả: [3 4 5 2 1] [0 20 40 60 80 100]

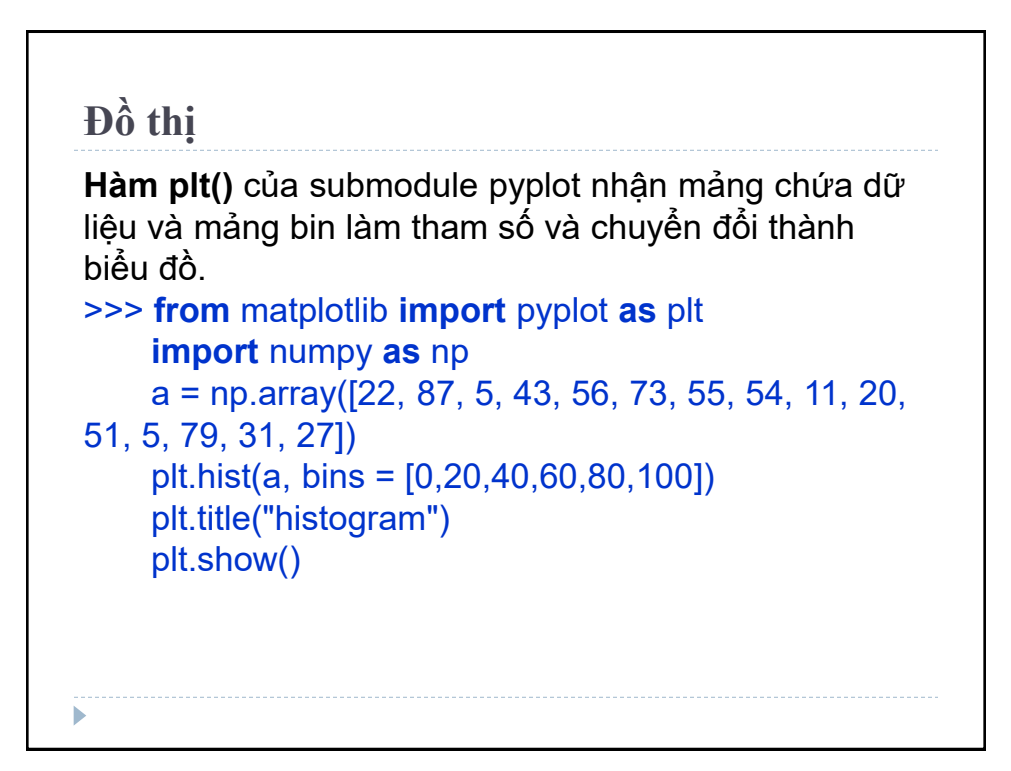

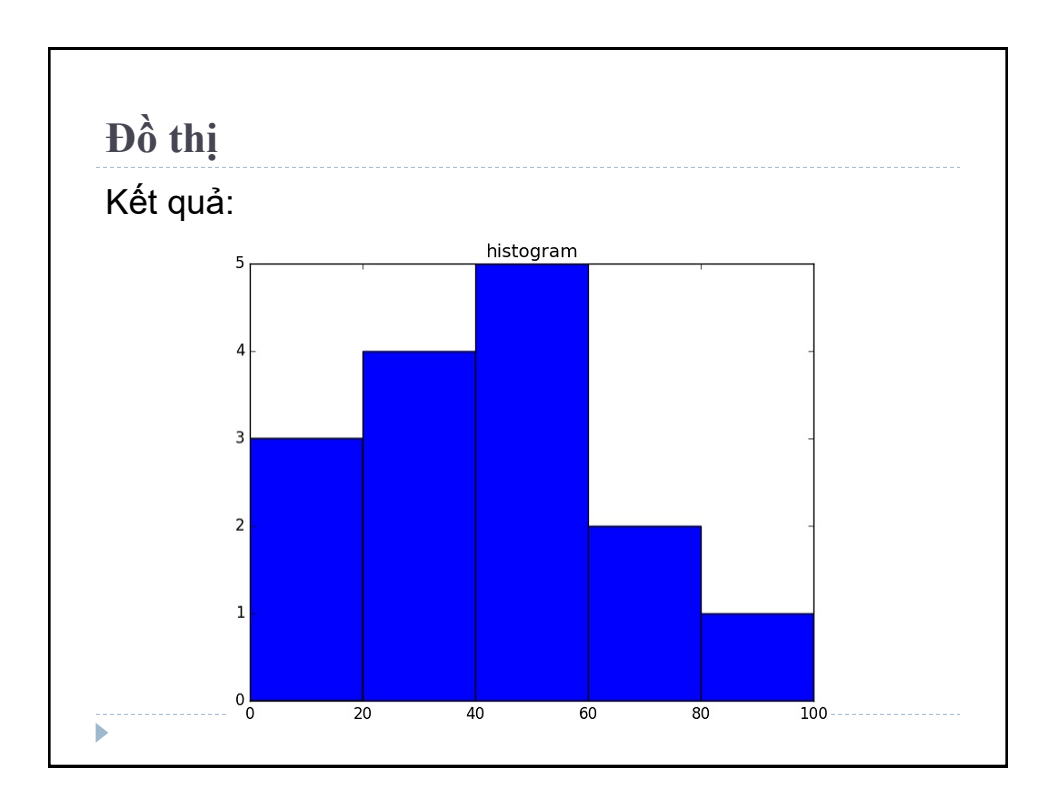

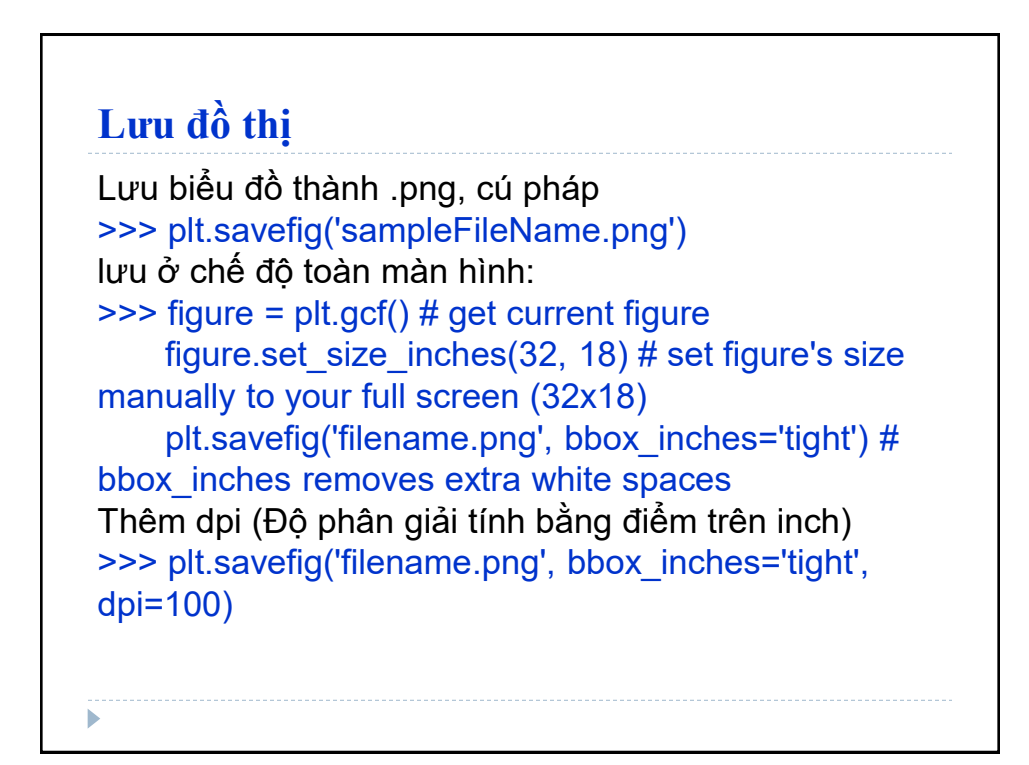

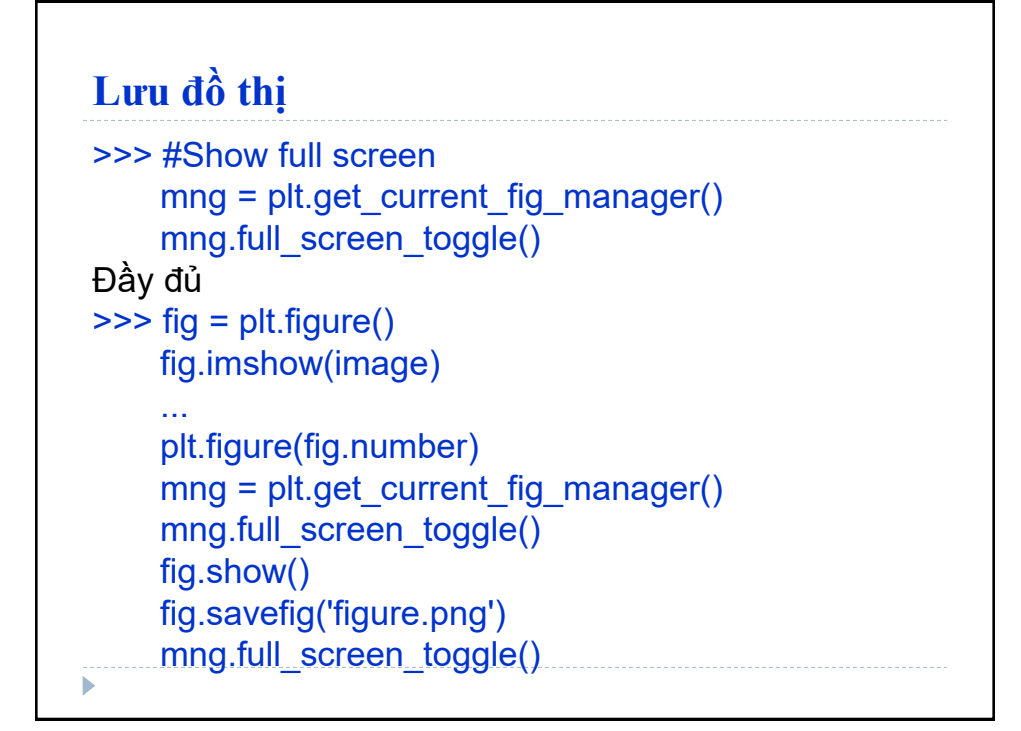

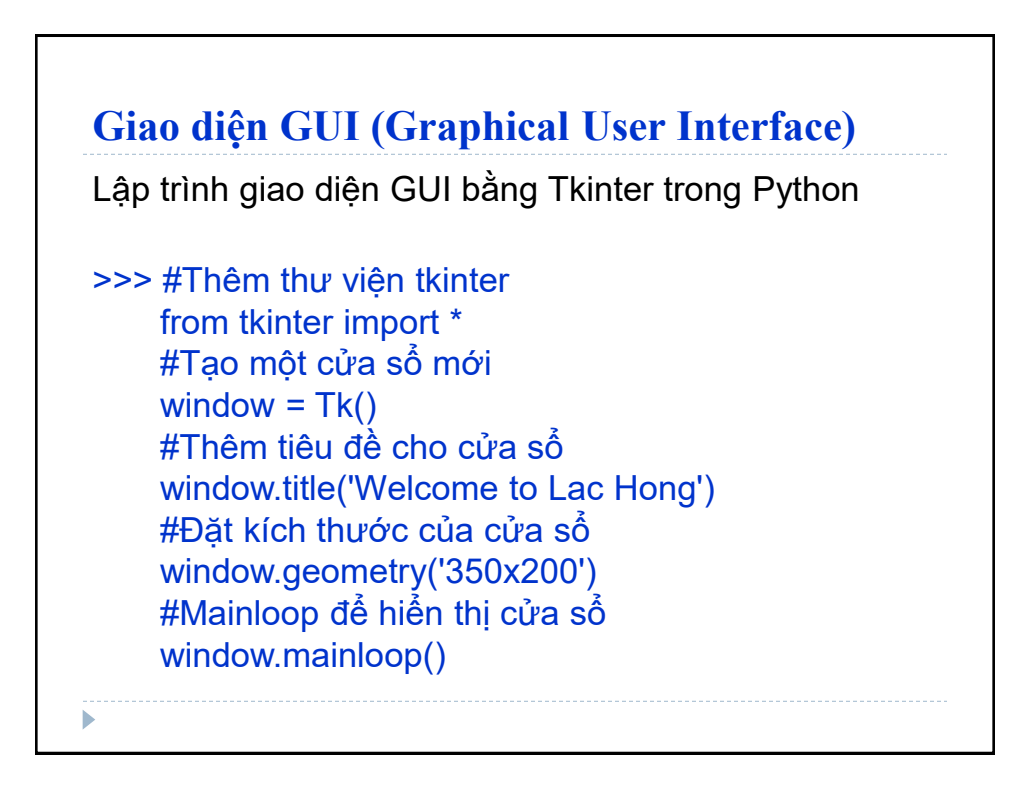

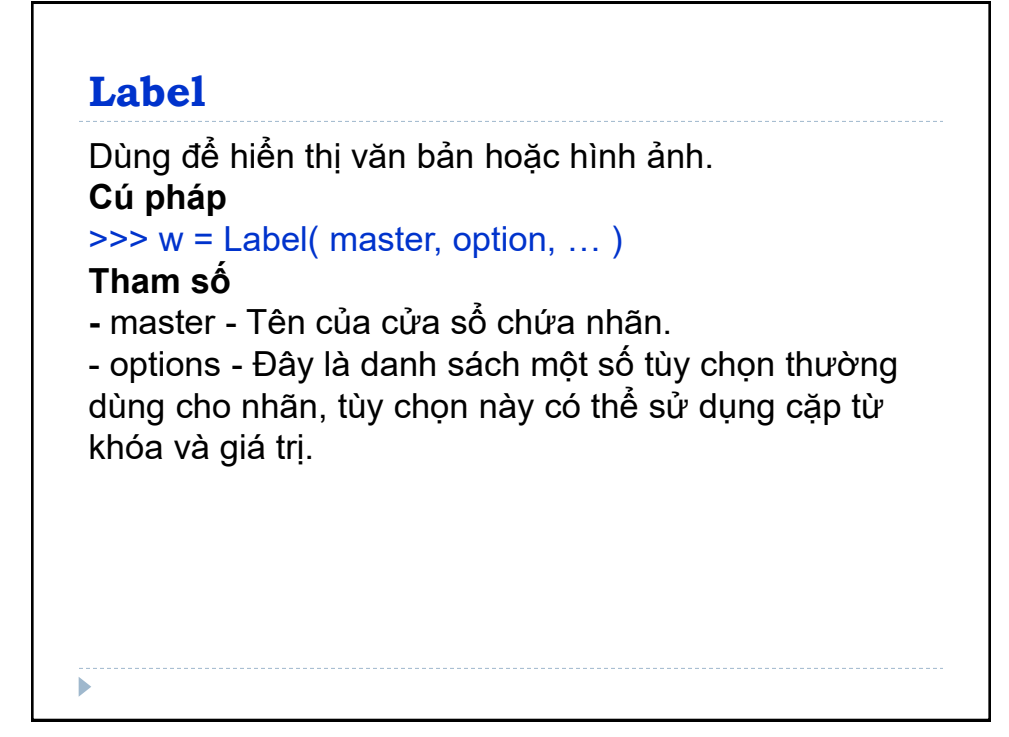

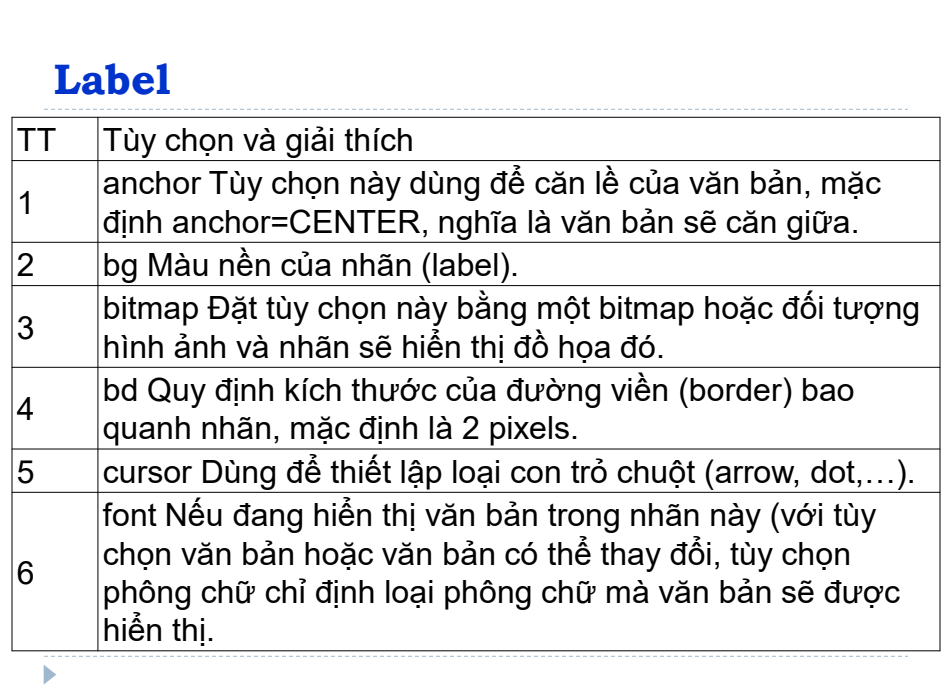

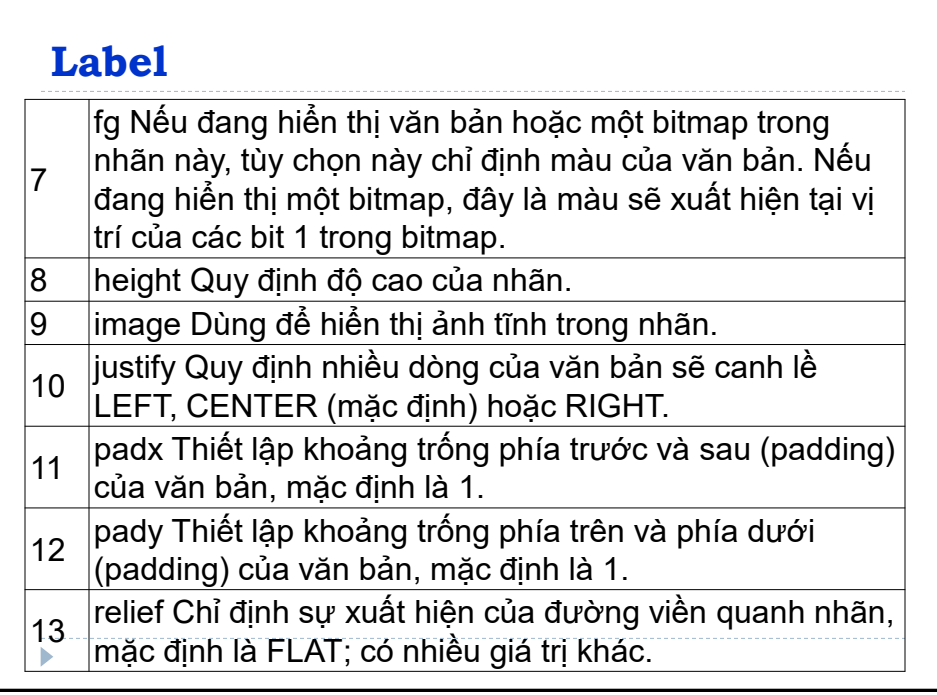

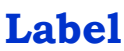

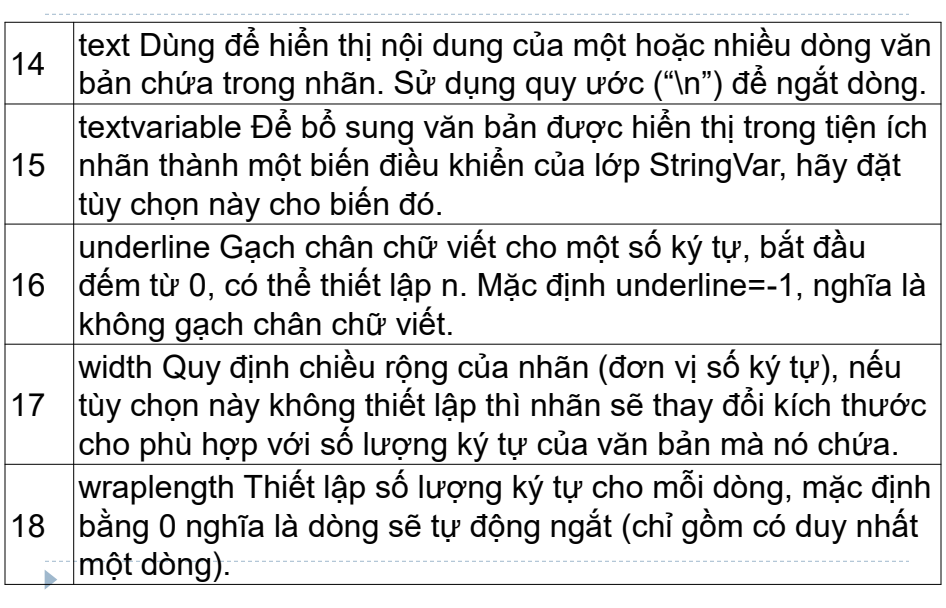

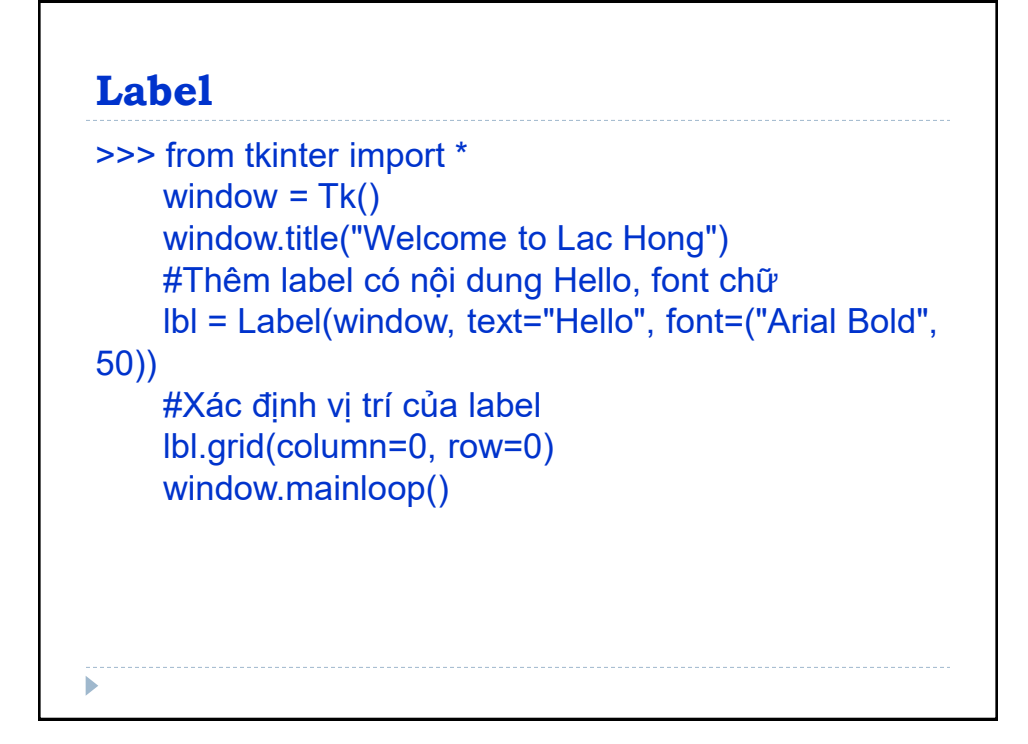

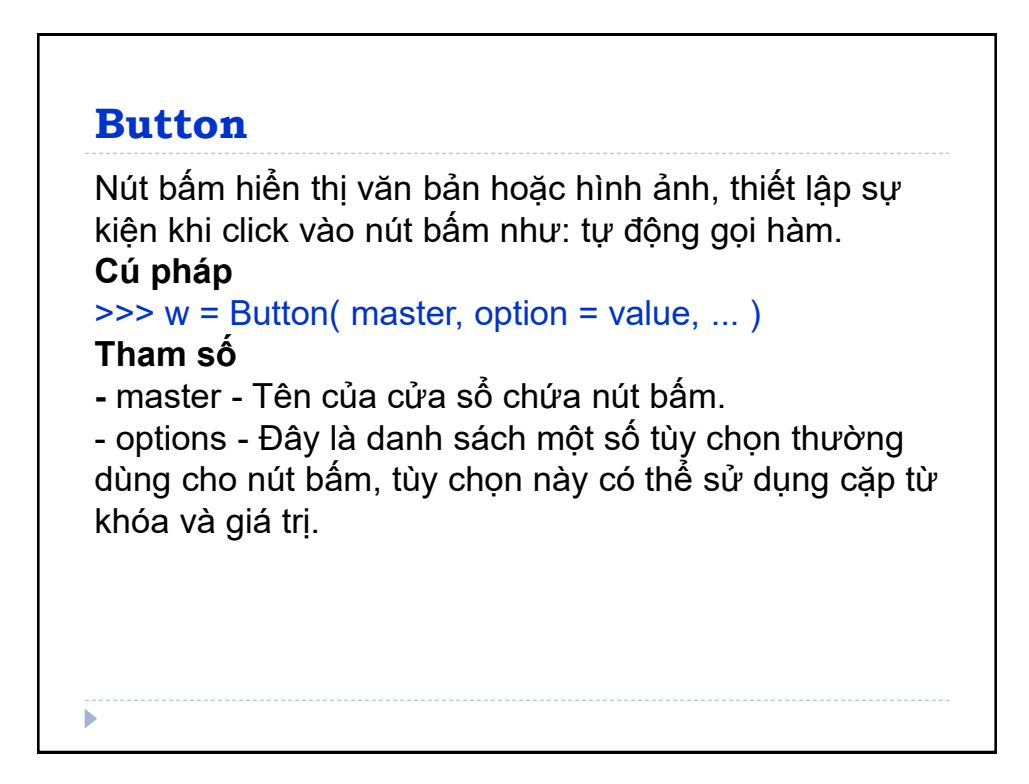

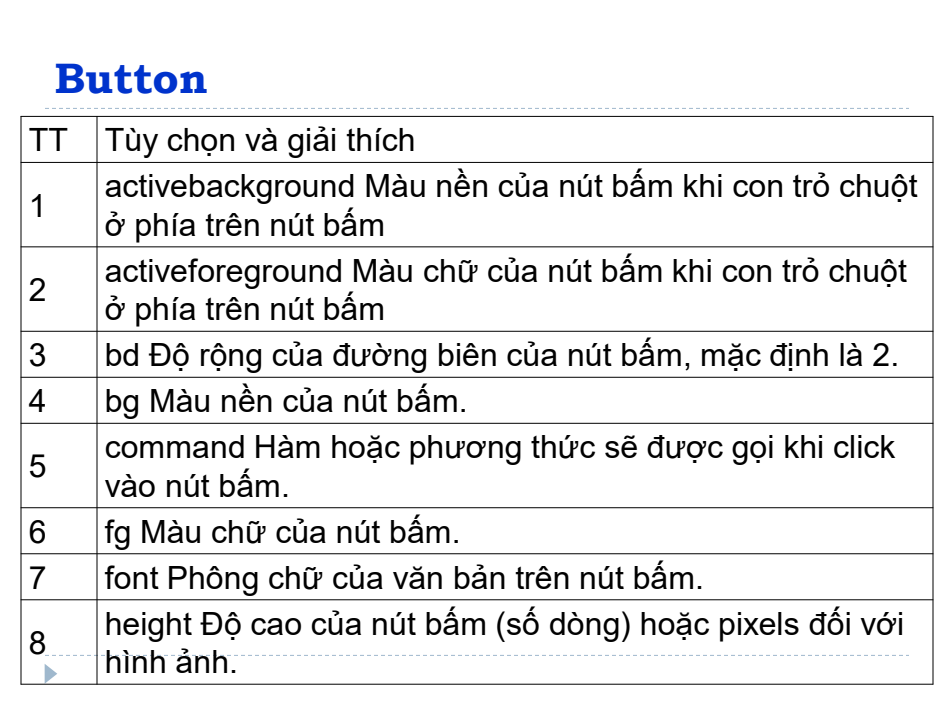

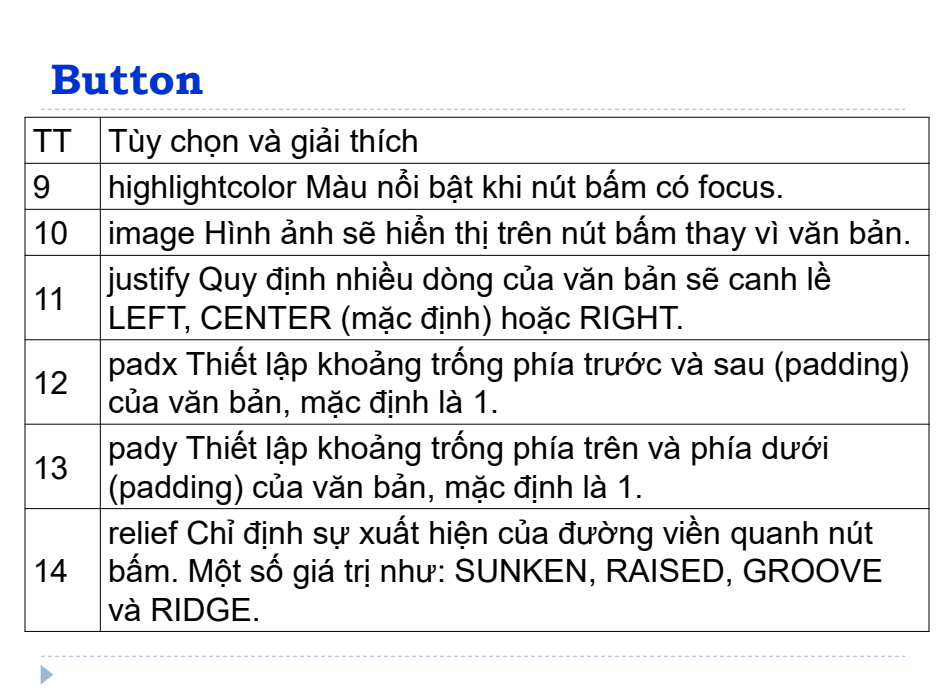

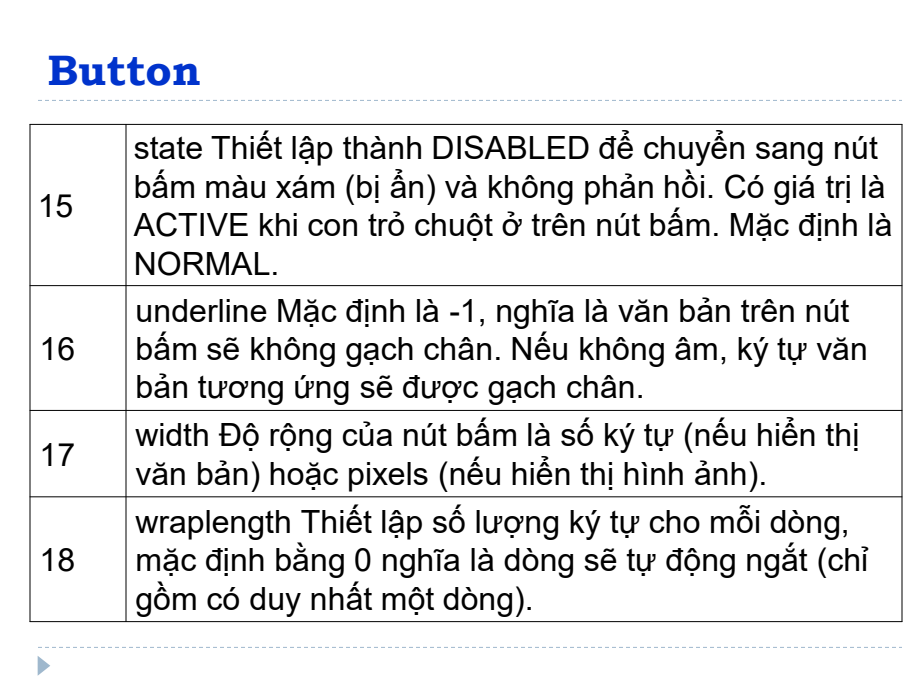

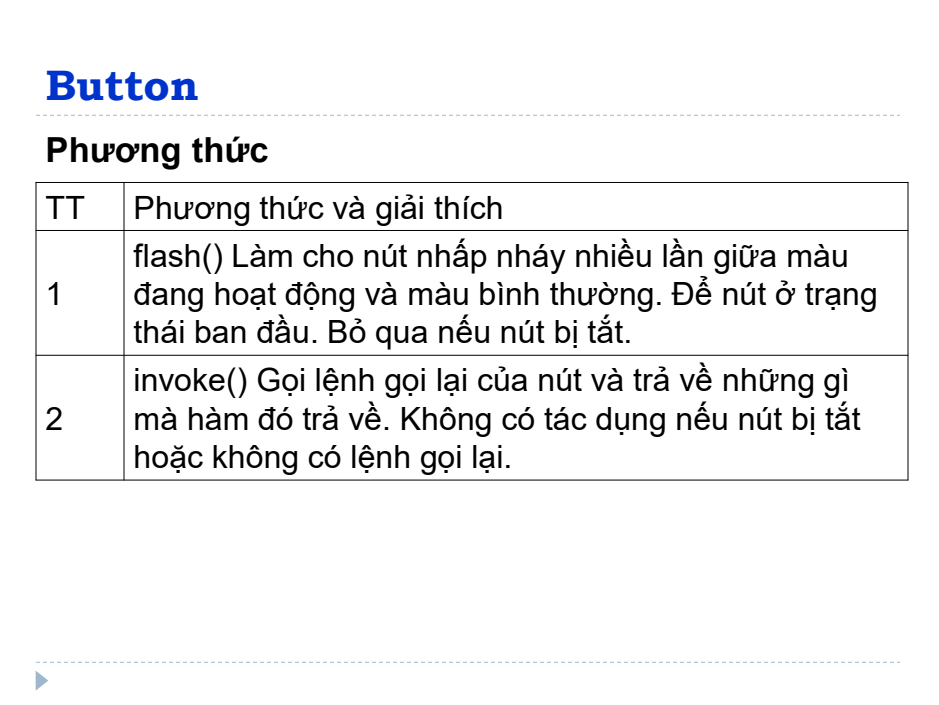

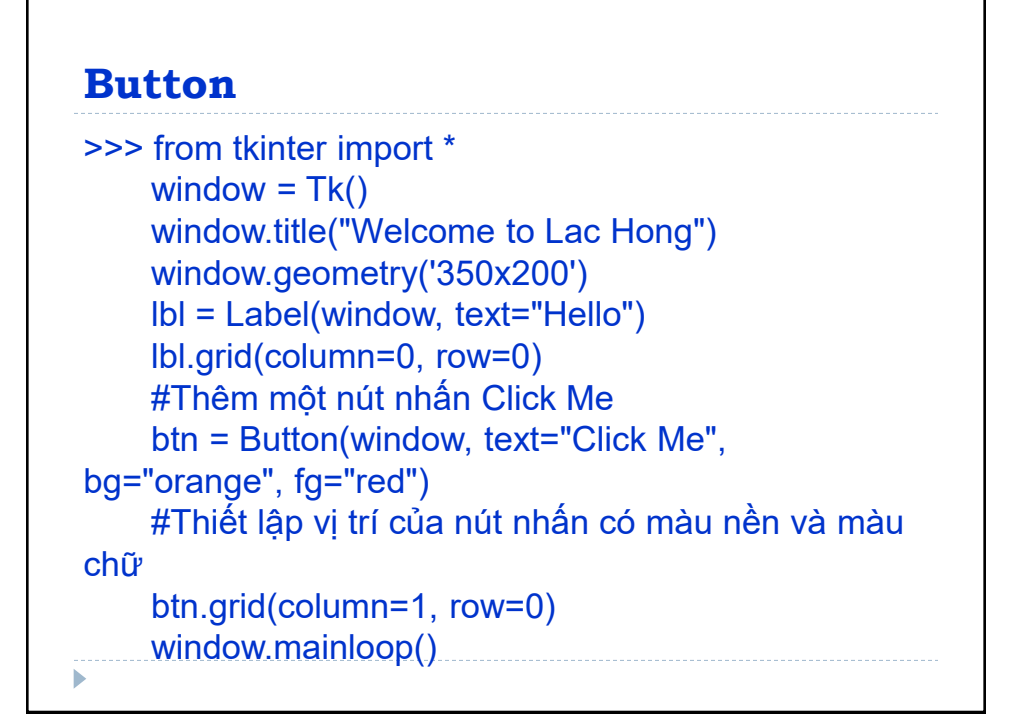

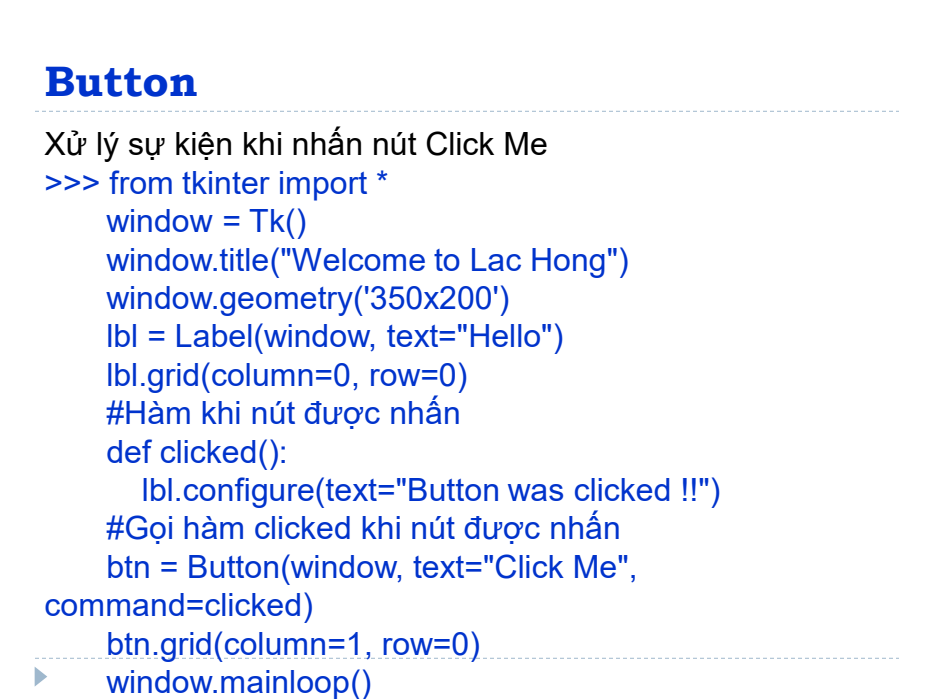

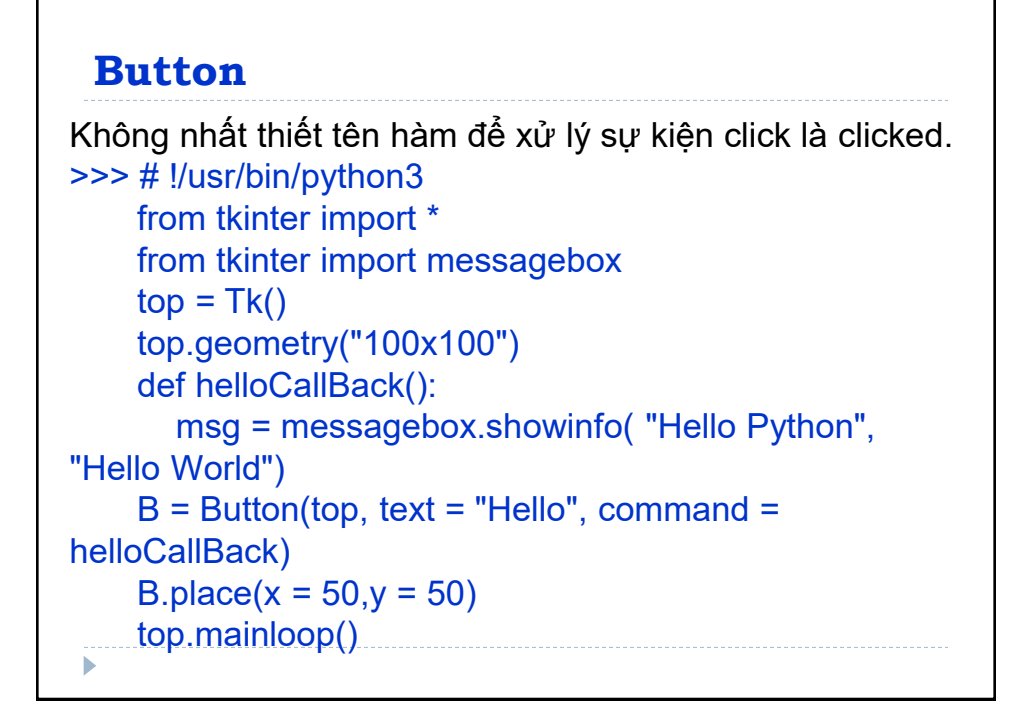

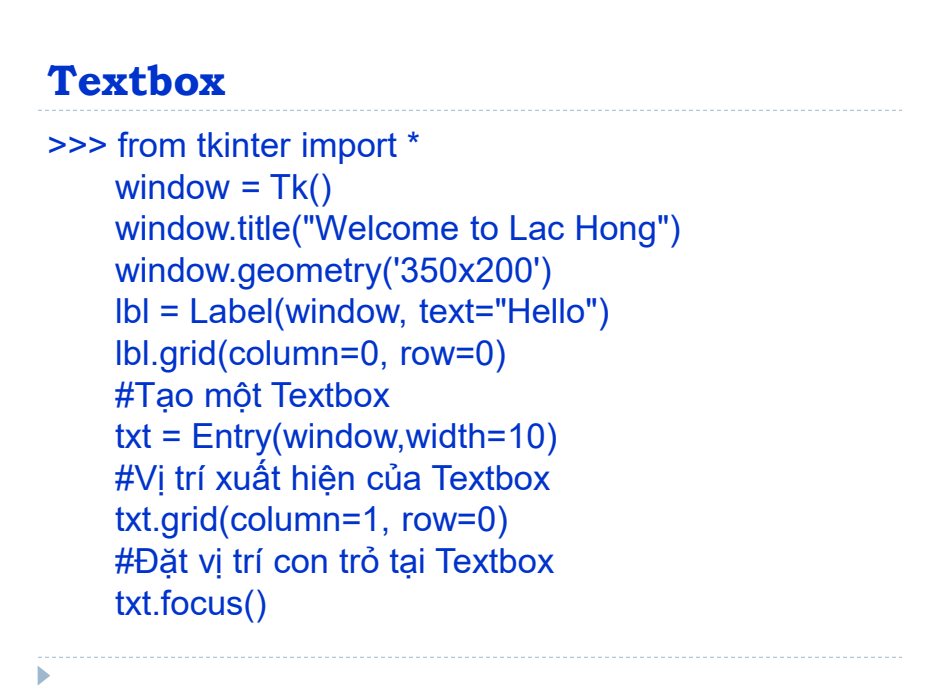

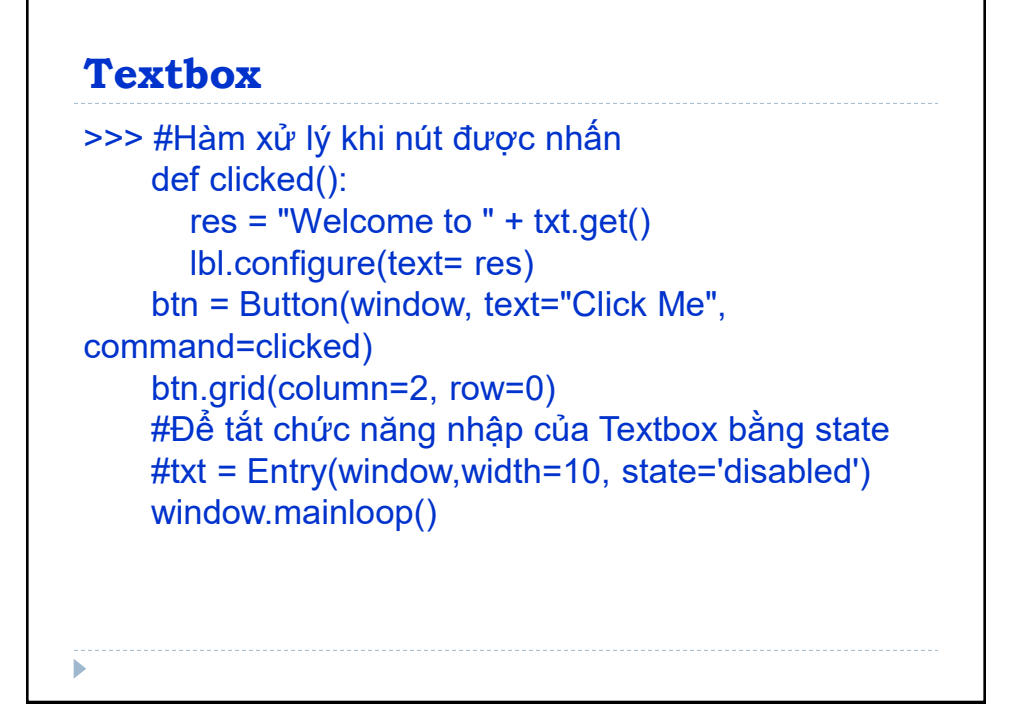

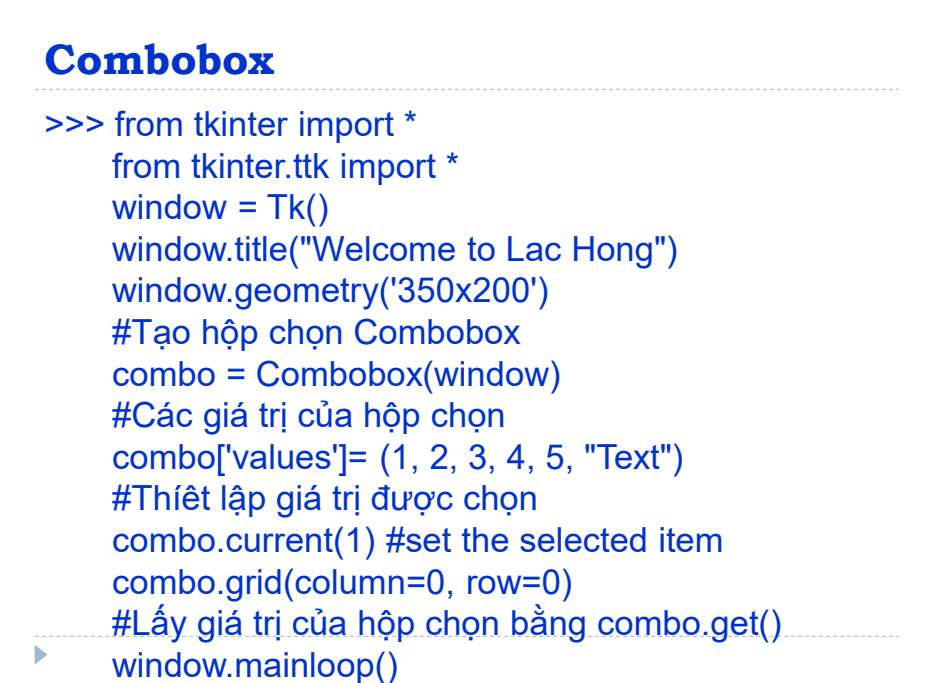

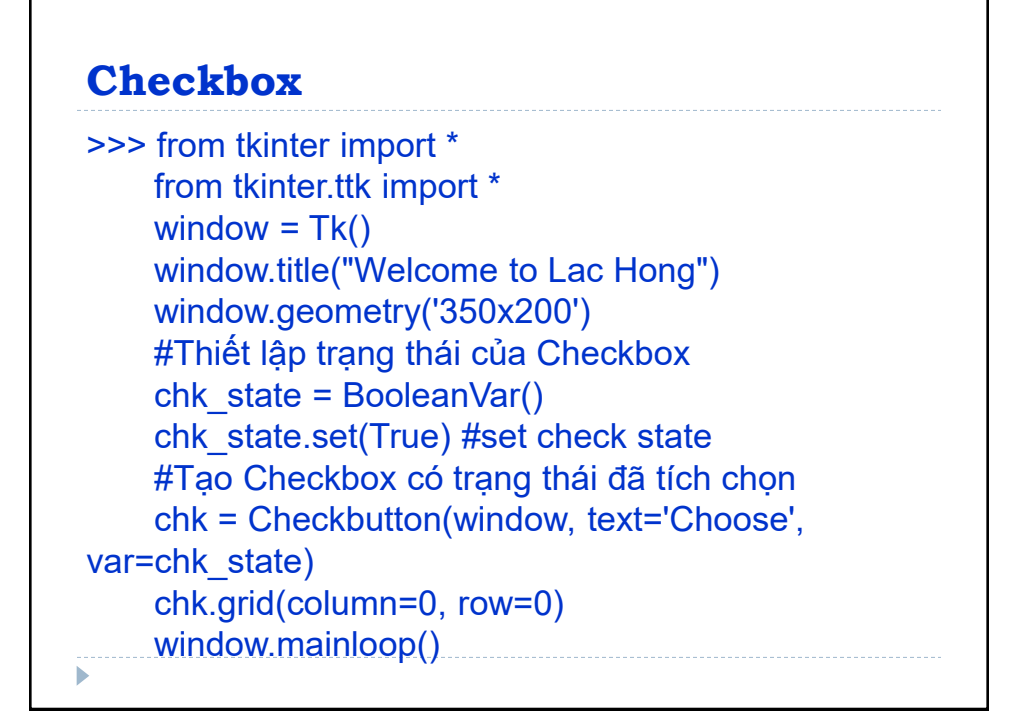

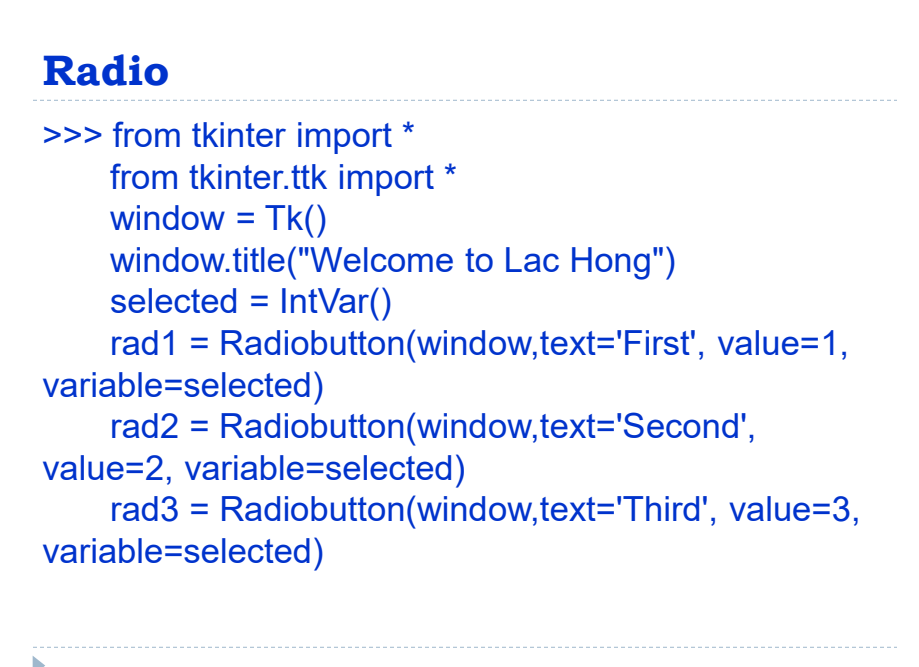

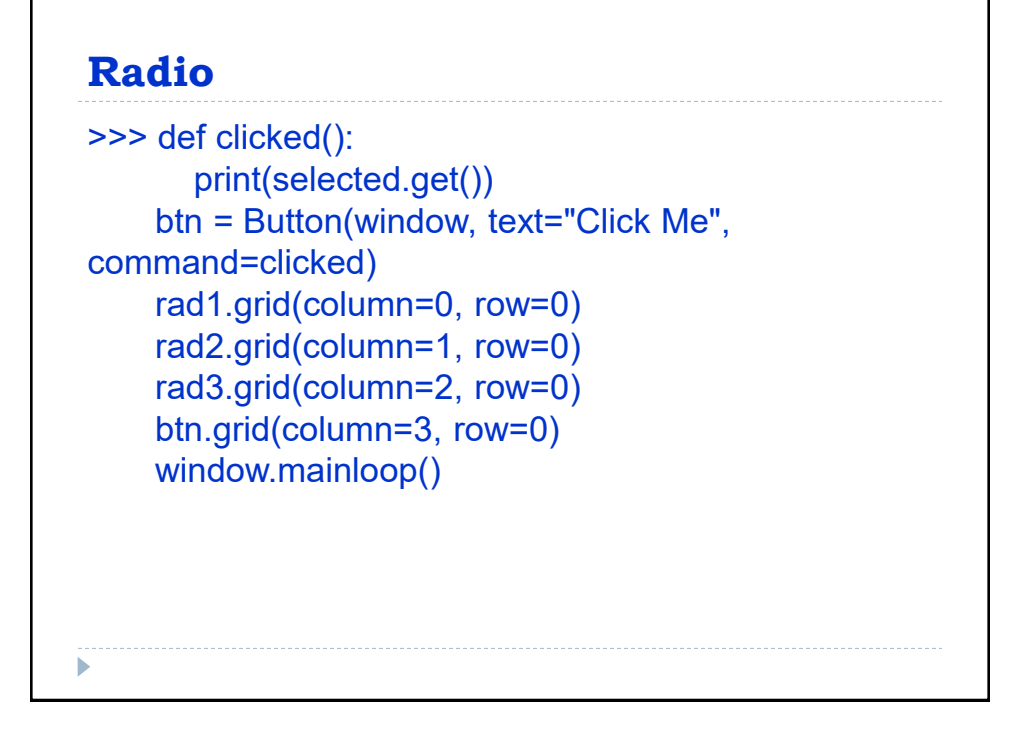

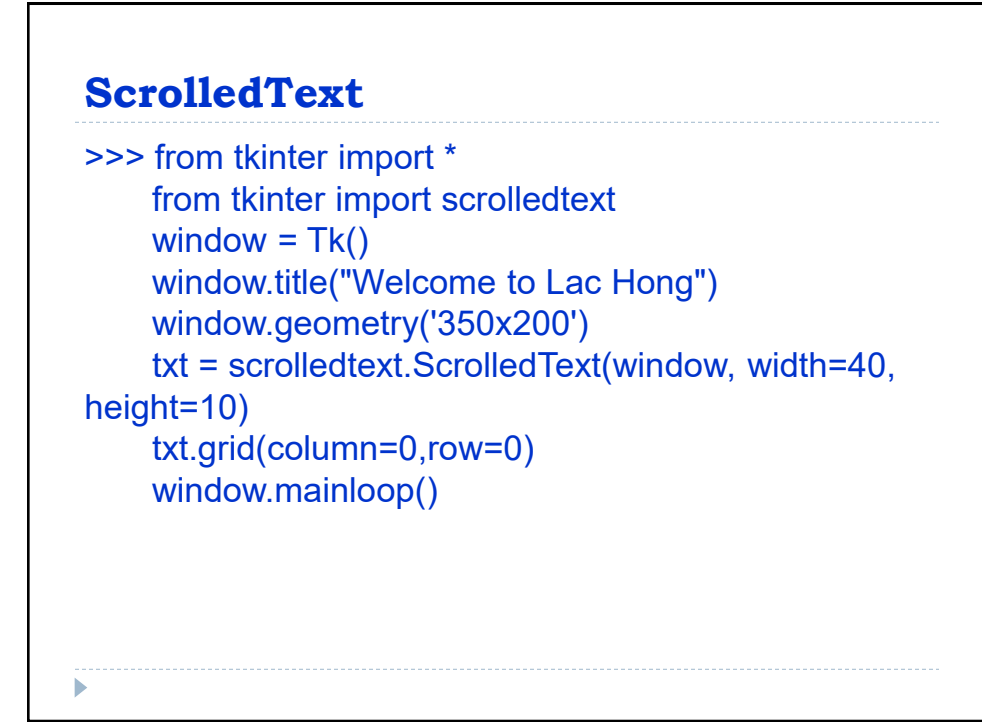

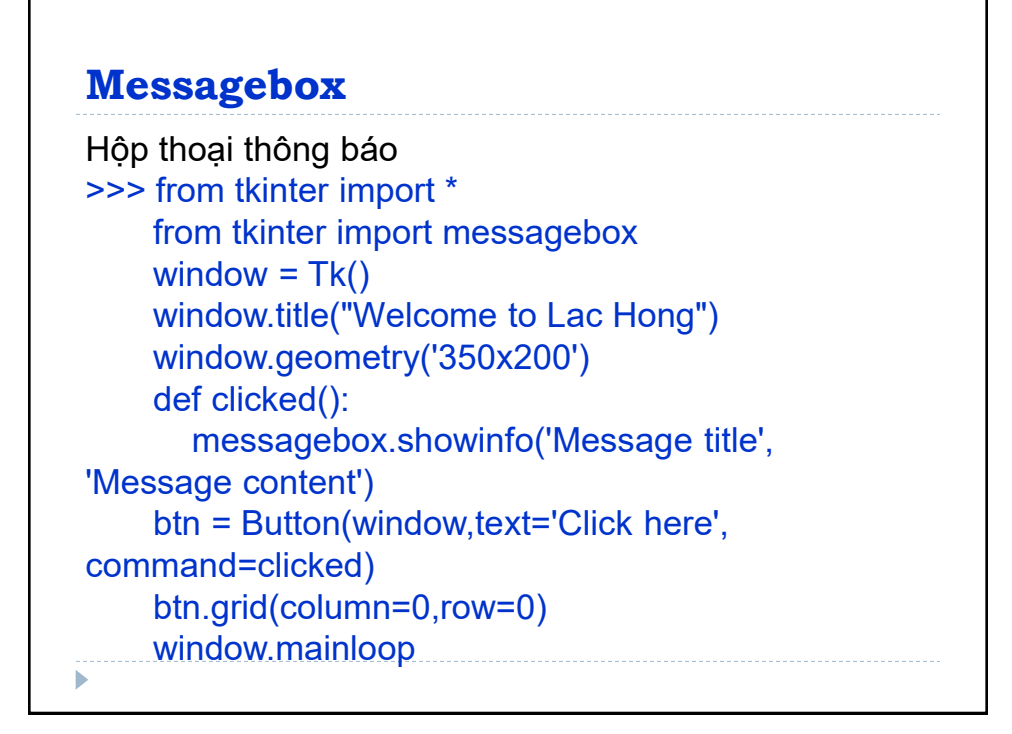

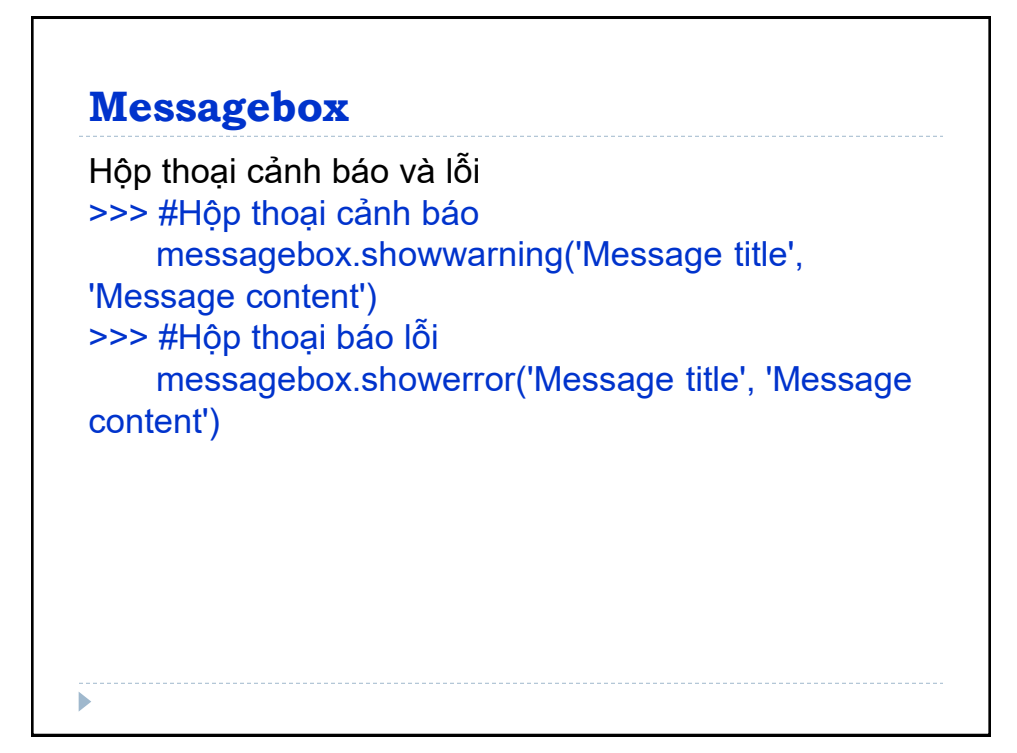

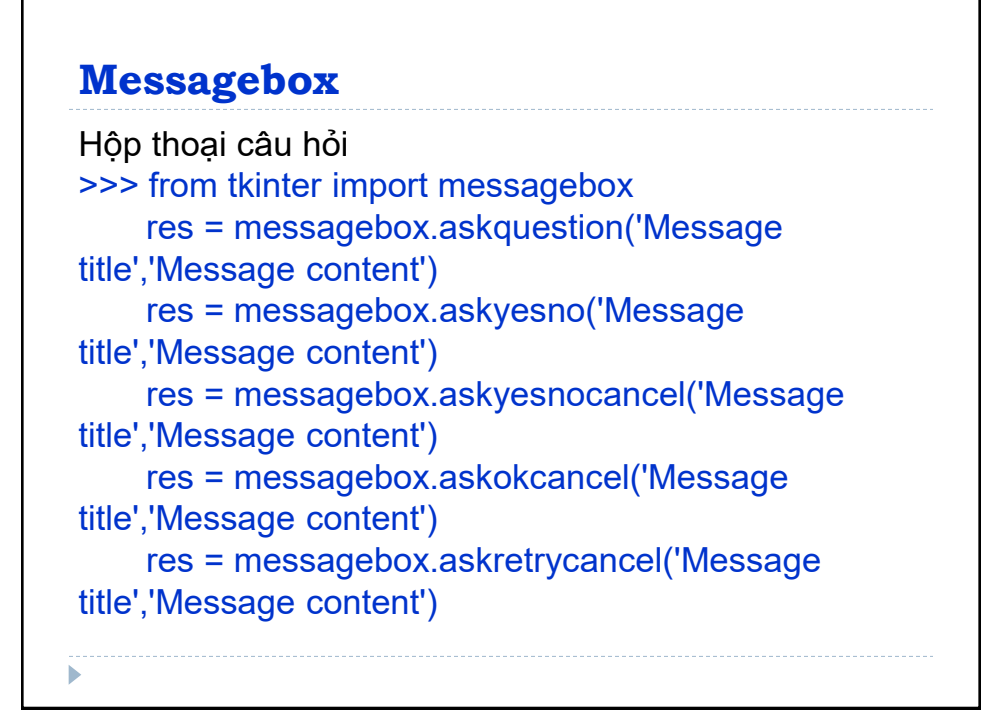

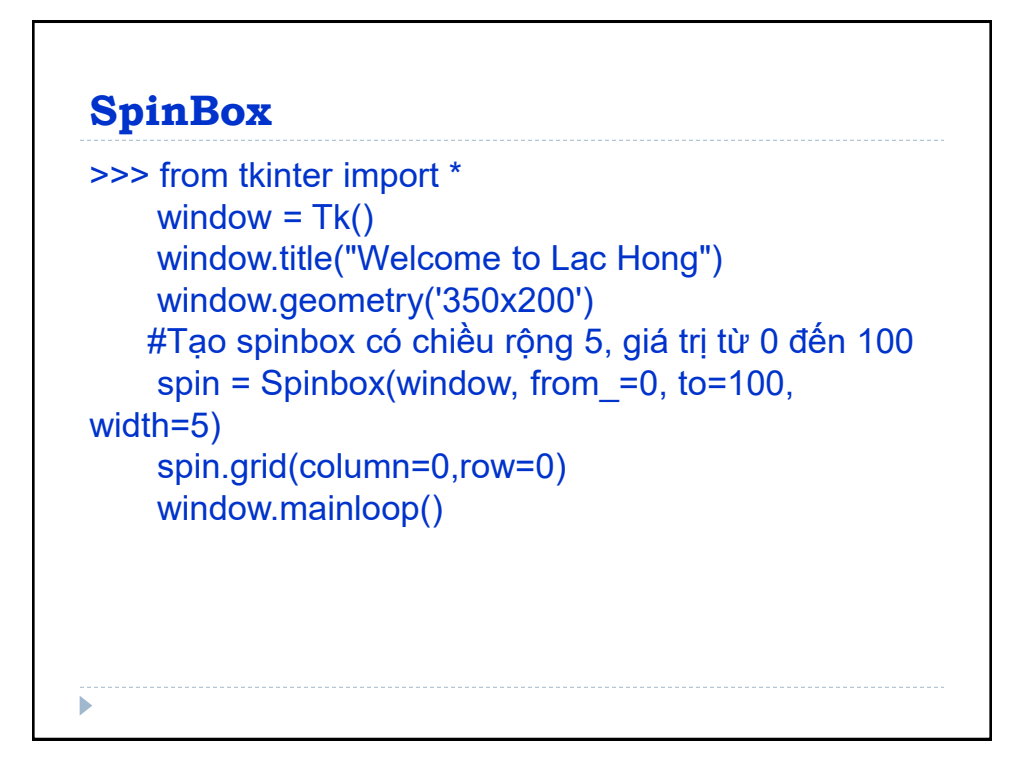

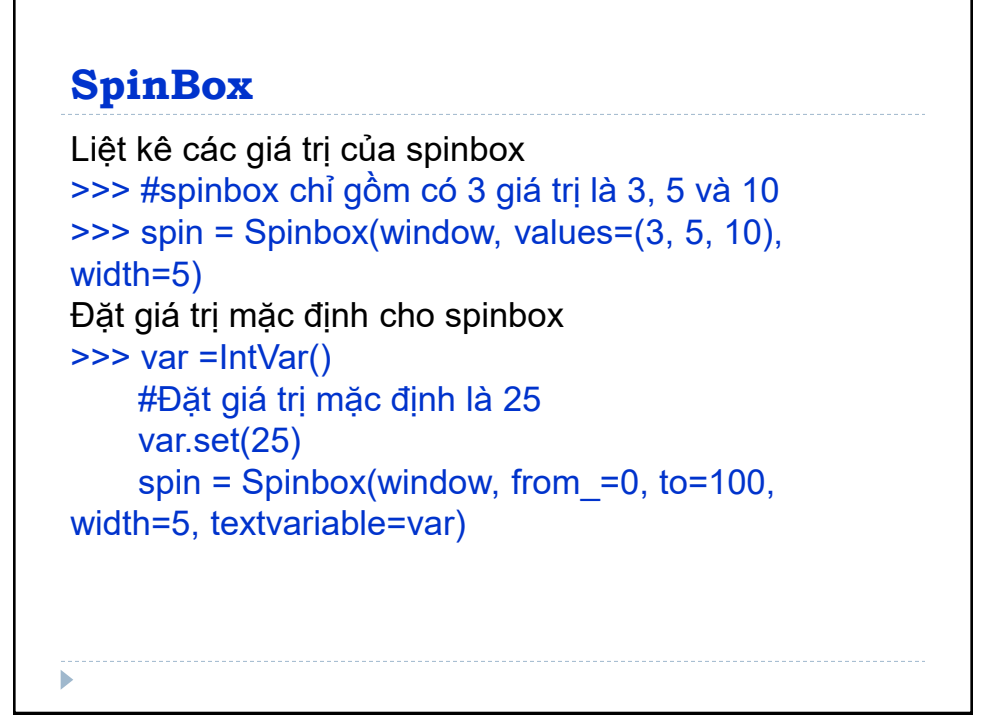

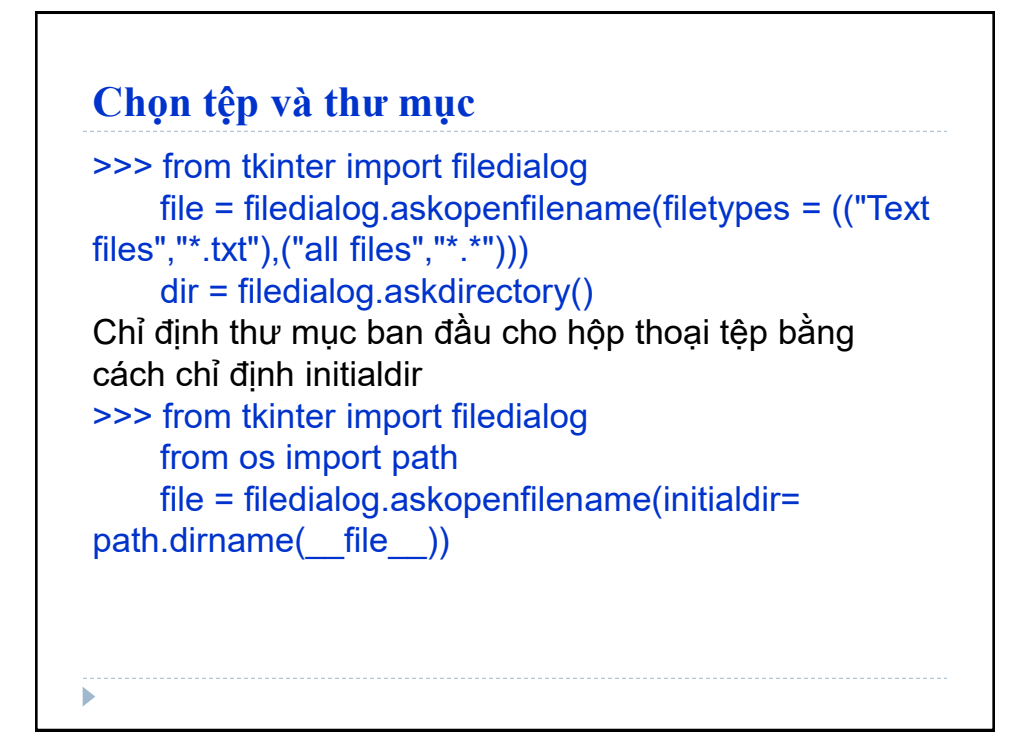

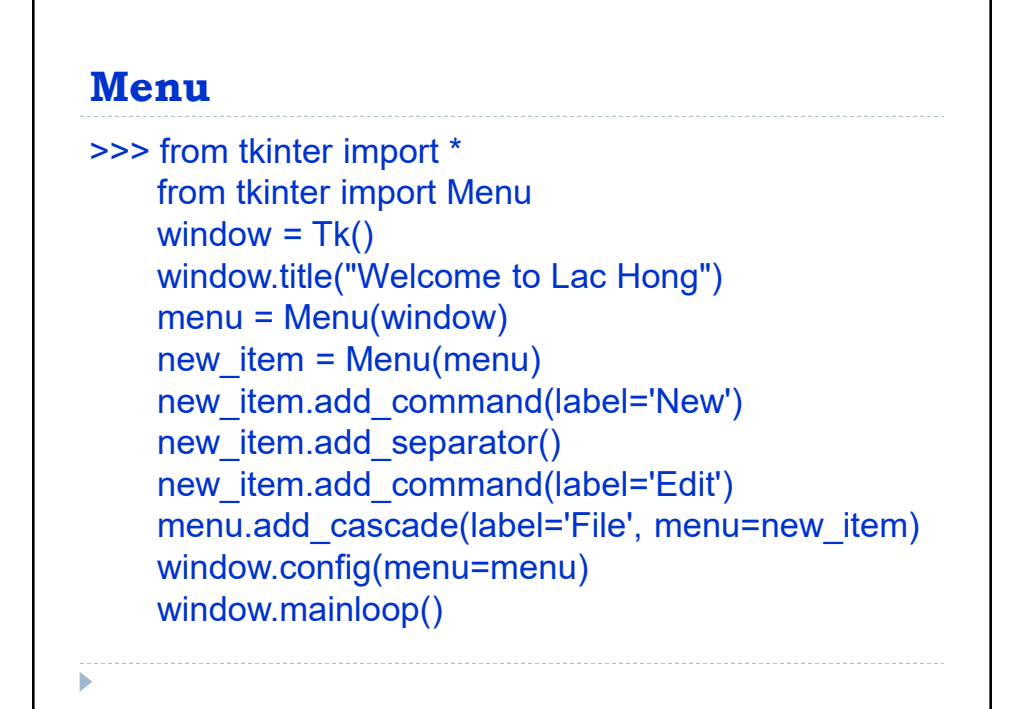

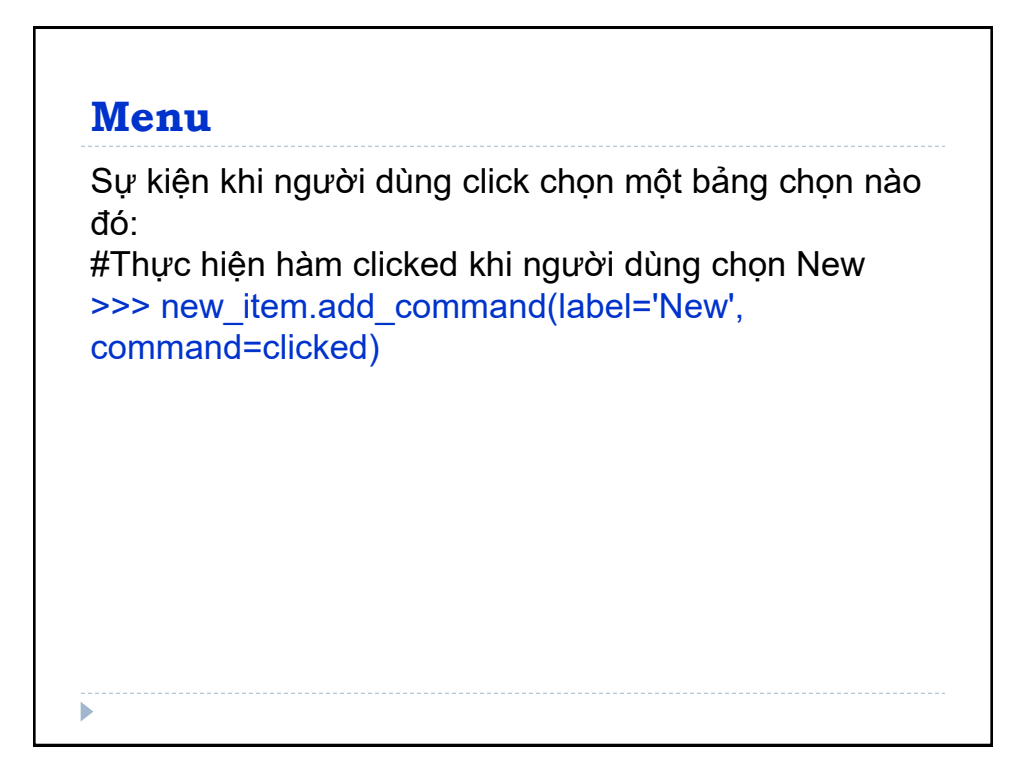

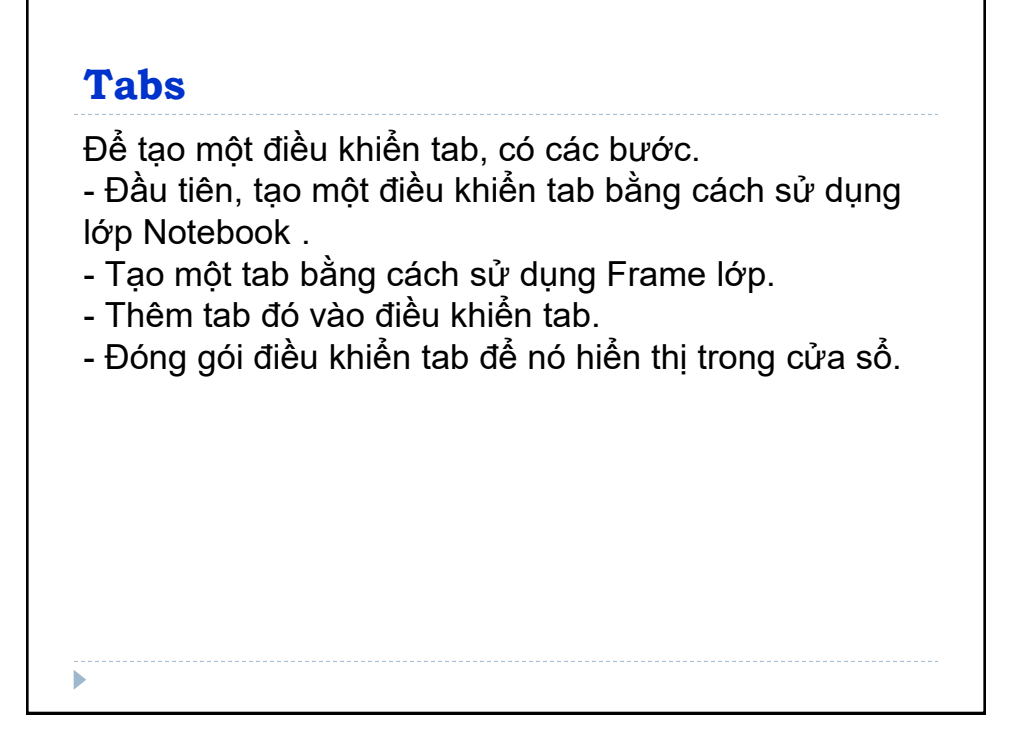

## **Tabs**

```
>>> from tkinter import *
     from tkinter import ttk
    window = Tk() window.title("Welcome to Lac Hong")
    tab control = ttk. Notebook(window)tab1 = ttk.Fname(tab control)tab_control.add(tab1, text='First')
     tab_control.pack(expand=1, fill='both')
     window.mainloop
```
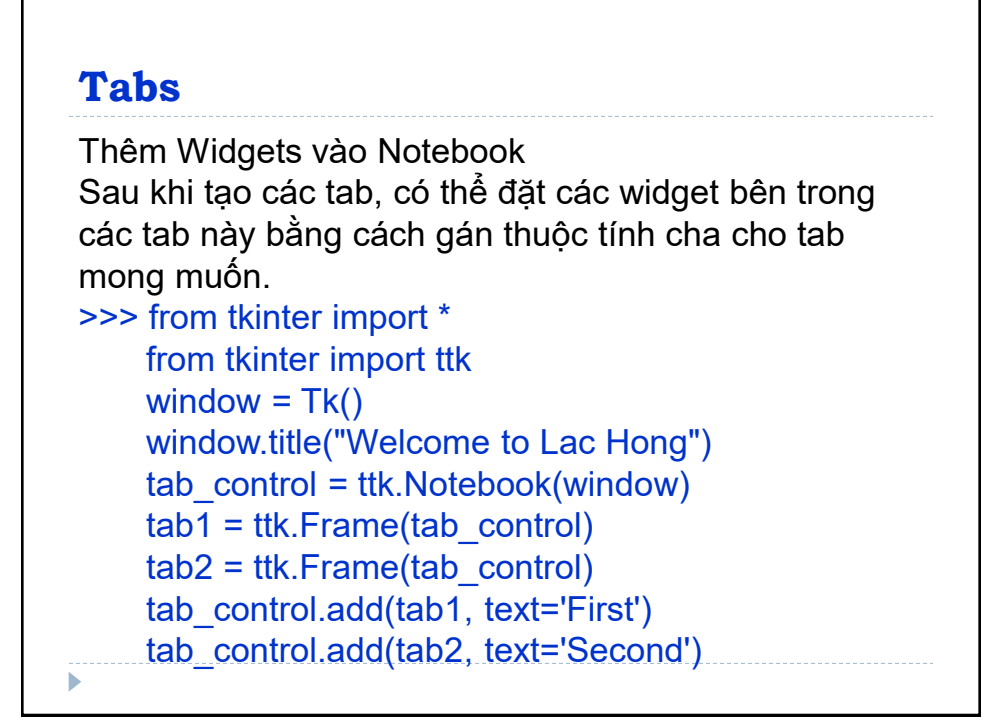

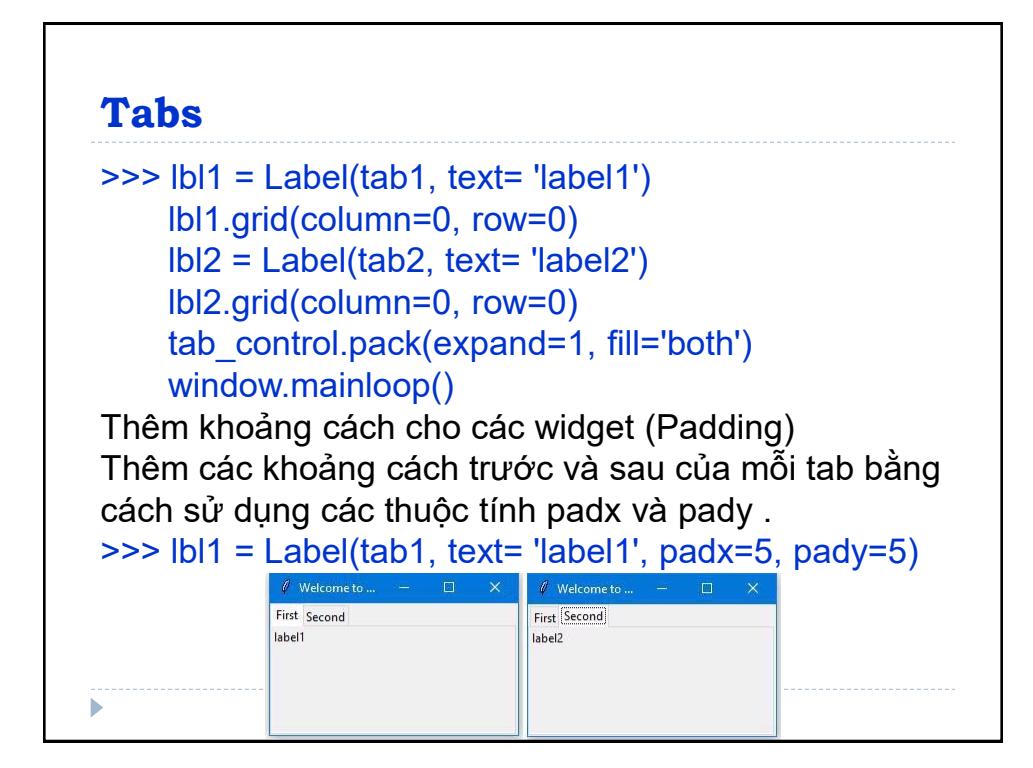